### **Министерство образования и науки Российской Федерации**

федеральное государственное автономное образовательное учреждение

высшего образования

# **«НАЦИОНАЛЬНЫЙ ИССЛЕДОВАТЕЛЬСКИЙ ТОМСКИЙ ПОЛИТЕХНИЧЕСКИЙ УНИВЕРСИТЕТ»**

Инженерная школа неразрушающего контроля и безопасности Направление подготовки 12.04.01 Приборостроение Отделение электронной инженерии

## **МАГИСТЕРСКАЯ ДИССЕРТАЦИЯ**

#### **Тема работы Ультразвуковой термографический контроль материалов с использованием мощного магнитострикционного источника ультразвука**

УДК 620.179.13:621.384.3:534-8

Студент

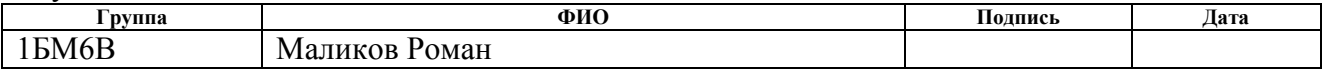

Руководитель ВКР

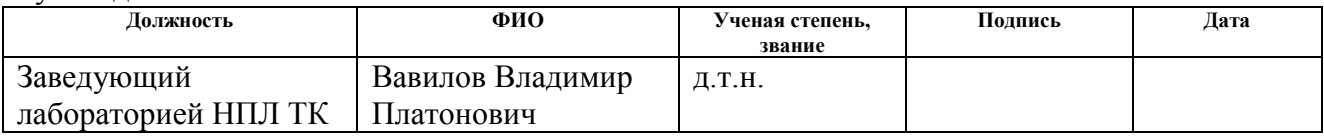

#### **КОНСУЛЬТАНТЫ:**

#### По разделу «Финансовый менеджмент, ресурсоэффективность и ресурсосбережение»

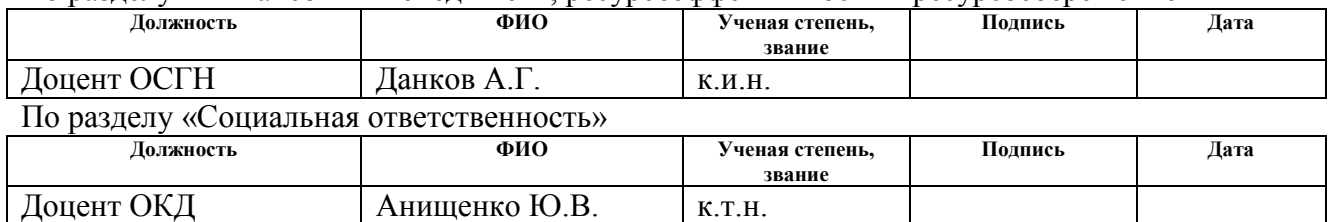

## **ДОПУСТИТЬ К ЗАЩИТЕ:**

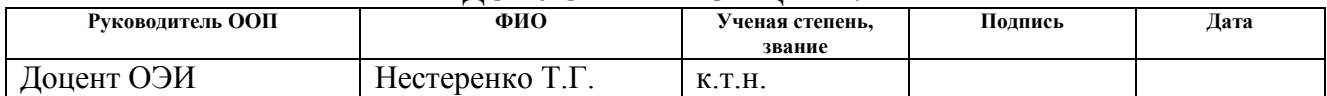

## ПЛАНИРУЕМЫЕ РЕЗУЛЬТАТЫ ОБУЧЕНИЯ ПО ООП

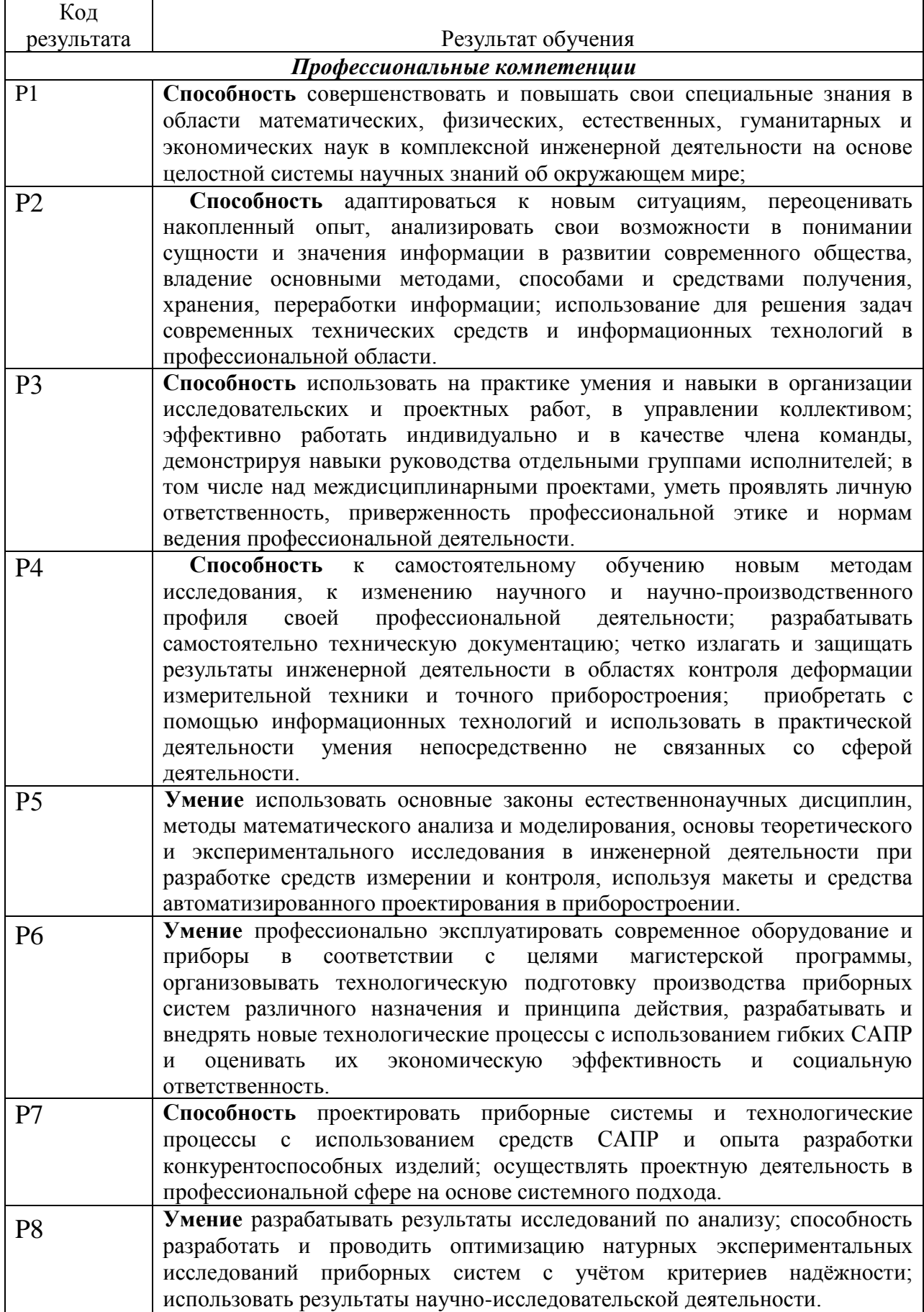

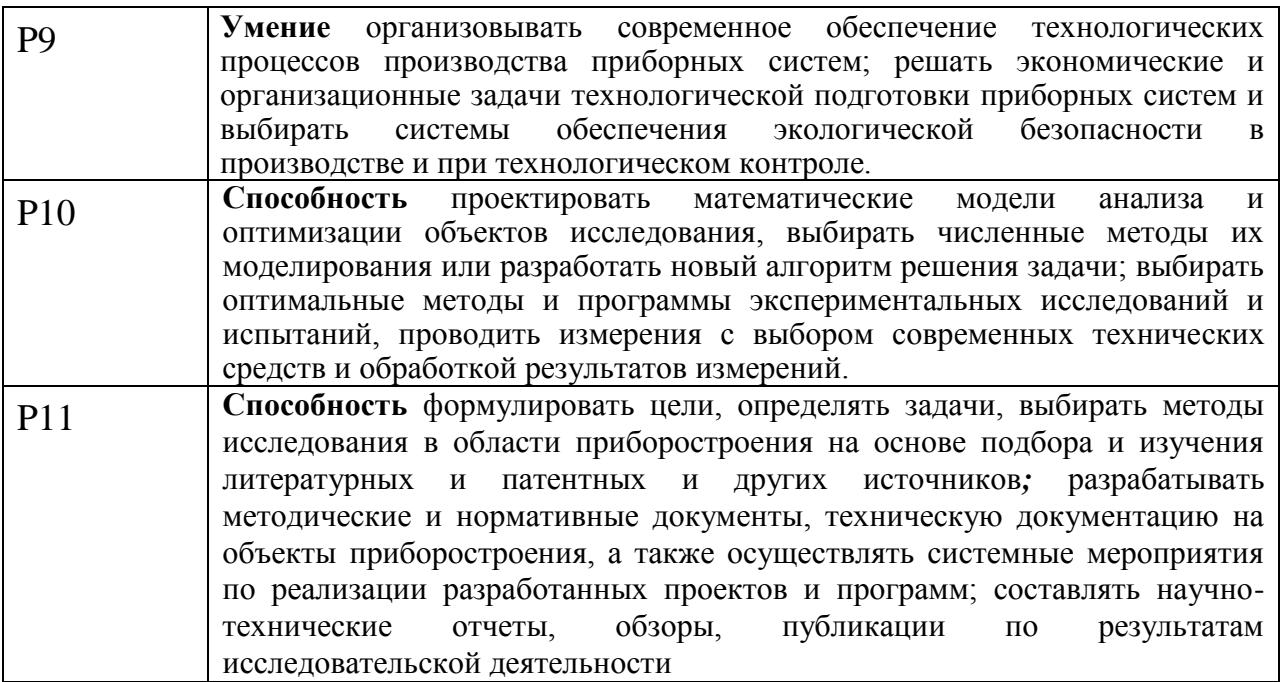

#### **Министерство образования и науки Российской Федерации**

федеральное государственное автономное образовательное учреждение

высшего образования

# **«НАЦИОНАЛЬНЫЙ ИССЛЕДОВАТЕЛЬСКИЙ ТОМСКИЙ ПОЛИТЕХНИЧЕСКИЙ УНИВЕРСИТЕТ»**

Инженерная школа неразрушающего контроля и безопасности Направление подготовки 12.04.01 – Приборостроение Профиль «системы ориентации стабилизации и навигации» Отделение электронной инженерии

УТВЕРЖДАЮ:

Руководитель отделения

\_\_\_\_\_\_ \_\_\_\_\_\_\_ Баранов П.Ф.

(Подпись) (Дата)

## **ЗАДАНИЕ**

#### **на выполнение выпускной квалификационной работы**

В форме:

магистерской диссертации

(бакалаврской работы, дипломного проекта/работы, магистерской диссертации)

Студенту:

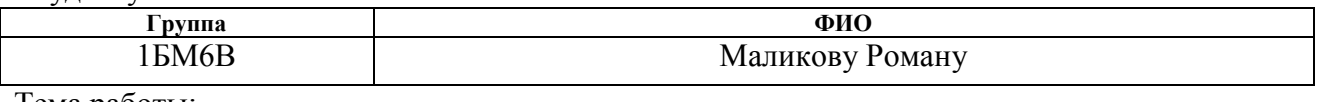

Тема работы:

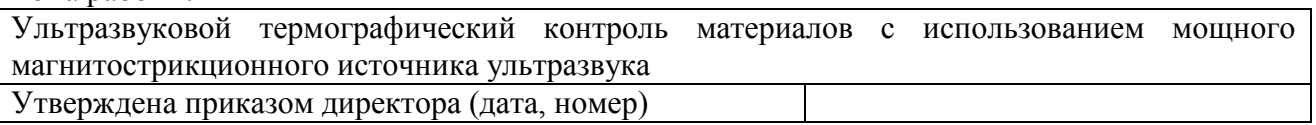

Срок сдачи студентом выполненной работы:

#### **ТЕХНИЧЕСКОЕ ЗАДАНИЕ:**

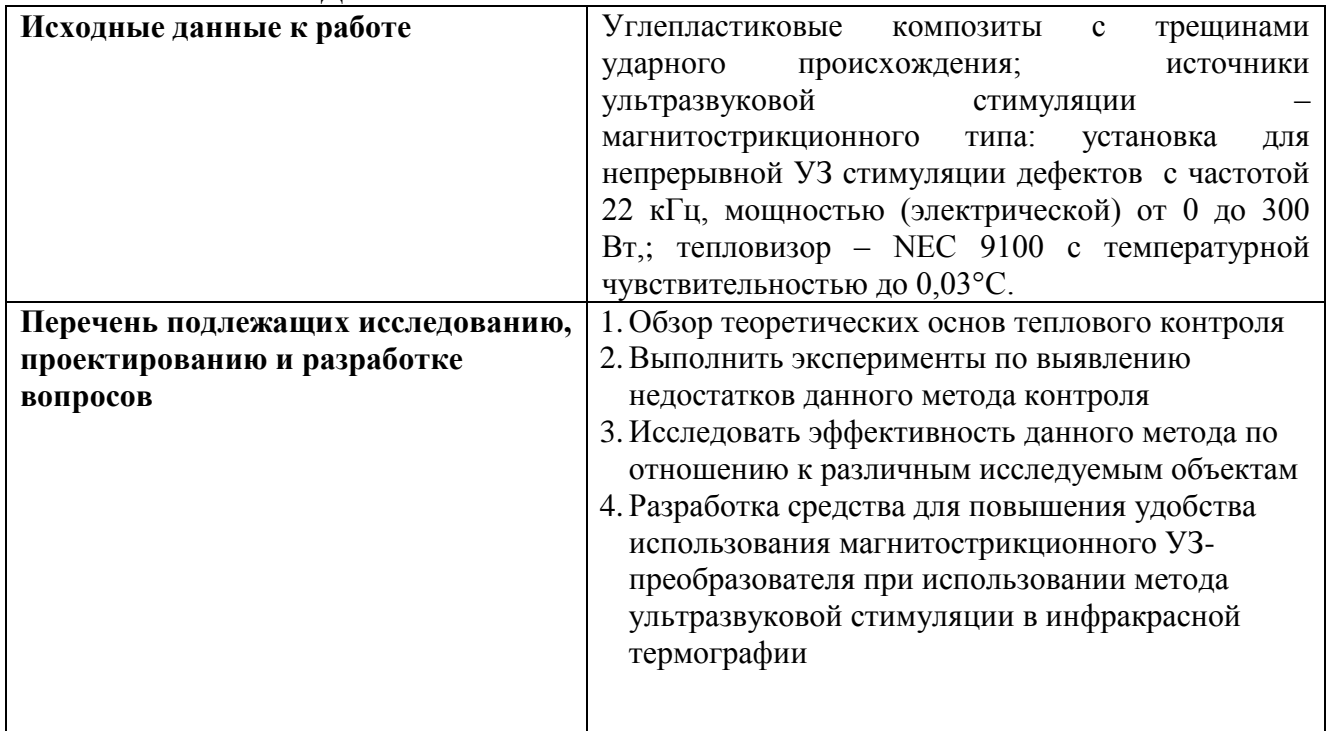

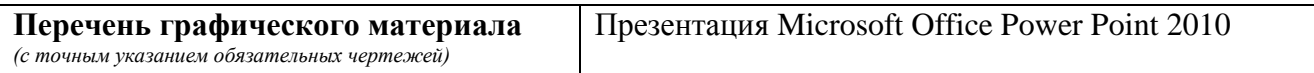

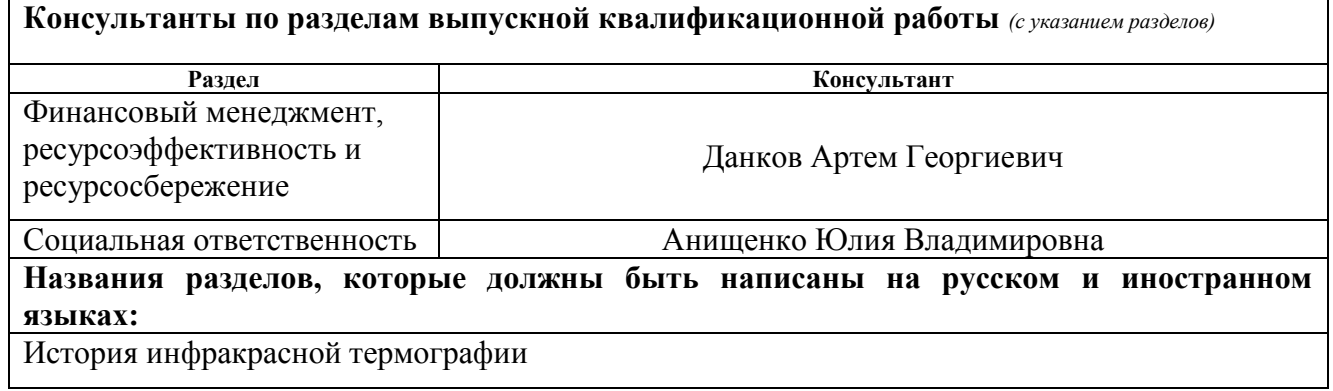

## **Дата выдачи задания на выполнение выпускной квалификационной работы по линейному графику**

#### **Задание выдал руководитель:**

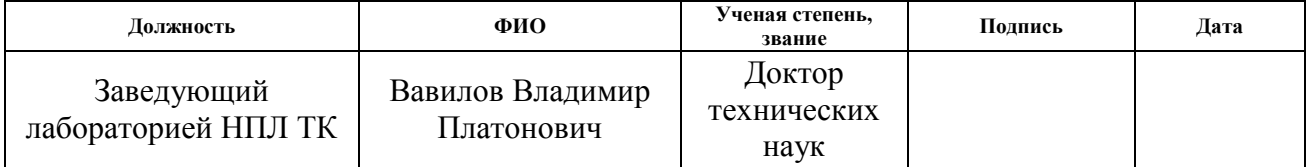

## **Задание принял к исполнению студент:**

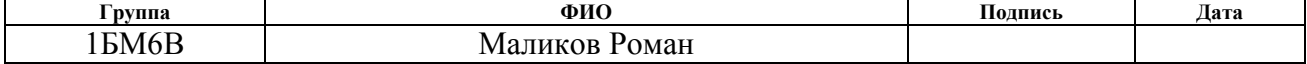

#### **Министерство образования и науки Российской Федерации**

Федеральное государственное автономное образовательное учреждение

высшего образования

# **«НАЦИОНАЛЬНЫЙ ИССЛЕДОВАТЕЛЬСКИЙ ТОМСКИЙ ПОЛИТЕХНИЧЕСКИЙ УНИВЕРСИТЕТ»**

Инженерная школа неразрушающего контроля и безопасности Направление подготовки 12.04.01 – Приборостроение Профиль «системы ориентации стабилизации и навигации» Отделение электронной инженерии Уровень образования магистратура Период выполнения осенний / весенний семестр 2017/2018 учебного года

Форма представления работы:

Магистерская диссертация

(бакалаврская работа, дипломный проект/работа, магистерская диссертация)

## **КАЛЕНДАРНЫЙ РЕЙТИНГ-ПЛАН выполнения выпускной квалификационной работы**

Срок сдачи студентом выполненной работы:

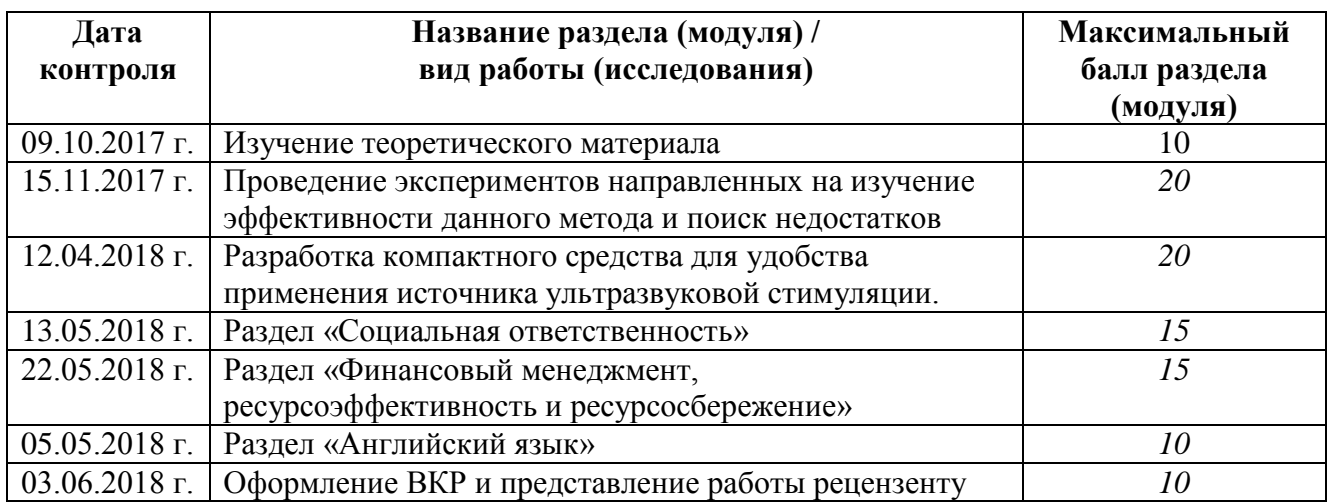

#### Составил преподаватель:

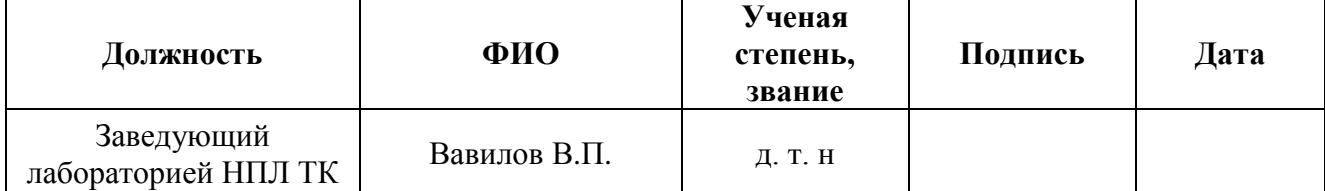

#### **СОГЛАСОВАНО:**

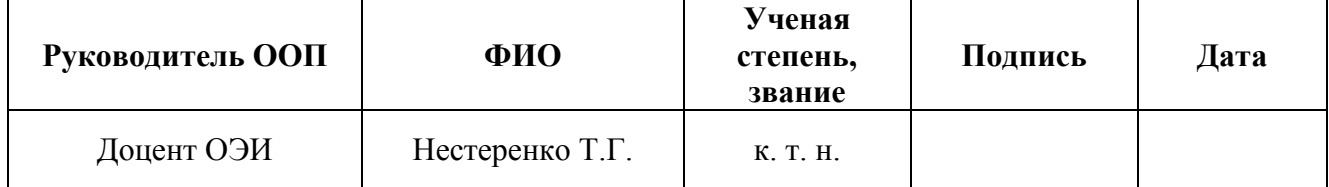

### **Реферат**

Выпускная квалификационная работа состоит из с. 114, рисунков 23, таблиц 26, приложения 1, источников 20.

Цель работы – Исследования и повышение эффективности данного вида теплового контроля, разработка компактного средства для удобства применения источника ультразвуковой стимуляции.

Исходные данные к работе – углепластиковые композитные материалы с различными типами дефектов (расслоения, трещины, утонения и др.), источник ультразвуковой стимуляции – магнитострикционного типа, частота 22 кГц, мощность (электрическая) от 50 до 300 Вт, тепловизор – NEC 9100 с температурной чувствительностью до  $0.03^0C$ .

Объектом исследования являются образцы из углепластиков.

В процессе работы было получено:

- сравнительные данные, показывающие эффективность применения подкладки под стимулируемый объект из упругого материала, а также данные показывающие влияние расстояния от точки введения ультразвуковых колебаний до дефектной области;

- построены графики зависимости амплитуды сигнала от расстояния между точкой введения ультразвука и пьезодатчиком на образце из углепластика;

- разработана оснастка для магнитострикционного преобразователя, позволяющая повысить эффективность проведения данного вида контроля;

- сделаны выводы и заключения по работе.

Выпускная квалификационная работа выполнена в текстовом редакторе Microsoft Word 2010.

### **Термины и определения**

В данной работе применены следующие термины и определения:

Инфракрасная термография – одна из методик теплового неразрушающего контроля, представляющая из себя совокупность методов и технических средств, для получения картины распределения температурных полей и их дальнейшего анализа.

Ультразвуковая инфракрасная термография – это вид инфракрасной термографии, который основан на регистрации температурных полей получаемых в результате ультразвуковой стимуляции объекта контроля.

Тепловой неразрушающий контроль – один из методов неразрушающего контроля, при котором регистрируются и анализируются температурные сигналы на поверхности исследуемого материала. Различают активный тепловой контроль и пассивный. При пассивном тепловом контроле внешний источник тепловой стимуляции не требуется, активный в свою очередь предполагает внешний нагрев объекта.

Температурное поле - распределение тепловой энергии на поверхности контролируемого материала.

Тепловой поток (мощность теплового потока) - тепловая энергия, которая передаётся через исследуемый объект за единицу времени (как правило на единицу площади) Вт,  $Br/M^2$ .

Теплопроводность (коэффициент теплопроводности)  $\lambda$  - справочная характеристика материала, характеризующая мощность теплового потока, распространяющегося от точки с большей температурой к точке с меньшей температурой,  $Br/(mK)$  (стеклопластик:  $\lambda = 0.2$   $Br/(mK)$ , углепластик:  $\lambda = 0.6$ Вт/(м<sup>·</sup>К), титан:  $\lambda = 14$  Вт/(м<sup>·</sup>К)).

Температуропроводность  $\alpha$  - справочная характеристика материала, характеризующая быстроту изменения температуры объекта в условиях нестационарного теплообмена, измеряется в м<sup>2</sup>/с.

Композиционный материал - искусственно созданный неоднородный сплошной [материал,](http://ru.wikipedia.org/wiki/%D0%9A%D0%B0%D1%82%D0%B5%D0%B3%D0%BE%D1%80%D0%B8%D1%8F:%D0%9C%D0%B0%D1%82%D0%B5%D1%80%D0%B8%D0%B0%D0%BB%D1%8B) состоящий из нескольких различных [компонентов](http://ru.wikipedia.org/wiki/%D0%9A%D0%BE%D0%BC%D0%BF%D0%BE%D0%BD%D0%B5%D0%BD%D1%82) с чёткой границей раздела между ними.

## **Обозначения и сокращения**

*T* - температура объекта (в инфракрасной термографии - избыточная температура), <sup>°</sup>С;

 $T_{in}$  - температура изделия в начальный момент времени,  $^{\circ}C$ ;

 $\Delta T$  - дифференциальный температурный сигнал, <sup>°</sup>C;

*W* - энергия импульса нагрева, Дж;

 $\alpha$  - температурная проводимость материала, м<sup>2</sup>/с;

 $\rho$  - плотность объекта, кг/м<sup>3</sup>;

 $\lambda$ ,  $K$  - теплопроводность материала,  $Br/(M)$ ;

*С* - теплоемкость материала, Дж/(кг.К)

 $T_{\text{amb}}$  - температура окружающей среды,  $^{\circ}$ C;

*L* - толщина изделия, м;

*l* - толщина покрытия, м;

*d* - толщина дефекта, м;

 $C$  - теплоемкость материала, Дж/(кгК), или  $C(\tau) = \Delta T(\tau)/T(\tau)$  -

температурный контраст;

*ТФХ* - теплофизические характеристики объекта контроля;

*ИК* - инфракрасный;

*ТНК* - тепловой неразрушающий контроль;

*ТК* - тепловой контроль;

*ТД* - техническая диагностика;

*УЗ* - ультразвуковой;

*НК* - неразрушающий контроль;

# **Содержание**

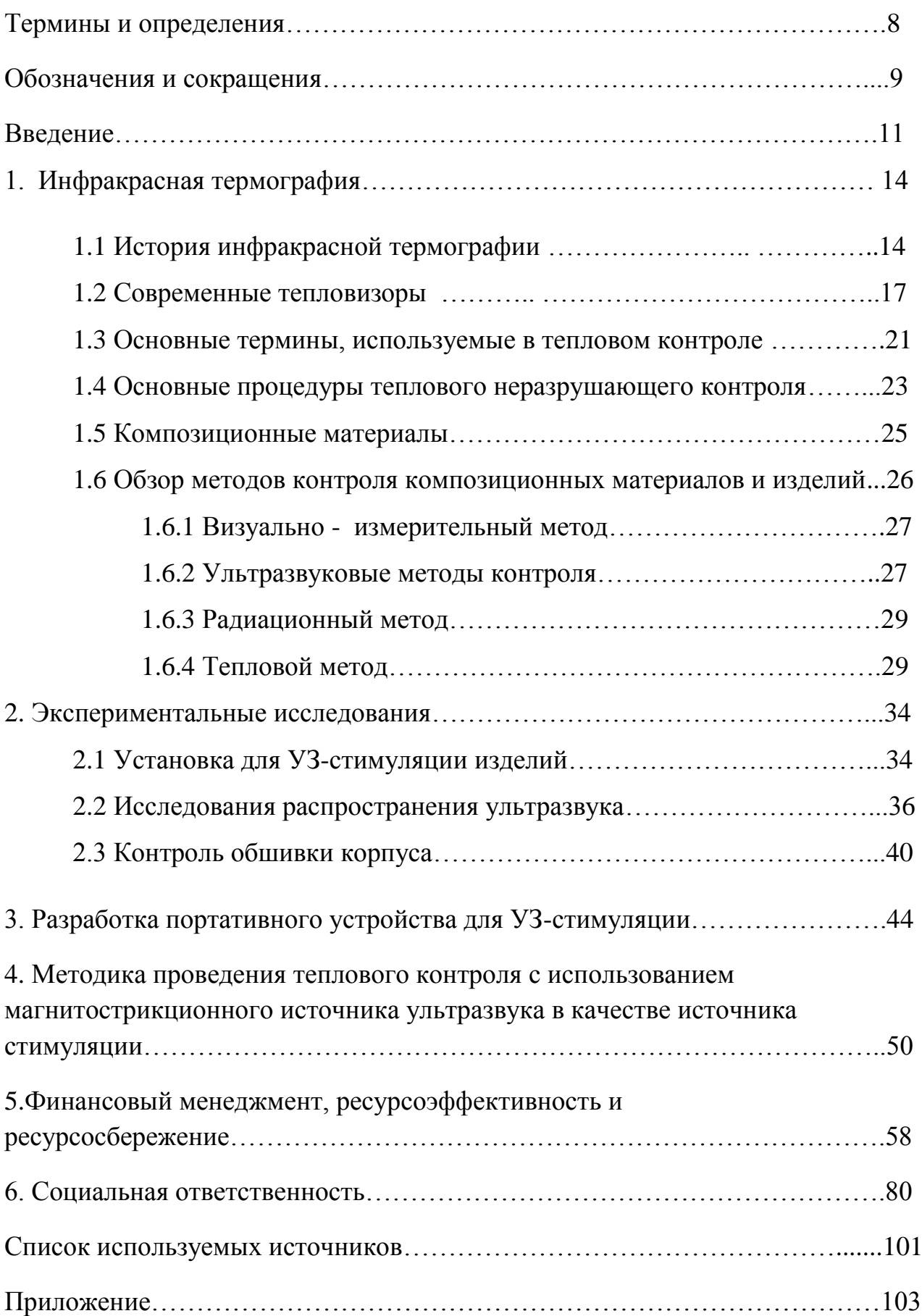

#### **Введение**

Актуальность темы:

Благодаря своей универсальности, тепловой контроль позволяет испытывать металлические и неметаллические материалы, используя различные методы тепловой стимуляции и выявляя дефекты различного происхождения и размеров. К традиционным методам стимуляции изделий относят термоволновой и импульсный нагрев объекта с помощью различных источников теплового излучения. В качестве источников нагрева обычно используются галогеновые и светодиодные излучатели.

Наряду с традиционными методами в настоящее время проявляется большой интерес к ультразвуковой (УЗ), как непрерывной, так и импульсной стимуляции изделий, которая сопровождается тепловизионной регистрацией тепловых полей.

 В тепловом контроле УЗ стимуляция осуществляется двумя способами: непрерывная стимуляция и импульсная (в «классическом» тепловом контроле полными аналогами данных процедур являются нагрев исследуемых материалов с помощью тепловых волн и импульсный оптический нагрев).

Для стимуляции объекта контроля, а именно ввода УЗ-колебаний и преобразования электрической энергии в тепло, как правило, используются пьезоэлектрические преобразователи (ПЭП), но если необходима высокая мощность ультразвуковых колебаний, то чаще всего применяются магнитострикционные (МС) преобразователи.

Основным преимуществом УЗ стимуляции при сравнении с оптической стимуляцией является то, что ультразвук существенно повышает температуру только дефектной области, оставляя бездефектные зоны «холодными», что очень удобно.

Еще в восьмидесятых годах прошлого столетия, были первые попытки использования теплового контроля для выявления внутренних дефектов композиционных материалов, посредством одно и двусторонних испытаний. В

настоящий момент, такая классическая схема теплового контроля достигла относительно высокого уровня, но тем не менее, все-же ограничилась обнаружением расслоения материала, который расположен параллельно плоскости нагрева.

Спустя некоторое время, учёными из США, Германии и Канады была предложена методика стимуляции объекта контроля посредством механических колебаний ультразвукового диапазона. Первые работы в России, по изучению данной области неразрушающего контроля были начаты профессором В.П. Вавиловым в Томском политехническом университете.

Таким образом, актуальность выпускной квалификационной работы обусловлена:

- расширяющимся применением новых легкосплавных металлов и композиционных материалов нового поколения, которые требуют к себе особого подхода при их контроле, прежде всего, в таких отраслях как автомобиле- и судостроение, ядерная энергетика, авиакосмическая техника, и т.п.;

- ограничениями, которые присущи традиционным методам неразрушающего контроля, при обнаружении дефектов в различных материалах;

- успешным применением на практике теплового неразрушающего контроля композитных материалов, в том числе с помощью метода ультразвуковой (УЗ) инфракрасной (ИК) термографии;

- отсутствием на отечественном рынке коммерчески успешных систем теплового контроля, в особенности, с применением метода ультразвуковой ИК термографии.

Цель работы:

Исследования и повышение эффективности данного вида теплового контроля, разработка компактного средства для удобства применения источника ультразвуковой стимуляции.

Для решения поставленной цели были сформулированы следующие задачи:

- выполнить эксперименты по выявлению недостатков данного метода контроля с целью повышения его эффективности
- исследовать эффективность данного метода по отношению к различным исследуемым объектам, с пояснением причин более успешного применения данного вида стимуляции для одних материалов по отношению к другим;
- разработка средств для повышения удобства использования магнитострикционного УЗ-преобразователя при использовании метода ультразвуковой стимуляции в инфракрасной термографии.

## **1. Инфракрасная термография**

## **1.1. История инфракрасной термографии**

В англоязычной научно-технической литературе методика регистрации инфракрасного излучения впервые была описана в 1800 г. в работах Уильяма Гершеля, который был астрономом при дворе английской короны. Однако предпосылки к этому прослеживались ещё в далеком 1696 году в рукописях итальянского архитектора Джакомо делла Порта, заметившего, что чувствует отраженное тепло от горящей свечи, находящейся перед большой зеркальной чашей из серебра. Гофман был первым, кто смог собрать в фокус отраженное тепло от печи с помощью нескольких вогнутых зеркал. Позже, в 1770 году Пиктек французский ученый, опубликовал описание опыта по фокусировке холода и тепла. Задолго до иностранных коллег, Ломоносов занимался устройством для обнаружения предметов в ночное время и в 1758 году изобрел телескопический прибор для наблюдения за ночным небом, а в 1762 он изобрёл специальное зеркало имеющую высокую отражающую способность. В 1829 году была разработана первая термопара, работа которой основывалась на тероэлектрическом эффекте, который был открыт в 1821 году.

Прототипом первых тепловизоров является прибор Д. Гершеля (сына У. Гершеля), который мог регистрировать тепловой фон объекта по испарениям спирта на тонком тканевом полотне. Д. Гершель уже 1840 году именовал тепловое изображение «термограммой», термином, который применяется по сей день. В 1895 г. русский физик П.Н. Лебедев, который ранее прославился благодаря своим исследованиям в изучении светового давления, внес предложение вакуумный термоэлемент, остававшийся долгое время наиболее чувствительным датчиком ИК излучения.

Следующий толчок в развитии инфракрасной техники произошёл в 1900 году благодаря фундаментальным исследованиям, проводимым Планком, Эйнштейном, Кирхгоффом, Вином и другими учёными. В 1927 году

Покровским были проведены первые отечественные эксперименты, в которых за счёт регистрации тепловых полей осуществлялось обнаружение боевых кораблей. К 1934 году, диаметр фокусирующих оптических инфракрасных систем береговой охраны достиг 1,5 метра. Серьёзные исследования полупроводниковых ИК детекторов начались перед началом Второй мировой войны. Считается, что прототипом тепловизора оптико-механического типа является бортовая инфракрасная система, разработанная фирмой Barnes в США. Данная ИК система была создана в 1954 г. и, как считается, положила начало «впередсмотрящим» инфракрасным системам (Forward Looking Infrared - FLIR), которые размещаются на летательных аппаратах. В данных тепловизионных системах была предусмотрена только строчная развертка сцены, а кадровая развертка осуществлялась за счет перемещения самолёта относительно поверхности Земли. В первых портативных тепловизорах, использовались линейные охлаждающие матрицы на основе селенида свинца. Такие системы впервые были опробованы в США вначале 1960-х годах, а после стали использоваться в коммерческих целях. Модель тепловизора AN/PAS 110 имела линейный инфракрасный фотоприемник на основе оксидов свинца (диапазон спектра 2-5 мкм) и сканер, представляющий из себя колеблющееся зеркало, что обеспечивало запись с частотой до 30 Гц и температурной чувствительностью от 0.1°С. Тепловизор имел массу около 10 кг, включая пояс с аккумуляторами, и использовался в технической диагностике, а также в системах наблюдения и охраны. В СССР первая демонстрация коммерческого тепловизора была произведена в 1961 году Мирошниковым, на демонстрации был показан температурный след человека, который лежал на деревянном полу, после того как человек ушел след оставался виден на протяжении 30 минут. Благодаря уникальной на тот момент чувствительности в  $0.03^{\circ}$ С можно было различить даже контуры человека. Несколько позднее шведской компанией AGA (FLIR Systems) и американской компанией Bofors была выпущена на рынок первая портативная инфракрасная камера, дизайн данной камеры стал хорошо узнаваем на протяжении многих лет.

В промежутке между 1970 и 1990 гг. прогресс в области гражданского тепловидения не стоял на месте, по крайней мере, в Европе, благодаря работам шведской фирмы AGA (AGEMA Infrared Systems). В 1986 г. AGA отказались от охлаждения инфракрасного приемника с помощью жидкого азота, и запустила в производство новую модель тепловизора Thermovision-870, в котором охлаждение осуществлялось с помощью термоэлектрического холодильника. В данной модели также присутствовал встроенный процессор для расчета температурных значений и калибровки в реальном времени. В 1988, благодаря работам шведской фирмы свет увидел Thermovision – 400, вес которой составлял всего 7 кг, что по тем меркам считалось отличным результатом. Эта ИК система оставалась непревзойденной на протяжении многих лет.

В 1995 году компанией AGEMA начался выпуск нового поколения тепловизоров серии Thermovision-500, в которых начали использоваться мозаичные детекторы, устанавливаемые в фокусной плоскости объектива. В эти же годы конкуренцию шведам составила фирма Inframetrics (США), их тепловизоры оснащались миниатюрными холодильниками Стирлинга, с их помощью можно охладить ИК детектор до минус 200°С. Тепловизоры 500-х, 600-х серий, а позже и системы с применением фотоприемников на квантовых ловушках фактически ознаменовали появление приборов ночного видения, которые стали доступны широкому кругу покупателей.

В целом, производство тепловизоров за последнее время претерпело значительные изменения, это обусловлено окончанием холодной войны и появлением нового поколения неохлаждаемых матричных детекторов ИК излучения. Множество современных инфракрасных камер могут в равной степени одинаково применяться, как для военного, так и для гражданского использования.

Тепловой неразрушающий контроль (ТНК) это отдельная область ИК термографии, которая имеет свою собственную историю. Одно из первых упоминаний о промышленном применении ТНК относится к контролю горячего прокатного металла в 1935 году. В 1960-х годах инфракрасная

термография нашла своё применение при анализе электроустановок и радиоэлектронных компонентов, благодаря появившимся в то время тепловизорам фирмы AGA. Одним из первых использований активного теплового неразрушающего контроля (АТНК), был контроль частей двигателя ракеты «Полярис», который был предложен Беллером в 1965 году, импульс тепла был получен путем перемещения корпуса из холодного места в место с более высокой температурой. В то же время, Д. Грин занимался исследованиями АТНК для топливных элементов ядерных реакторов, уделяя особое внимание проблеме учета коэффициента излучения. Результаты проводимых ранее работ использовались и в дальнейших исследованиях, однако в течение длительного промежутка времени тепловой контроль не входил в пятёрку общеизвестных методов неразрушающего контроля, куда обычно включают ультразвуковой, магнитный, вихретоковый, радиационный методы, а также контроль проникающими веществами. Несмотря на эффективность в лабораторных условиях, являясь многообещающим, тепловой контроль длительное время был не способен доказать эксплуатационную эффективность.

В последнее время виден огромный скачок в области инфракрасного теплового контроля, благодаря разработке нового поколения тепловизоров, а также непрерывному росту эффективности компьютерной обработки данных [3].

## **1.2. Современные тепловизоры**

В настоящее время ИК термография и тепловой неразрушающий контроль представляют высокотехнологичную область, которая включает в себя достижения и понимания тепловых процессов, материаловедения, ИК технологий и компьютерной обработки данных. Высокий интерес метода тепловым контролем обуславливается универсальностью, высокой скоростью проведения контроля и безопасностью [4].

В новейших ИК системах второго поколения применяются как охлаждаемые так и не охлаждаемые датчики. Усовершенствование тепловизионной техники требует проведения огромных технических усилий и подразумевает под собой, в некотором роде, технический прорыв в производстве инфракрасных камер. Все ИК камеры разделяются на следующие классы по областям применения: 1) радиометрические тепловизоры для измерения теплового излучения, применяются в диагностике и неразрушающем контроле такие как: ThermaCAM P70 и ThermoVision A50 производимые компанией FLIR Systems, H2640 от NEC Avio и др.; 2) простые инфракрасные устройства, используемые при поисковых операциях, для ночного видения в военном деле, разведке, наблюдении, такие как PalmIR-250 фирмы Raytheon; 3) инфракрасные термографические системы, используемые **ПЛД** научных исследований, представляющие из себя компьютеризированные ИК системы, которые обладают высокой температурной чувствительностью и огромной скоростью записи данных. К ним относятся системы TCAM SC 6000 от компании FLIR Systems и SC 7000. Современная ИК аппаратура, благодаря своей высокой чувствительности позволяет зафиксировать разность температур на поверхности контролируемого материала менее 0,05°С [14]. Однако высокая чувствительность у тепловизионных устройств для регистрации тепловых полей не имеет особого значения в условиях производства, так как уровни температурных сигналов, вызванных неравномерным тепловым излучением поверхностей, изменением теплообмена с окружающей средой, а также степенью загрязнённости поверхности материала имеют значения в пределах  $0.3 - 0.6$  °C [15].

Наибольшее применение нашли такие приемники, как тепловизор и пирометр.

Тепловизор - это оптический электронный прибор, предназначенный для получения наглядного изображения объектов, излучающих инфракрасное излучение.

Принцип работы такого прибора заключается в преобразовании ИКпотока от контролируемого объекта, с помощью чувствительного элемента, в электрический сигнал, который пропорционален мощности потока теплового излучения. Каждая точка объекта фиксируется со своей температурой, а уровень температур каждой точки задается различным цветом [16].

На рисунке 1 показана структурная схема тепловизора:

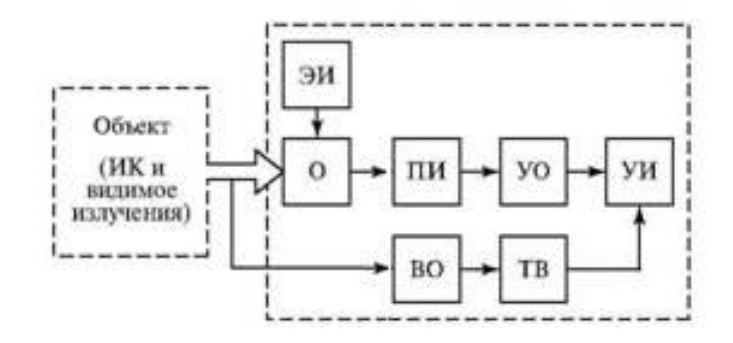

Рисунок 1 – Структурная схема тепловизора

Поток ИК-излучения от ОК попадает в объектив (О), далее попадает на источник питания (ПИ), которым является ИК-чувствительная матрица. Приемник излучения преобразует энергию падающего на него потока ИКэлектрическое напряжение. Далее узел обработки (VO) излучения в преобразует сигнал с приемника излучения в массив значений радиационной температуры в соответствии с хранящейся в энергонезависимой памяти индивидуальной градуировочной характеристикой прибора и показаниями встроенных датчиков температуры и отображает этот массив на цветном жидкокристаллическом Параллельно мониторе.  $\mathbf{c}$ графика выводом распределения радиационных температур на узел индикации (УИ) поступает, дополнительно, изображение объекта в видимом спектральном диапазоне, формируемое телевизионным каналом, состоящим из миниатюрной ТВ камеры с вариообъективом (ВО) [16].

На рисунке 2 показан пример тепловизора – FLIR P620:

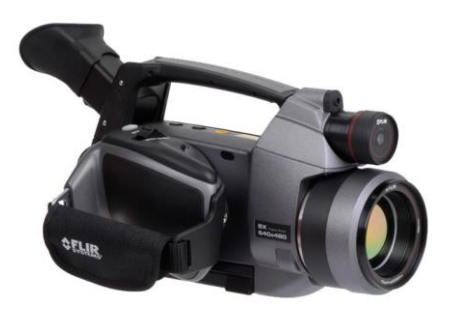

Рисунок 2 – Тепловизор

Тепловизоры широко применяются как при активном, так и при пассивном методах ТНК.

Еще один пример приемника теплового излучения – тепловизор с единичным приемником – сканером – содержащий прецизионную систему оптико-механического сканирования наблюдаемого пространства с последующим воспроизведением полученных сигналов в виде кадра [16]. Структурная схема такого устройства приведена на рисунке 3:

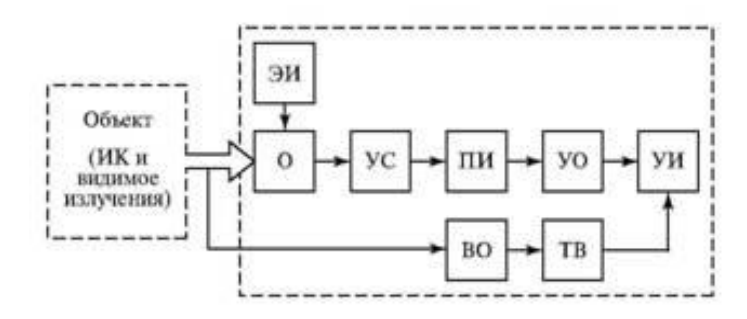

Рисунок 3 – Структурная схема сканера

Принцип работы сканера такой же, как и у классического тепловизора и отличается лишь тем, что поток инфракрасного излучения после того как проходит через объектив камеры сперва отражается зеркалом узла сканирования (УС) и лишь после этого направляется на приемник ИКизлучения (ПИ). Такой прибор может производить линейные измерения, а так же измерения по площади распределения потока тепловой энергии. Сканеры используются, например, при контроле печей для отжига, где вторая координата получается путём вращения исследуемого объекта. Второй координатой также может быть перемещение сканера на летательном аппарате. В результате такого контроля можно получить полноценные результаты дефектоскопического исследования.

# 1.3. Основные термины, используемые в тепловом контроле

В таблице 1 описаны основные термины, принятые в отечественной и зарубежной научно - технической литературе по тепловому контролю (ТК) [1].

| Термин                                                     | Описание                                                                                                    |
|------------------------------------------------------------|----------------------------------------------------------------------------------------------------|
| Общие термины                                              |                                                                                                    |
| Стационарный                                               | Температура не меняется со временем                                                                                                    |
| Нестационарный,<br>динамический                            | Температура меняется со временем                                                                                                    |
| Инфракрасная<br>термография                                | Термография, с применением источников<br>стимуляции, и в дальнейшем анализа<br>получаемого ИК-излучения объекта                                                         |
| Инфракрасный<br>Неразрушающий<br>контроль                  | Метод контроля материалов путем анализа их<br>теплового излучения; считается, что этот<br>термин относится к наиболее используемой<br>разновидности теплового НК - АТНК |
| Термография                                                | Метод контроля распределения тепловой<br>энергии в различных материалах,<br>сопровождающийся, как правило, получением<br>тепловых картинок (термограмм)                 |
| Тепловой<br>неразрушающий<br>контроль                      | Один из методов неразрушающего контроля,<br>при котором регистрируются и анализируются<br>температурные сигналы на поверхности<br>исследуемого объекта контроля.        |
| Активный тепловой<br>контроль                              | Испытания материалов с применением<br>различных<br>источников тепловой стимуляции                                                                                       |
| Пассивный тепловой<br>Контроль                             | Источник тепловой стимуляции<br>отсутствует                                                                                                    |
| Односторонняя техника<br><b>ATHK</b>                       | Тепловую стимуляцию материала и<br>регистрацию<br>температурных сигналов осуществляют на<br>одной и той же<br>стороне образца                                           |
| Тепловой контроль<br>«на просвет»<br>двусторонняя техника) | Тепловую стимуляцию и регистрацию<br>температуры осуществляют на разных<br>сторонах образца                                                                             |

Таблица 1 - Термины, используемые в ИК термографии и ТК.

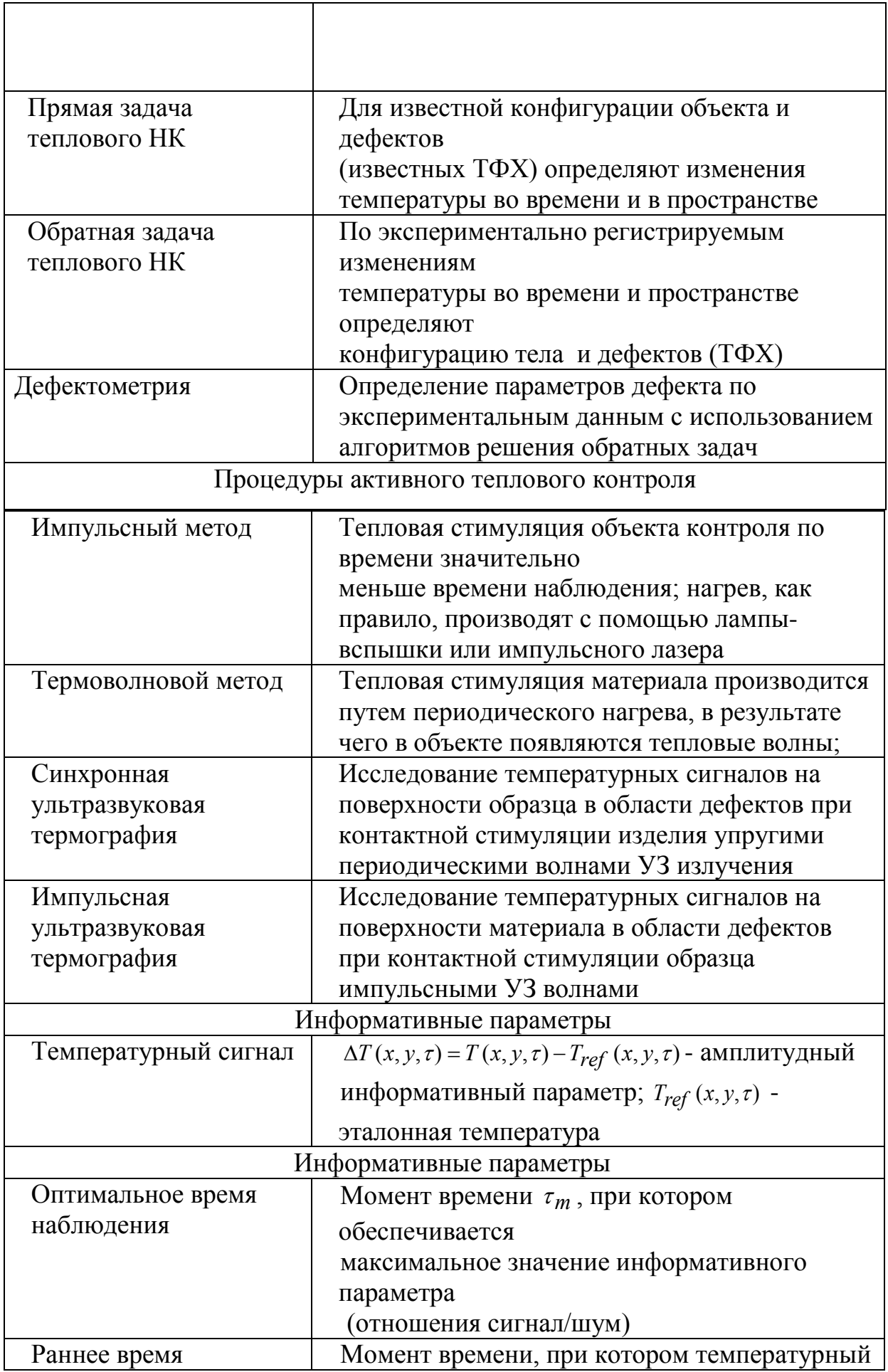

## **1.4. Основные процедуры теплового неразрушающего контроля**

В тепловизионной диагностике применяется метод пассивного теплового контроля, не требующий дополнительного теплового стимулирования объектов, у которых температура отличается от температуры окружающей среды.

Если необходим контроль подповерхностных дефектов в различных объектах, температура, которых близка или равна температуре окружающей среды, необходимо проводить дополнительную тепловую стимуляцию. Подругому такой процесс называется активным режимом тепловизионной съемки, его схема показана на рисунке 4.

Активный режим ТК может применяться как в односторонней процедуре (нагреватель и тепловизор находятся с одной стороны образца), так и в двухсторонней процедуре (нагреватель и тепловизор разделены образцом). Односторонний контроль типичен для практических испытаний, в то время как двухсторонний контроль чаще применяют в лабораторных условиях для определения ТФХ материалов [5].

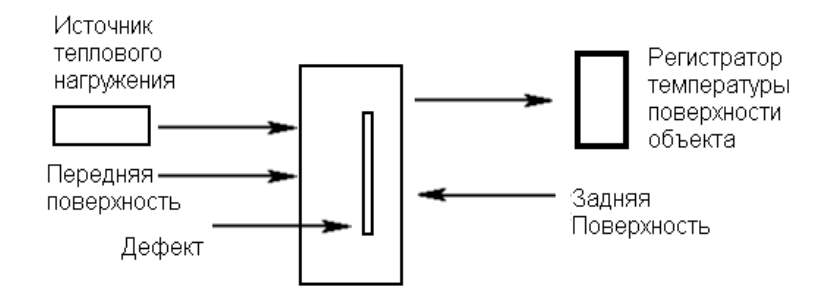

Рисунок 4 - Схема активного ТК

Тепловизоры разделяются на: переносные и стационарные показывающие и измерительные, общего назначения и исследовательские и т.д.

Основными характеристиками тепловизоров, применяемых в ТК, являются:

- формат изображения: 160х120 и более;
- возможность цифровой записи термограмм на внутренний или сменный носитель информации (SD-card, Flash-card);
- использование диапазона длин волн 7…13 мкм (допустим диапазон 3…5 мкм);
- возможность цифровой записи термограмм на периферийные устройства, в особенности, через шины быстрого доступа (Fire Wire);
- применение матричных охлаждаемых и/или неохлаждаемых детекторов. Тепловизоры, применяющиеся при активном ТК, различаются по своим характеристикам, прежде всего, в зависимости от типа объектов контроля.

Основными требованиями к таким системам являются:

- системы, применяющиеся в академических исследованиях, должны обеспечивать температурное разрешение до 10 мК и частоту кадров до нескольких десятков кГц; типичный формат изображения – 320х240; разрядность АЦП должна быть равна 12…14 битам;
- для вышеописанных систем необходима возможность продолжительной записи термограмм, что позволяет наблюдать развитие температуры на поверхности образца в течение продолжительного времени; поскольку амплитуда температурных сигналов от дефектов мала и они подвержены воздействию шума, необходимо использовать развитые алгоритмы цифровой обработки сигналов;
- системы активного ТК могут работать как в длинноволновом (7…13 мкм), так и средневолновом (3..5 мкм), диапазонах, хотя проблема отраженного излучения от нагревателей более существенна при работе в средневолновом диапазоне [6].

## **1.5. Композиционные материалы**

Композиционные материалы обычно состоят из полимерной, металлической, углеродной, керамической или другой основы (матрицы), армированной наполнителями из волокон, нитевидных кристаллов, тонкодисперсных частиц и т.п. Подбирая нужный состав, уделяя особое внимание свойству наполнителя и матрицы (связующего), их соотношения, можно получить материалы с необходимым сочетанием эксплуатационных и технологических свойств. Армирующие наполнители воспринимают основную долю нагрузки композиционных материалов. По структуре наполнителя композиционные материалы подразделяют на волокнистые (армированы волокнами и нитевидными кристаллами), слоистые (армированы пленками, пластинками), дисперсно-армированные, или дисперсно-упрочненные (с наполнителем в виде тонкодисперсных частиц) [7].

По природе матричного материала различают полимерные, металлические, углеродные, керамические и др. композиты. Наибольшее применение в технике получили композиционные материалы, армированные высокопрочными и высокомодульными непрерывными волокнами. К таким материалам относят: 1) полимерные композиционные материалы на основе термореактивных (эпоксидных, полиэфирных, феноло - формальдегидных, полиамидных и др.) и термопластичных связующих, армированные стеклянными (стеклопластики), углеродными (углепластики), органическими (органопластики), борными (боропластики) и др. волокнами; 2) металлические композиционные материалы на основе сплавов Al, Mg, Cu, Ti, Ni, Сг, армированных борными, углеродными или карбидокремниевыми волокнами, а также стальной, молибденовой или вольфрамовой проволокой; 3) композиционные материалы на основе углерода, армированного углеродными волокнами (углерод - углеродные материалы); 4) композиционные материалы на основе керамики, армированной углеродными, карбид кремниевыми и др.

Волокнистые, композиционные материалы превосходят металлы и сплавы по усталостной прочности, термостойкости, виброустойчивости, шумопоглощению, ударной вязкости и другими свойствам [8].

## **1.6. Обзор методов контроля композиционных материалов и изделий**

Как и для металлов, так и для композиционных материалов при НК используются радиационные, ультразвуковые, визуальные методы, с помощью которых можно обнаружить дефекты в структуре объекта. Композитам присущи дефектные образования, которые несколько отличаются от образований в других материалах за счет их многослойной структуры. Типичными являются расслоения, несплошности, разрывы волокон, полости и непроклеи, ударные и вибрационные трещины [9]. Некоторые типы таких дефектов проиллюстрированы на рисунке 5.

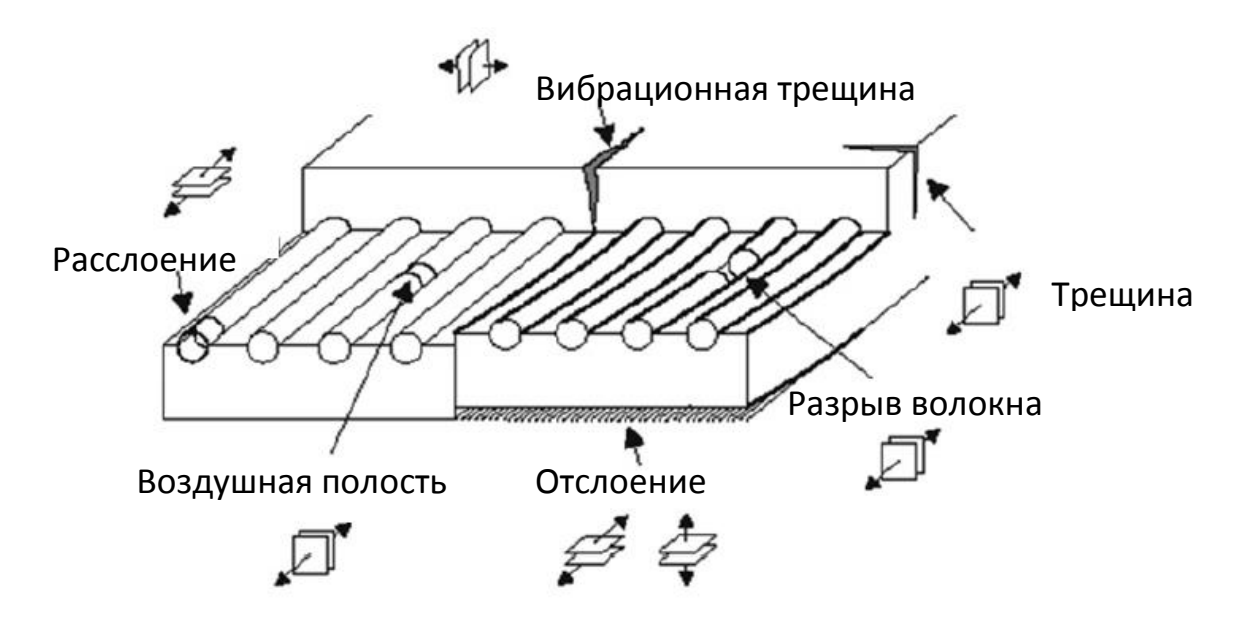

Рисунок 5 - Некоторые типы дефектов, встречающиеся в композиционных материалах.

#### **1.6.1. Визуально - измерительный метод**

ВИК это один из самых распространенных методов, применяемых в неразрушающем контроле. Первым методом контроля, как правило, является именно ВИК, после проведения, которого определяется необходимость в применении других методов НК. С помощью данного метода можно выявить поверхностные трещины и дефекты, видимые человеческим глазом или с использованием различных оптических приборов. Визуальный контроль проводится путем осмотра объекта контроля на предмет наличия дефектов и неоднородностей. Данный метод контроля применяется совместно с другими методами НК. Основным достоинством ВИК является высокая оперативность и дешевизна. Основной недостаток ВИК: выявление только поверхностных дефектов [10-11].

### **1.6.2. Ультразвуковые методы контроля**

Принцип ультразвуковых (УЗ) методов контроля основан на регистрации упругих колебаний частиц материала, которые распространяются в объекте контроля. Колебания возбужденных частиц, приводят к распространению упругих волн, сопровождаемых переносом энергии. Распространение ультразвука в пространстве осуществляется по волновому принципу. Для ввода УЗ колебаний в материалы и преобразования электрической энергии в акустическую, как правило, используют пьезоэлектрические преобразователи (далее ПЭП), хотя для генерации мощного ультразвука в России исторически чаще применяют магнитострикционные (МС) преобразователи [1].

Для нахождения дефектов типа трещин и расслоений, находящихся в подповерхностных слоях объекта контроля применяют методы, которые основываются на фиксации прямых или отражённых лучей ультразвуковой волны; к таким методам относятся эхо-метод, теневой метод, зеркальнотеневой метод, эхо - зеркальный метод, дельта-метод.

Принцип работы Эхо-метода основывается на регистрации ультразвуковой волны отражённой от дефекта (рисунок 6). Теневой метод основан на определении разницы амплитуды УЗ-колебаний, между излучателем и приёмником.

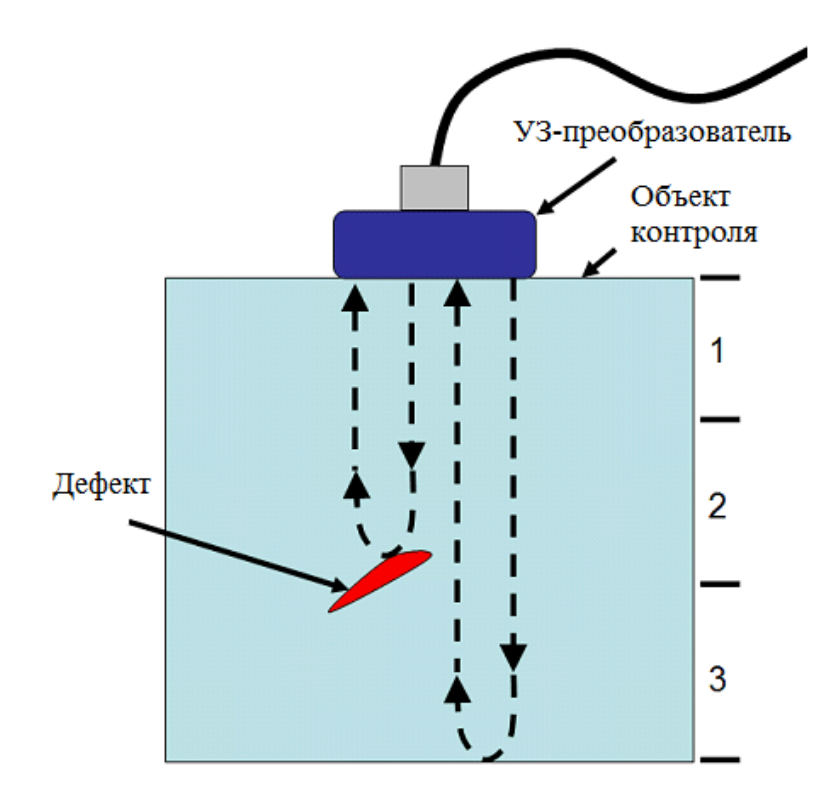

Рисунок 6 - Принцип ультразвукового метода контроля.

Принцип зеркально-теневого метода заключается в измерении амплитуды сигнала, который отражается от противоположной поверхности. В случае ослабления амплитуды сигнала, отражённой от донной поверхности можно судить о наличии дефекта в объекте контроля. Эхо-зеркальный метод применяется при сканировании изделия с помощью двух пьезоэлектрических преобразователей, которые меняют своё положение на поверхности объекта чтобы фиксировались одним из преобразователей сигнал от другого преобразователя отражённого дважды от дефекта и противоположной стороны объекта контроля. В дельта-методе используется ультразвуковая волна переизлученная дефектным участком. Падающая на дефект поперечная волна частично зеркально отражается, частично трансформируется в продольную, а

дифрагированную волну. Трансформированная частично переизлучает продольная волна распространяется нормально к нижней поверхности, отражается от нее и улавливается прямым ПЭП. [12-13].

### 1.6.3. Радиационный метод

Применение радиационного метода зачастую ограничивается лабораторными условиями, что связано со специфическими требованиями безопасности. Нелостатками этого являются: невозможность метола одностороннего контроля (за особых исключением  $\overline{M}$ дорогостоящих технологий обратного рассеяния проникающего излучения), высокая стоимость оборудования расходных материалов, необходимость  $\mathbf{M}$ специально оборудованной лаборатории для обработки результатов.

**Кроме** TOTO. B случае «сэндвичевых» **КОМПОЗИТОВ** невозможно определить, в каком слое находится дефект. Ограничение применимости данного метода также обуславливается минимальным ослаблением излучения при прохождении через объект, что осложняет обработку информации.

## 1.6.4. Тепловой метод

В тепловых методах НК в качестве пробной энергии используется тепловая энергия, распространяющаяся в объекте контроля. Температурное поле поверхности объекта является источником информации об особенностях процесса теплопередачи, которые, в свою очередь, зависят от наличия внутренних или наружных дефектов. При передаче тепла реализуется три способа передачи энергии: конвекционный перенос, теплопроводность, излучение. Ниже приводится краткая характеристика этих механизмов, описанная в многочисленной классической литературе по теплопередаче.

Теплопроводность - это процесс распространения тепла вследствие теплового движения структурных частиц вещества (молекул, атомов,

свободных электронов). В чистом виде теплопроводность имеет место в твердых телах и в весьма тонких неподвижных слоях жидкости или газа. Плотность теплового потока *Q* в твердом теле между точками с различной температурой *Т<sup>1</sup>* и *Т<sup>2</sup>* подчиняется закону Фурье, рассчитывается по формулам:

 $Q = -\lambda (T_2 - T_1)/\Delta x$  (в интегральном выражении); (1.1)  $Q = -\lambda(\partial T/\partial x)$  (в дифференциальном выражении), (1.2) где λ **-** коэффициент теплопроводности; *Т1 , Т<sup>2</sup>* **-** температура объекта.

Конвекция - это процесс распространения тепла в результате теплопроводности и непосредственного перемещения молярных (т.е. состоящих из большого количества молекул) частей среды из одной области пространства в другую. Этот механизм означает перемешивание теплых и холодных слоев газа или жидкости. Конвективный перенос тепла имеет место в движущихся жидкостях, газах, сыпучих телах. Охлаждение (отвод тепла) поверхности тела газом или жидкостью описывается законом Ньютона:

$$
Q = \alpha_{cv} \left( T_s - T_{amb} \right), \tag{1.3}
$$

где  $\alpha_{cv}$  - коэффициент конвективной теплоотдачи [Bт м<sup>-2</sup> K<sup>-1</sup>];  $T_s$  и  $T_{amb}$  соответственно температуры поверхности тела и среды, ˚С.

Излучение - это поток квантов электромагнитного излучения, которое испускается всеми физическими телами с температурой выше абсолютного нуля. Процесс передачи тепла от одного тела к другому происходит путем переноса энергии электромагнитного поля через промежуточную прозрачную для теплового излучения среду. В этом процессе часть внутренней энергии излучающего тела превращается в лучистую энергию, распространяющуюся через электромагнитное поле и вновь трансформирующуюся в энергию теплового движения структурных частиц при падении на второе (облучаемое) тело. В интегральном выражении плотность радиационного излучения описывается законом Стефана-Больцмана, который для теплообмена между двумя телами с температурами *Т<sup>1</sup> и Т<sup>2</sup> (Т1 > Т<sup>2</sup>* ) имеет следующий вид:

$$
Q_{12} = \sigma \cdot F_q \cdot F_s (T_1^4 - T_2^4) \tag{1.4}
$$

где *Q12* - плотность результирующего потока между телами [Вт м-2 ];

 $\sigma$  - постоянная Стефана-Больцмана ( $\sigma$  = 5.67·10<sup>-8</sup> Вт м<sup>-2</sup>К<sup>-4</sup>);

- $F_a$  геометрический фактор;
- $F_{\varepsilon}$  приведенный коэффициент излучения.

При изменении теплообмена контролируемого изделия с окружающей средой на его поверхности возникает избыточное температурное поле, исследуя которое можно получить необходимую информацию об интересующих свойствах объектов.

Чтобы контролировать дефекты в виде трещин в композитах зачастую используются УЗ ИК-термография и импульсный оптический нагрев. Данные методы ТК наиболее информативны в процессе обработки полученных данных. Однако вибротепловизионный метод обладает лучшей детектирующей способностью дефектов в виде узко раскрытых трещин и расслоений. Это объясняется возникновением колебаний внутри объекта, в результате чего берега трещин генерируют тепловую энергию. При этом дефектное образование является источником, а не «отражателем» тепла. Различие поверхностного оптического и вибротепловизионного методов нагрева проиллюстрировано на рисунке 7.

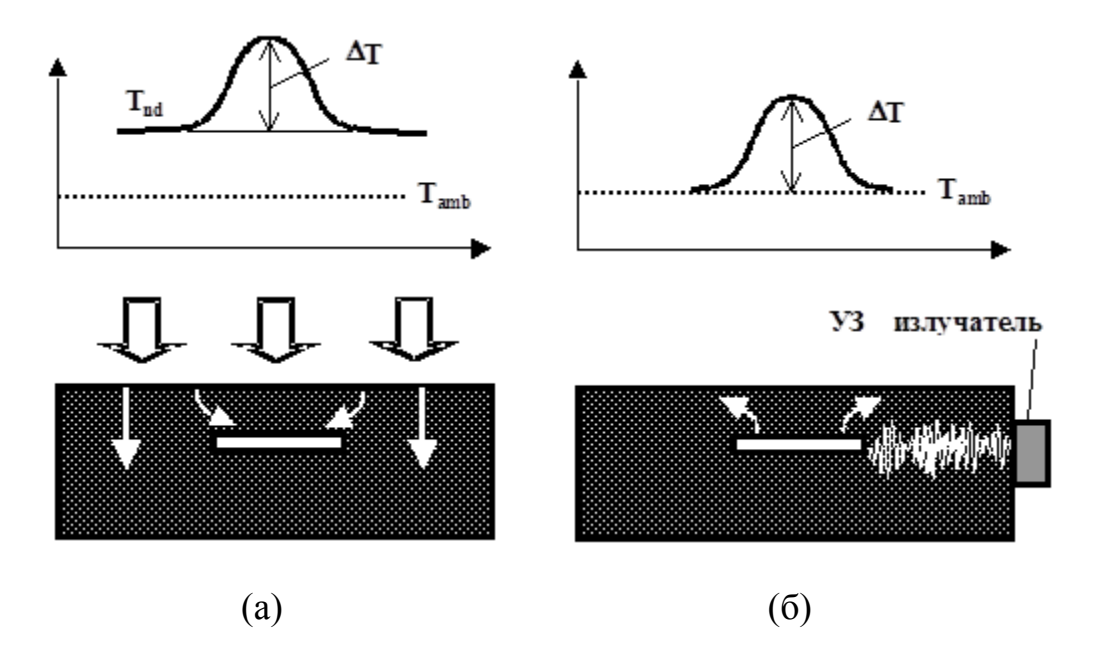

Рисунок 7 - Принципиальное различие методов поверхностной оптической стимуляции (а) и вибротепловизионного метода (б)

При поверхностном нагреве избыточный температурный сигнал *Tad* возникает не только над дефектом, но и в бездефектных зонах, что приводит к появлению шумового текущего контраста, обусловленного неоднородностями поверхности. УЗ стимуляция создает преимущественно температурный сигнал *∆T* только в зоне дефекта, а температура бездефектных участков остается близкой к температуре окружающей среды *Tamb* , что получило название «принцип темного поля». В результате при прочих равных условиях возрастает вероятность правильного обнаружения дефектов.

Важно отметить, что форма температурного сигнала при УЗ стимуляции далеко не всегда совпадает с формой сигнала, возникающей при поверхностном нагреве. Во многих случая только отдельные участки внутренних дефектов генерируют заметное количество тепловой энергии вследствие трения стенок, поэтому топография поверхностного температурного сигнала может быть связана с зонами развивающихся трещин и не отражать уже "сформировавшиеся" дефекты [19-20].

Фиксирование полученной информации осуществляется с помощью тепловизора.

На рисунке 8 представлена термограмма углепластиковой панели с дефектными участками, зарегистрированная в процессе акустической стимуляции.

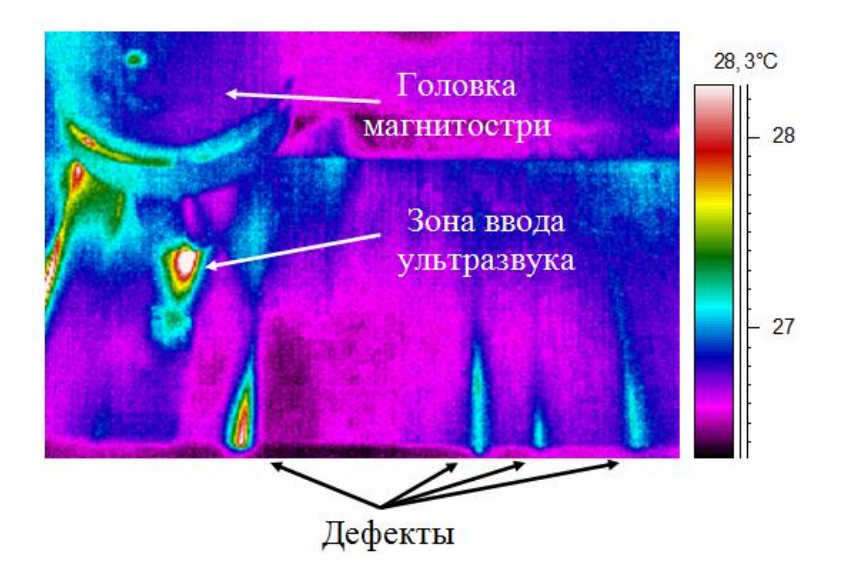

Рисунок 8 - Термограмма композиционной пластины с различными дефектами

Тепловые аномалии на термограммах могут говорить о наличии дефектов. Данный метод особенно эффективен при анализе материалов, работающих в условиях сильных вибраций. В изделиях с дефектами в структуре, возникшими под воздействием вибрации появляются температурные поля, в следствие рассеяния энергии механических колебаний в дефектах и трансформацией её в тепловую энергию за счет внутреннего трения в материале.

Иллюстрация данного метода показана на рисунке 9.

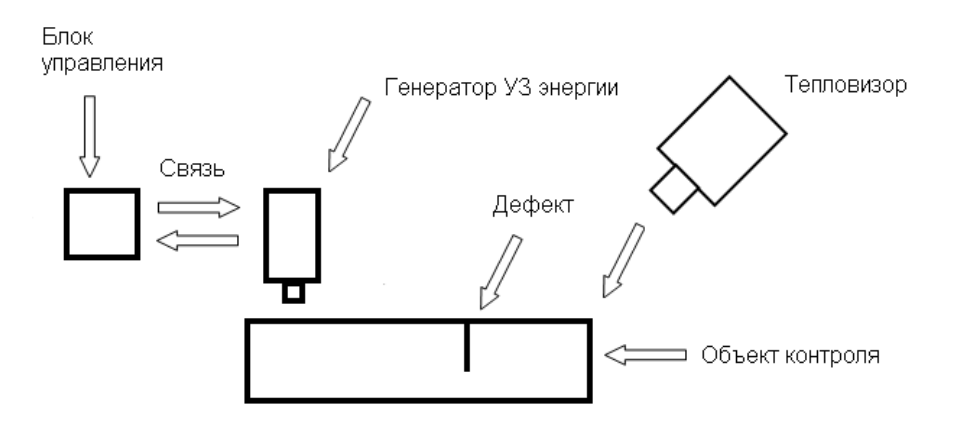

Рисунок 9 - Принципиальная схема УЗ ТК

В областях, где нарушена однородность структуры возникают локальные зоны температурного повышения. Дефекты типа расслоений и несплошностей отлично выявляются на термограммах пластин и других объектов, которые подверглись УЗ-стимуляции. Для успешного применения данного метода необходимо использование источника стимуляции, ведь в основе данного метода лежит термоупругий эффект, а также необходим постоянный хороший контакт между изделием и индентором УЗ генератора. Частота механической ультразвуковой стимуляции находится в пределах от звукового до ультразвукового диапазона частот.

#### **2. Экспериментальные исследования**

#### **2.1. Установка для УЗ-стимуляции изделий**

Благодаря универсальной природе тепловой диффузии, тепловой неразрушающий контроль, использующий различные способы тепловой стимуляции, позволяет выявлять дефекты различной природы и размеров в неметаллических и металлических материалах [1]. К традиционным способам стимуляции объектов контроля относят оптический термоволновой и импульсный нагрев с помощью галогеновых и ксеноновых ламп, а также лазеров и светодиодных излучателей.

В последнее десятилетие утвердила себя ультразвуковая (УЗ), как непрерывная, так и импульсная, стимуляция твердых тел, сопровождающаяся тепловизионной регистрацией тепловых полей [2].

Для ввода УЗ энергии в материалы используют пьезоэлектрические и магнитострикционные преобразователи. Основным преимуществом УЗ стимуляции при сравнении с оптической является то, что УЗ нагружение повышает температуру изделия только в месте расположения дефекта, поэтому предельные возможности метода ограничены температурной чувствительностью тепловизора, а не мультипликативной помехой, обусловленной оптическими свойствами поверхности.

Основой целью нашей работы являются базовые исследования эффективности ввода ультразвука, включая оценку размеров одновременно контролируемой зоны. В ходе работ по исследованию данного метода контроля было проведено несколько экспериментов по распространению ультразвука в композитных материалах. Данные исследования, в дальнейшем будут использоваться при создании портативного устройства УЗ-стимуляции.

В наших исследованиях метод УЗ инфракрасной (ИК) термографии реализован с использованием мощных магнитострикционных устройств, изначально используемых для механической обработки изделий из металлов

методом поверхностного пластического деформирования. Магнитострикционный преобразователь, закрепленный в алюминиевом каркасе, подключен к УЗ генератору УЗГТ-02/22 (Рис. 10).

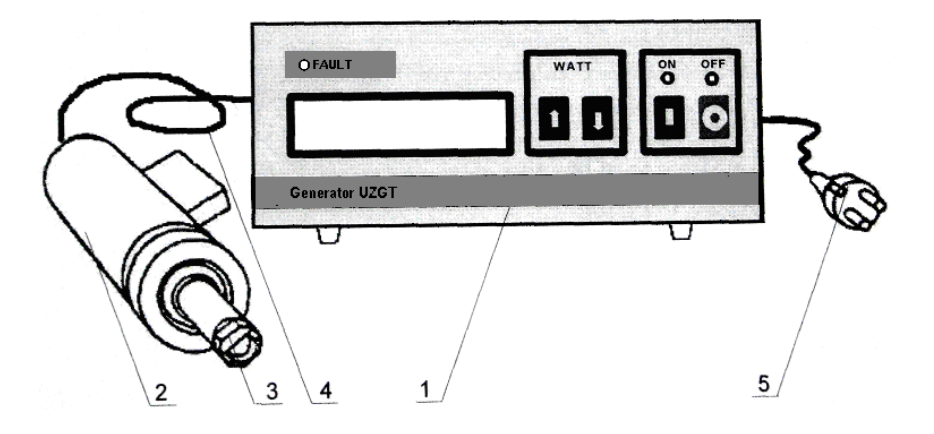

1 - ультразвуковой генератор; 2 - инструмент; 3 - индентор;

4 - соединитель; 5 - сетевой кабель

# Рисунок 10 - Общий вид установки для ультразвуковой финишной обработки

Принцип работы генератора основан на преобразовании тока промышленной частоты 50 Гц в ток высокой ультразвуковой частоты. Преобразователь содержит в себе колебательную систему, основу которой составляют электрическая обмотка и магнитострикционный пакет, благодаря которому создаются механические колебания.

Технические параметры установки следующие.

Генератор УЗГТ-02/22: потребляемая мощность  $P_{\text{nor}} = 400 \text{ Br}$ , выходная мощность  $P_{\text{BEX}}$  =250 Вт, выходное напряжение  $U_{\text{BEX}}$ =200 В, частота генерации УЗ колебаний  $f_{BDX} = 22.0 \text{ K} \Gamma \text{H}$ , ток подмагничивания  $I_{\text{no} \text{J} \text{M} \text{F}} = 2 - 4.5 \text{ A}$ , режим работы - непрерывный. Магнитострикционный преобразователь: частота генерации УЗ колебаний f<sub>вых</sub>=22,0 кГц, амплитуда колебаний от 5 до 20 мкм, статическое усилие прижима преобразователя Р = 60 – 100 Н, охлаждение – воздушное/водяное.

Следует заметить, что параллельные исследования проводились также на аналогичном магнитострикционном устройстве с выходной мощностью до 2,5 кВт, однако вышеописанное устройство наиболее пригодно для создания портативного установки для работы в цеховых условиях.

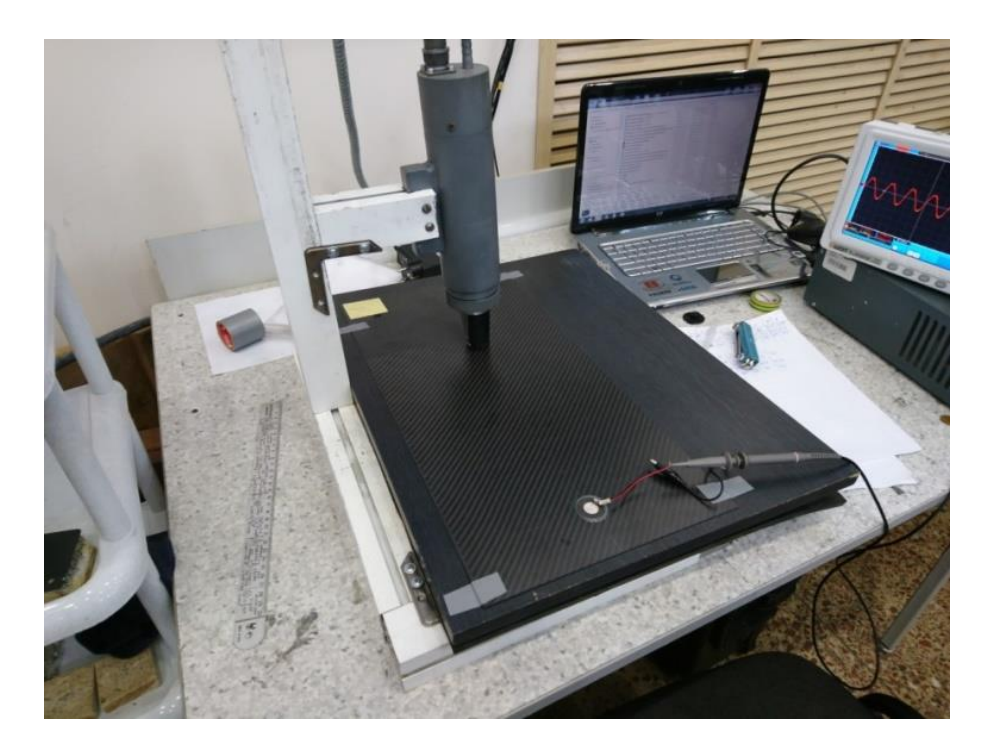

Рисунок 11 - Магнитострикционное устройство для УЗ ИК термографии (мощность ультразвука до 300 Вт).

# **2.2. Исследования распространения ультразвука**

На рисунке 12 представлена схема УЗ стимуляции контролируемого объекта. Индентор под воздействием статической и динамической силы, создаваемой колебательной системой, передает УЗ колебания в исследуемую деталь.
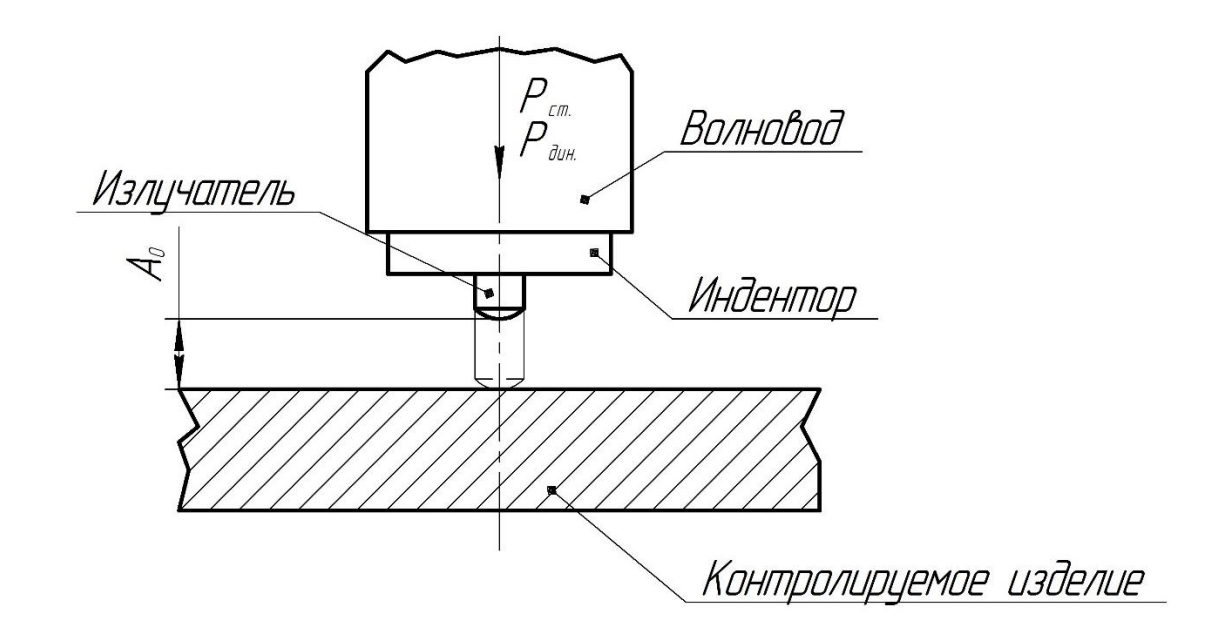

Рисунок 12 - Схема ультразвуковой стимуляции объекта контроля.

 $P_{mH}$  - динамическая сила,  $P_{cr}$  - статическая сила,  $A_0$  - амплитуда колебаний излучателя.

Распространение ультразвука в контролируемом объекте исследовали следующим образом. На пластине из углепластика был закреплён пьезоэлектрический датчик (рисунок 13), с помощью которого фиксировались УЗ колебания, форму и амплитуду которых регистрировали с помощью осциллографа. Магнитострикционный преобразователь, размещенный в подвижной раме, перемещали по прямой линии с шагом 25 мм на расстоянии от 25 до 400 мм от пьезопреобразователя. Результаты измерений приведены в Таблице 1. Соответствующая зависимость амплитуды УЗ сигнала от частоты показана на Рис. 14 а, б.

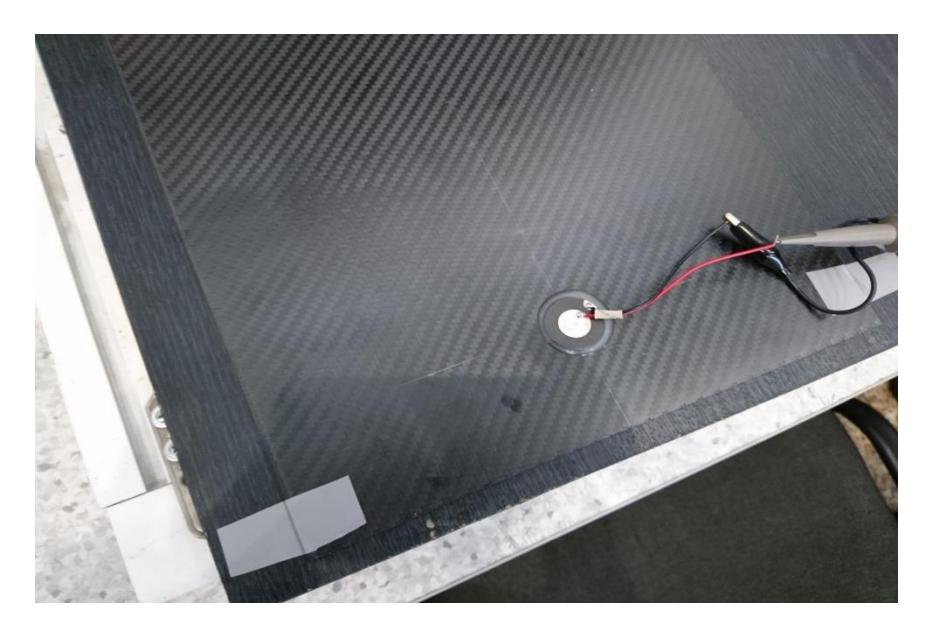

Рисунок 13 - Пьезоэлектрический датчик

Таблица 2 - Результаты измерения амплитуды и частоты УЗ сигнала при различных расстояниях (L) между пьезодатчиком и магнитострикционным преобразователем. Частота получаемых ультразвуковых колебаний составляла 20,25 кГц. В целях сравнения также были сняты значения амплитуды сигнала с использованием резиновой подкладки, которая размещалась под углепластиковым композитом.

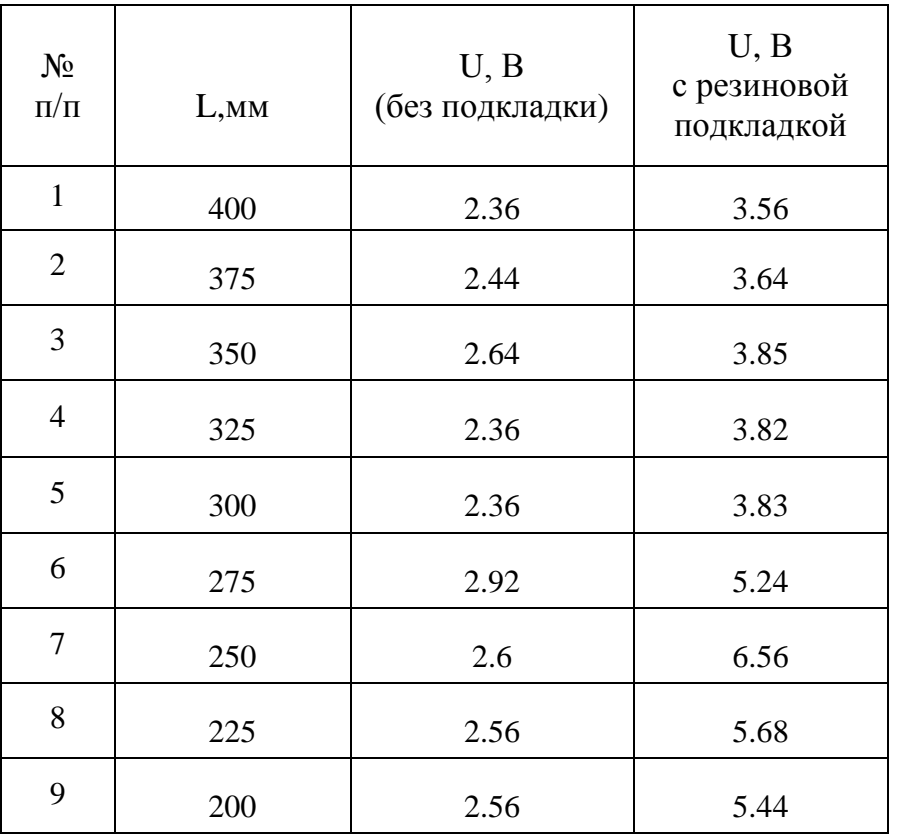

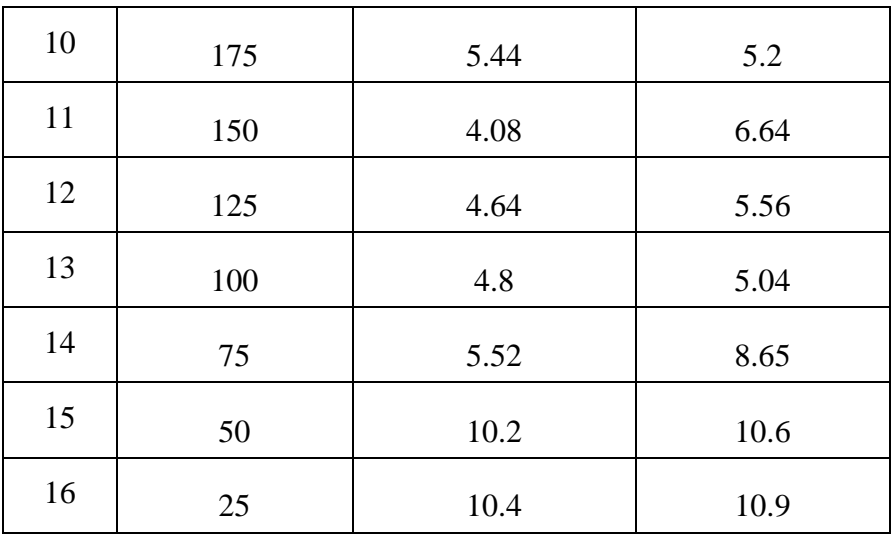

Исходя из полученных данных, была построена зависимость амплитуды напряжения от расстояния при заданной частоте.

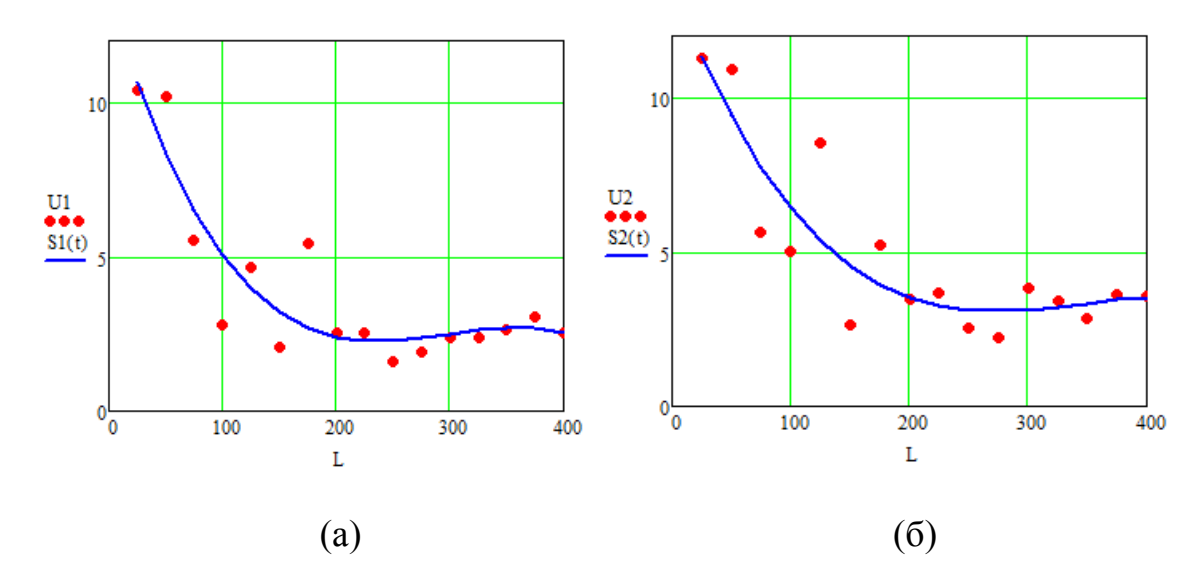

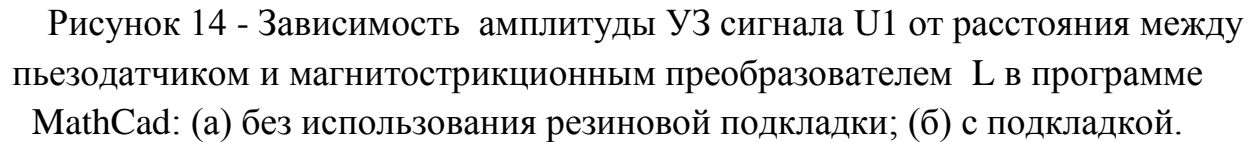

S1(t) – аппроксимированный график зависимости амплитуды от расстояния.

Эффективность обнаружения трещин в тепловом контроле методом УЗстимуляции напрямую зависит от качества контакта индентора с исследуемым образцом. [3-4] Из приведённых выше графиков видно, что на эффективность распространения ультразвуковых колебаний в исследуемом образце также

влияет материал, на котором он располагается. Жёсткая подложка, занимающая большую область под образцом, не позволяет на необходимом уровне возбуждать вибрации в поверхностных трещинах, которые вызывала бы значительное трение в дефектных областях.[18-19] В результате эффективность обнаружения трещин падает. Подкладка из упругого материала работает как демпфер и не даёт ультразвуку распространяться за пределы образца. Таким образом, опираясь на полученные в результате исследования данные можно сказать, что использование резиновой подложки, хоть и не значительно (на 10- 15%), но повысит качество детектирования трещин.

Как известно, параметры устройств неразрушающего контроля проверяют на стандартных образцах, имитирующих те или иные дефекты. Однако реальные объекты контроля могут иметь сложную форму, затрудняя обнаружение дефектов в отдельных участках (зонах стыка стрингеров и панелей, контакта разнородных элементов конструкций и т.п.). Одним из преимуществ УЗ ИК термографии является возможность выявления скрытых дефектов в таких зонах, где стандартный УЗ контроль затруднен или невозможен. Следующий эксперимент направлен на изучение достоинств и недостатков ультразвуковой ИК термографии при контроле реальных промышленных изделий.

## **2.3. Контроль обшивки корпуса**

В качестве объекта контроля был выбран углепластиковый композит размером 110×280×2,5 мм, представляющий собой часть обшивки цилиндрического корпуса ракетно-космического изделия, который на задней поверхности имел усиливающие элементы: углепластиковые шпангоуты и перегородки толщиной 6,5 мм и шириной 14,5 и 6,5 мм соответственно. Фото образца с тремя искусственными дефектами (сквозными разрезами, утонением и ударным повреждением) показано на рисунке 15. Точки ввода УЗ колебаний показаны на рисунке 16.

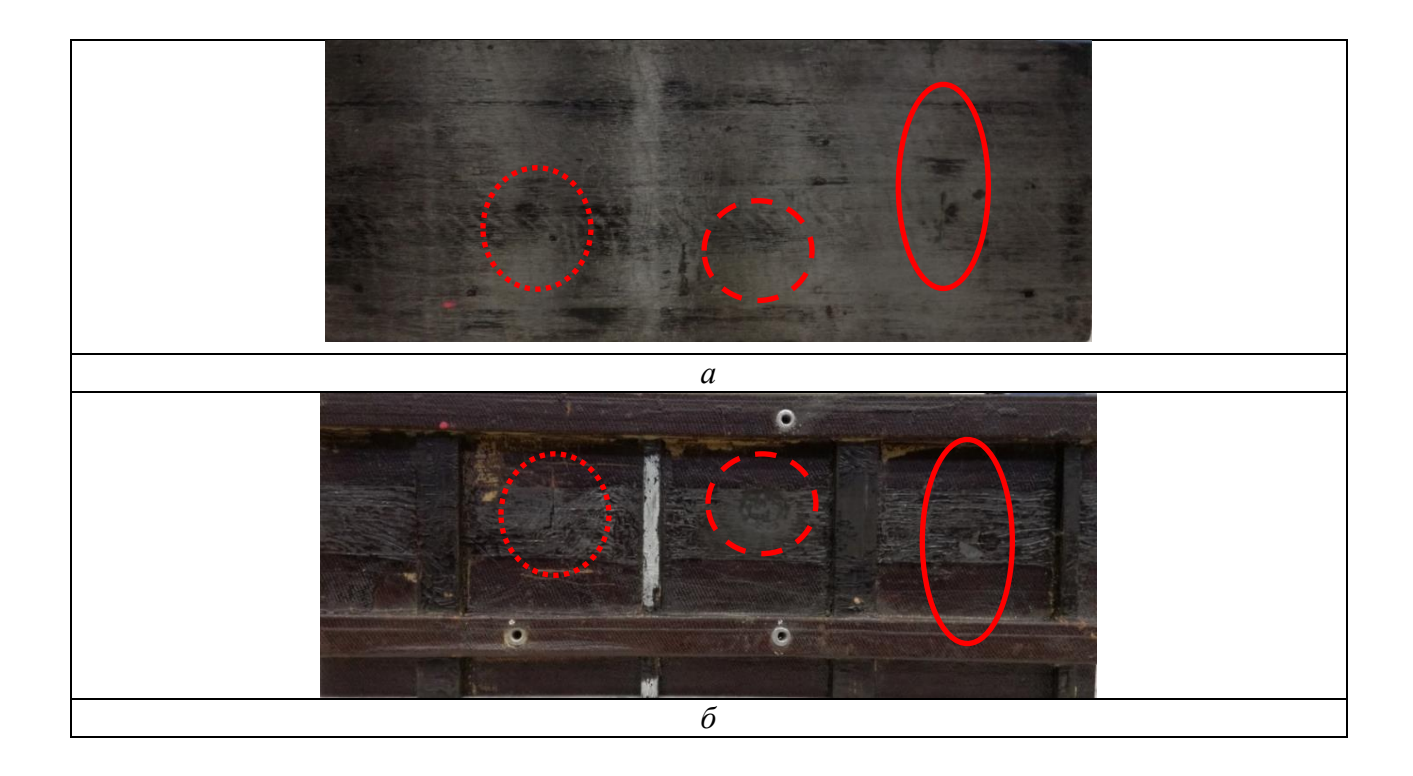

Рисунок 15 – исследуемый образец

*а* - лицевая поверхность образца; *б* - обратная поверхность образца …….. взаимно-перпендикулярные сквозные разрезы длиной 12 мм каждый  $\gamma$ тонение 40-50% от основной толщины размером 15×15 мм ударное повреждение энергией 15 Дж

В ходе проведения данного эксперимента было установлено, что сложная конструкция исследуемого образца, а также ранее установленный факт того, что чем ближе точка ввода УЗ-колебаний к области дефекта, тем выше параметр SNR, требует изменения точки ввода для эффективного проведения дефектоскопии. Экспериментальный образец был размещён на резиновой подкладке, что положительно повлияло на рост температурных сигналов в дефектных областях.

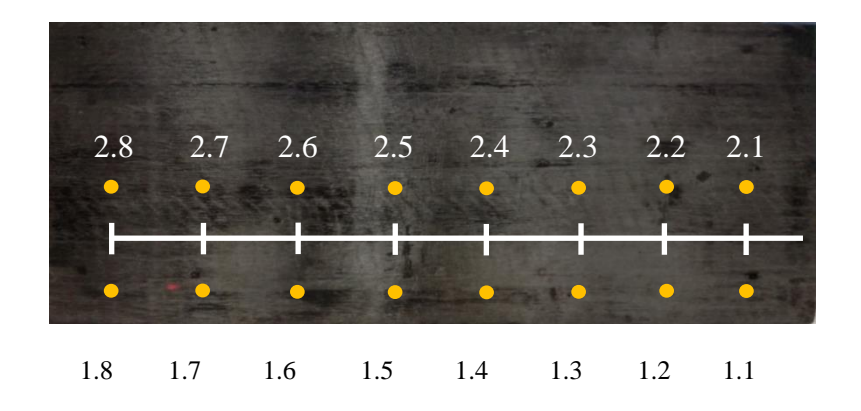

Рисунок 16 – точки ввода УЗ колебаний

Таблица 3 - Изменение отношения сигнал/шум в дефектных областях в зависимости от места ввода ультразвуковых колебаний.

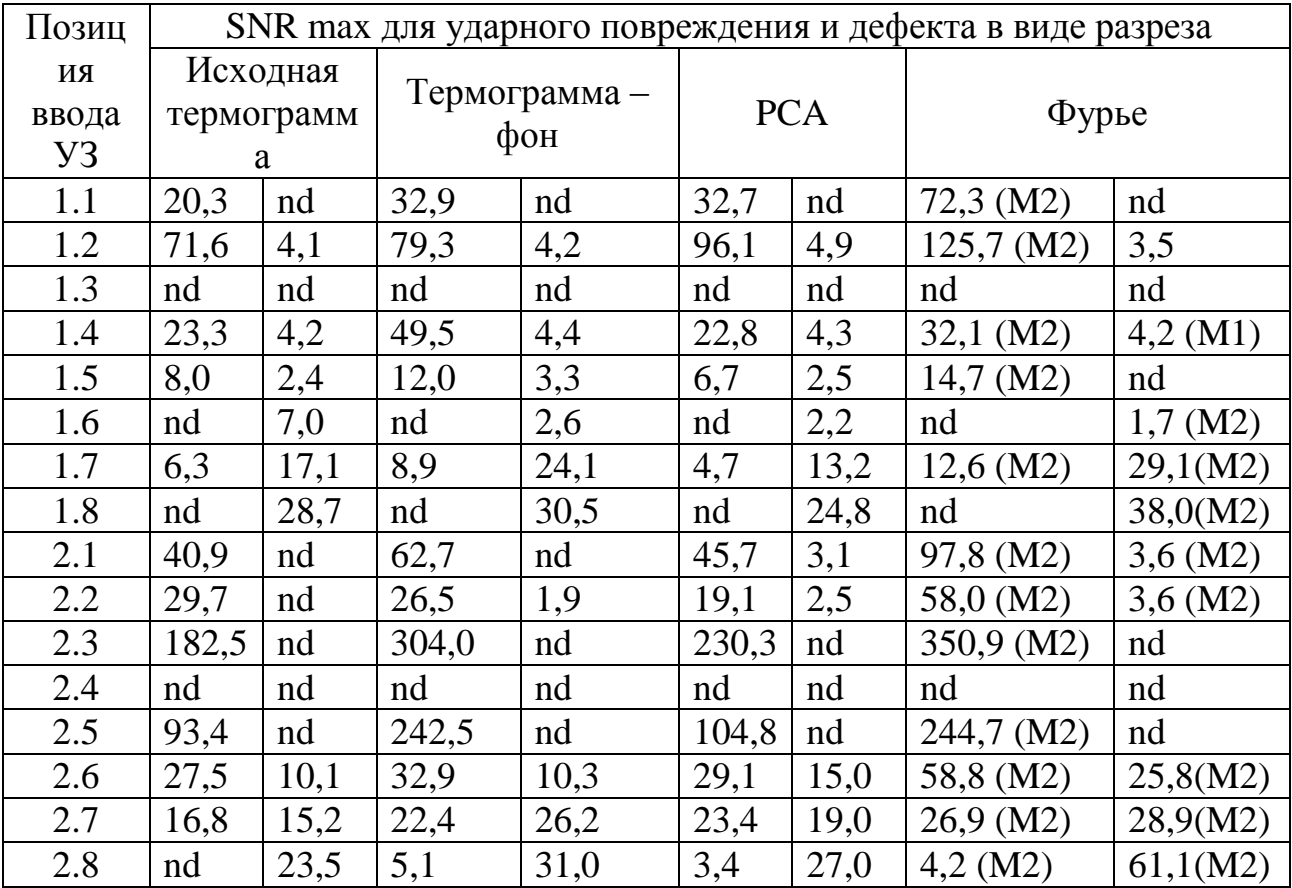

Где nd – область дефекта не характеризующаяся локальным повышением температуры М – результат, полученный на амплитудной составляющей термограммы после Фурье анализа.

Из результатов эксперимента, как и предполагалось, следует, что приближение точки ввода ультразвуковых колебаний непосредственно к анализируемой области дефекта приводит к увеличению параметра SNR. Однако для ряда дефектов данная закономерность нарушается, по причине интенсивного затухания механических колебаний в сложной структуре образца по причине наличия элементов усиливающих его конструкцию. Следует заметить, что для данного типа тепловой стимуляции наиболее важным условием является обеспечение надежного контакта эндентора (конечной части волновода) с поверхностью контролируемого объекта, что обеспечивает надежное введение механических колебаний и генерацию тепловой энергии дефектными областями. Оптимальными с точки зрения обнаружения дефектов ударного происхождения и разреза точками ввода УЗ колебаний являются точки 2.4 и 2.5, находящиеся в центре образца (Рис.17).

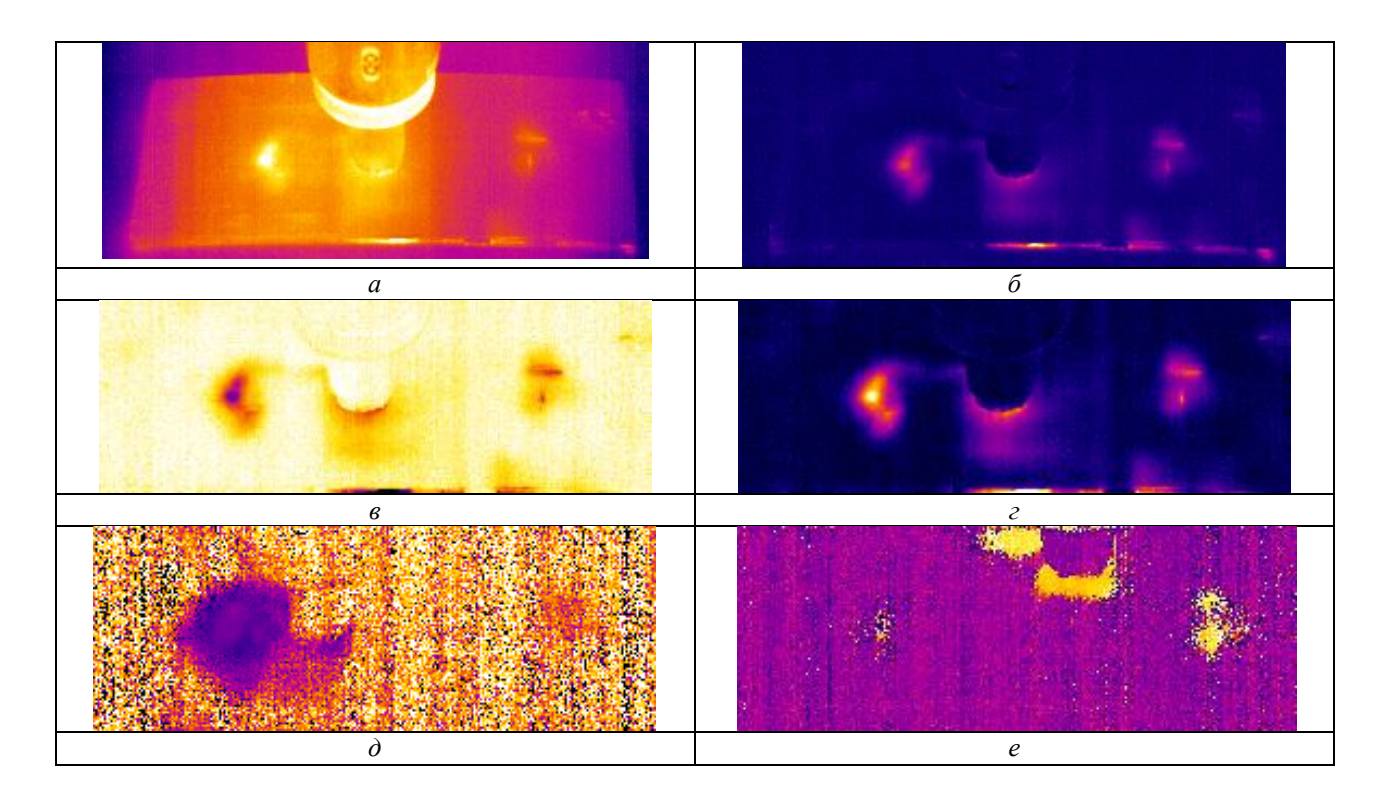

Рисунок 17 – Термограммы в момент УЗ стимуляции

а – исходная термограмма. 1,5 секунда нагрева; б – изображение нагрева с вычтенной первой термограммой; в – метод анализа главных компонент. 1 компонента; г – метод Фурье анализа. 2 гармоника, фаза; д – метод Фурье анализа. 2 гармоника, фаза; е – метод Фурье анализа. 2 гармоника, фаза. Точка 1,7

Использование данного вида тепловой стимуляции позволяет с высокой точностью определить границы дефекта по точкам, генерируемым максимальные температурные сигналы, что видно на примере дефект в виде разреза волокон. В случае ударного повреждения генерация тепла происходит в области наибольших расслоений материала, как правило, находящихся у обратной стороны контролируемой поверхности, диффузные процессы распространения тепла «размывают» температурные сигналы, что затрудняет определение истинных размеров дефектной области. Однако, полученные результаты для области ударного повреждения по критерию отношение сигнал/шум демонстрируют значения выше, чем в области разреза. Утонение материала данным методом ввиду специфичности процедуры обнаружить не удалось.

## **3. Разработка портативного устройства для УЗ-стимуляции**

Основным недостатком данной установки (см. рисунок 18), является то, что она является стационарной и перенос с места на место такого оборудования затруднителен из-за большой массы и габаритов. Из-за этого, несмотря на эффективность данного метода по обнаружению дефектов в различных материалах, использование данного оборудования в полевых условиях невозможно.

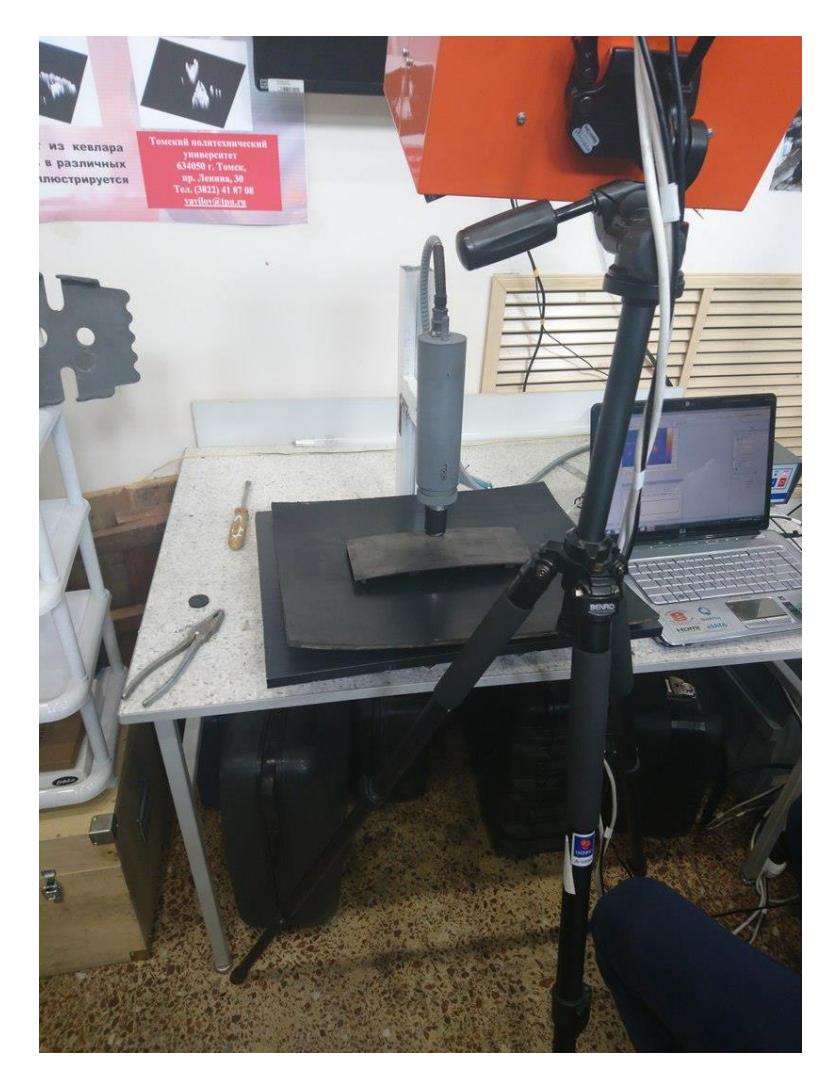

Рисунок 18 – Лабораторная установка.

Вследствие приведённых выше недостатков, моей целью стала разработка компактного, надежного каркаса для ультразвукового преобразователя, который превратит нашу установку в переносное устройство для обнаружения дефектов методом ультразвуковой термографии.

Разработка каркаса началась с проектирования геометрической твердотельной 3D модели (рис.19) нашей детали в программе T-Flex Cad. Данная программа выступает в роли программно-технической платформы для поддержания и сопровождения важнейших этапов жизненного цикла изделия:

проектирования и конструирования, разработки технологического процесса производства, проектирования оснастки, генерации управляющих программ для обрабатывающего оборудования.[3] Данный программный комплекс разработан российской компанией АО «Топ Системы».

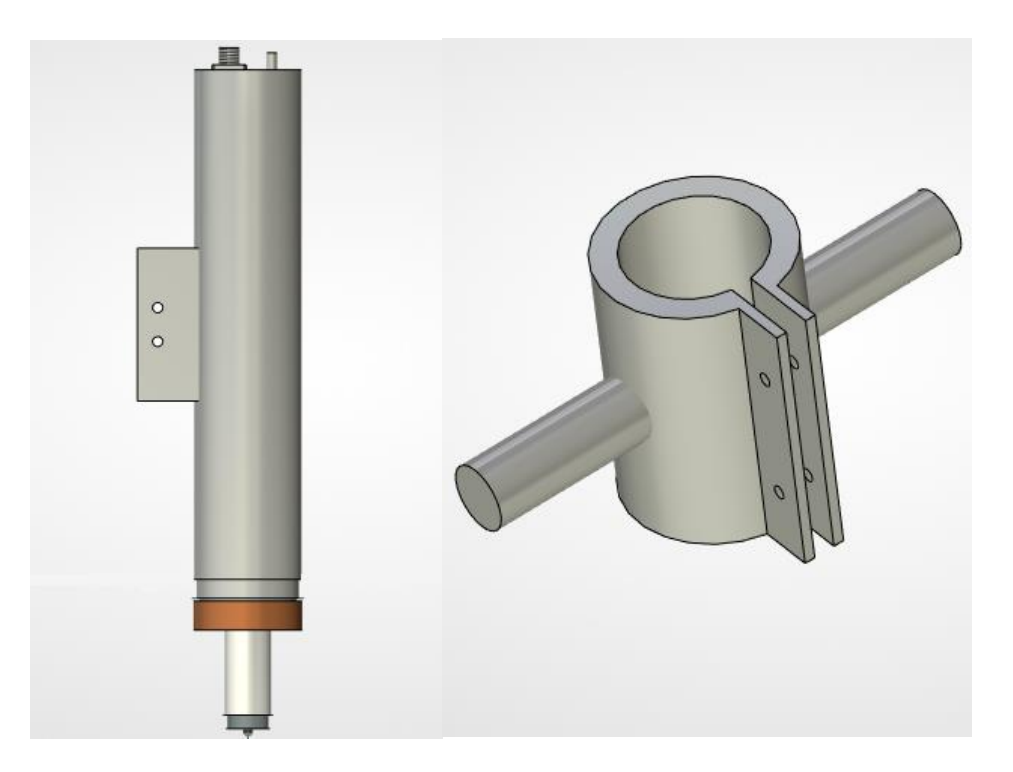

Слева – 3D модель УЗ-преобразователя. Справа - 3D модель каркаса. Рисунок 19 – Чертёж 3D модели.

После того как детали были начерчены, был произведён процесс их сборки в программном модуле T-Flex (рис. 20) Данная конструкция представляет собой каркас, который закрепляется на преобразователе с помощью двух болтов М6. У каркаса присутствуют 3 ножки, с помощью которых будет производиться упор установки на исследуемом объекте. В качестве материала каркаса выбрана Сталь 20, так как она оптимально подходит по прочностным характеристикам для такого изделия.

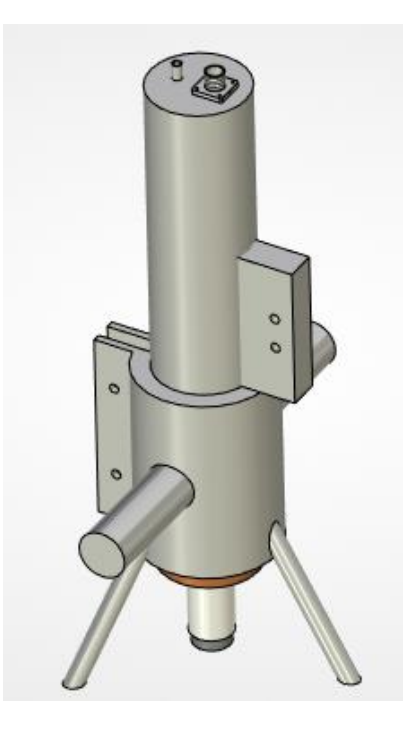

Рисунок 20 – Сборка 3D модели.

После того как 3D-модель корпуса была готова, был произведён статический анализ данной детали с помощью программного модуля T-Flex. (рис. 21,22,23)

Статический расчёт конструкций на прочность позволяет определить распределение составляющих напряжений по объему элементов изделия, по этим данным можно сделать вывод об уязвимых местах конструкции и её надёжности.

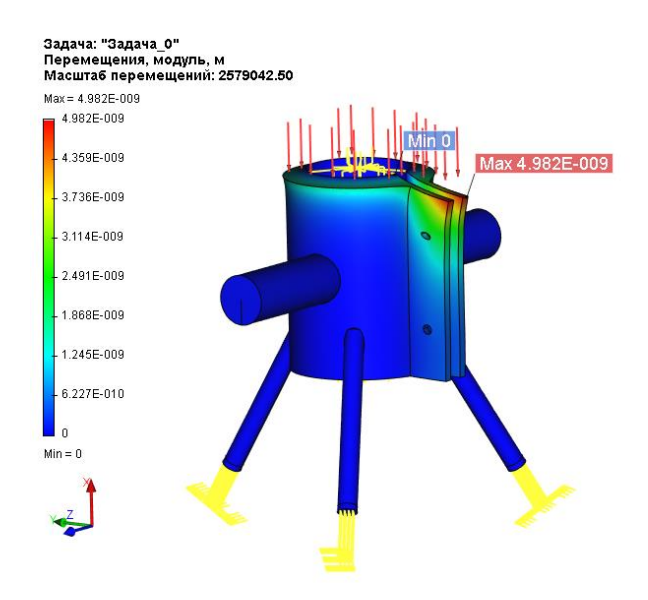

## Рисунок 21 – Анализ объекта (модуль перемещения)

Результат расчета «перемещение, модуль» показывает максимальные величины перемещения в каждой точке конструкции. Самое максимальное значение перемещения составляет  $4.98 * 10^{-6}$  м, это величина незначительная по сравнению с габаритными размерами конструкции.

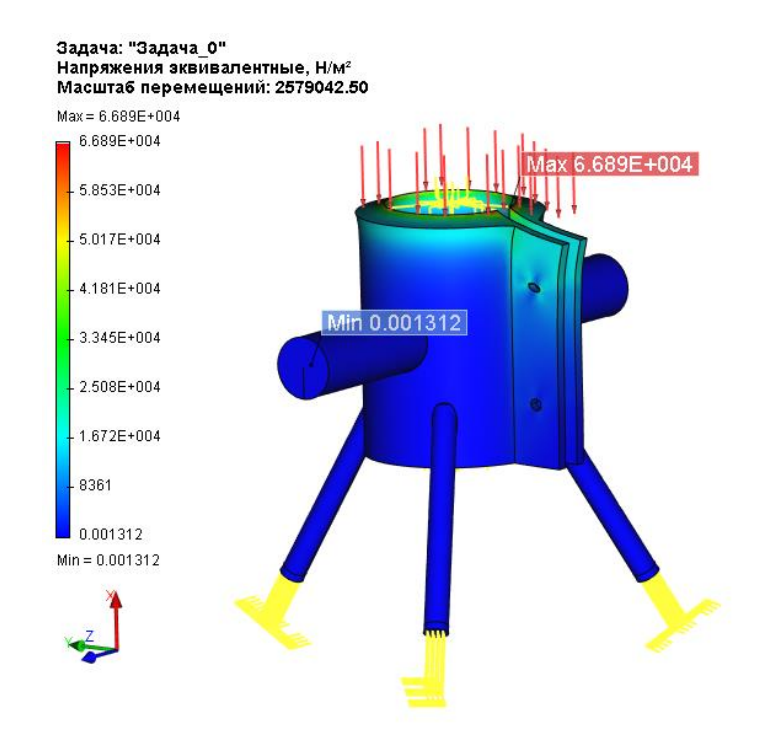

Рисунок 22 – Анализ объекта (эквивалентные напряжения)

Расчёт эквивалентных напряжений позволяет определить, в каких местах и элементах конструкции возникают наибольшие напряжения. Сравнивая максимумы расчетных напряжений с допустимыми для материала модели напряжениями, можно оценить прочность конструкции.

По результатам статического анализа – «напряжения эквивалентные» можно сделать следующий вывод: при приложенной нагрузке, равной 5 кгс, наибольшее напряжение возникает на верхней кромке каркаса (6.689  $*$  10<sup>4</sup> Н/м<sup>2</sup>). Данное напряжение намного меньше допустимого для стали (39,98\*10<sup>7</sup>  $H/m<sup>2</sup>$ ), из которой сделан каркас. Из этого можно сделать вывод о надежности конструкции в плане ее прочности под действием приложенных сил к системе.

Приложенная нагрузка в 5 кгс была выбрана вследствие того, что УЗпреобразователь имеет массу в 5 кг, которая давит на каркас.

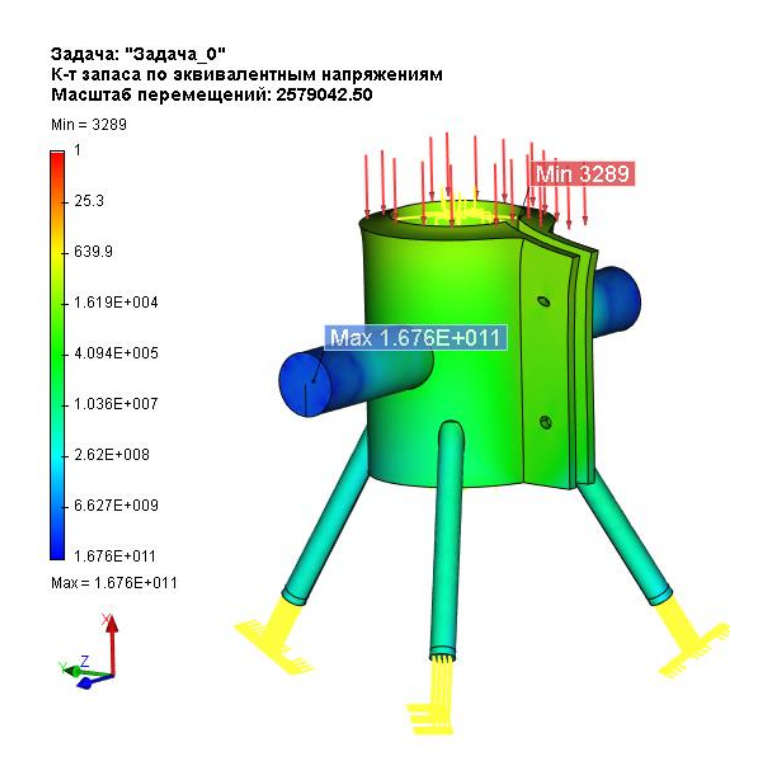

Рисунок 23 – Анализ объекта (Коэффициент запаса по эквивалентным напряжениям)

По результатам статического анализа, минимальный коэффициент запаса по эквивалентным напряжениям равен 3,289, что больше единицы. Исходя из полученного результата, можно сделать вывод, что прочность конструкции нашего каркаса при работе в заданных условиях и с заданным закреплением надёжно обеспечена.

**4. Методика проведения теплового контроля с использованием магнитострикционного источника ультразвука в качестве источника стимуляции.**

#### **4.1. Основные положения и область применения**

4.1.1. Методы теплового контроля основаны на взаимодействии теплового поля объекта с термометрическим чувствительным элементом (термопарой, болометром, термоиндикаторами, тепловизорами и т.п.). Преобразования параметров поля (интенсивности, температурного градиента, контраста, лучистостей и др.) в параметры электрического или другого сигнала и передаче его на регистрирующий прибор.

4.1.2. Ультразвуковая стимуляция объектов контроля относится к активному тепловому контролю, что подразумевает воздействие внешнего источника энергии, в данном случае ультразвукового магнитострикционного преобразователя.

4.1.3. Метод ультразвуковой стимуляции в активном тепловом контроле называется ультразвуковой инфракрасной термографией.

4.1.4 Данный метод в общем случае предназначен для обнаружения дефектов типа нарушения сплошности в объектах контроля (трещин, пористости, расслоений, инородных включений).

4.1.5. В качестве магнитострикционных источников ультразвуковой стимуляции используются комплексы УЗ финишной обработки (УФО) металлов с УЗ-генератором и магнитострикционным преобразователем.

50

Частота генерации таких устройств от 20 до 25 кГц. Инструментом УФО является магнитострикционный излучатель в корпусе с волноводом и индентором (средство ввода УЗ-колебаний). Применяемое охлаждение воздушно/водяное Амплитуда колебаний индентора должна составлять от 5 до 100 мкм [20].

4.1.6. Основные виды ультразвуковой стимуляции с помощью магнитострикционных устройств в активном тепловом контроле и области их применения приведены в табл. 1.

## Таблица 4

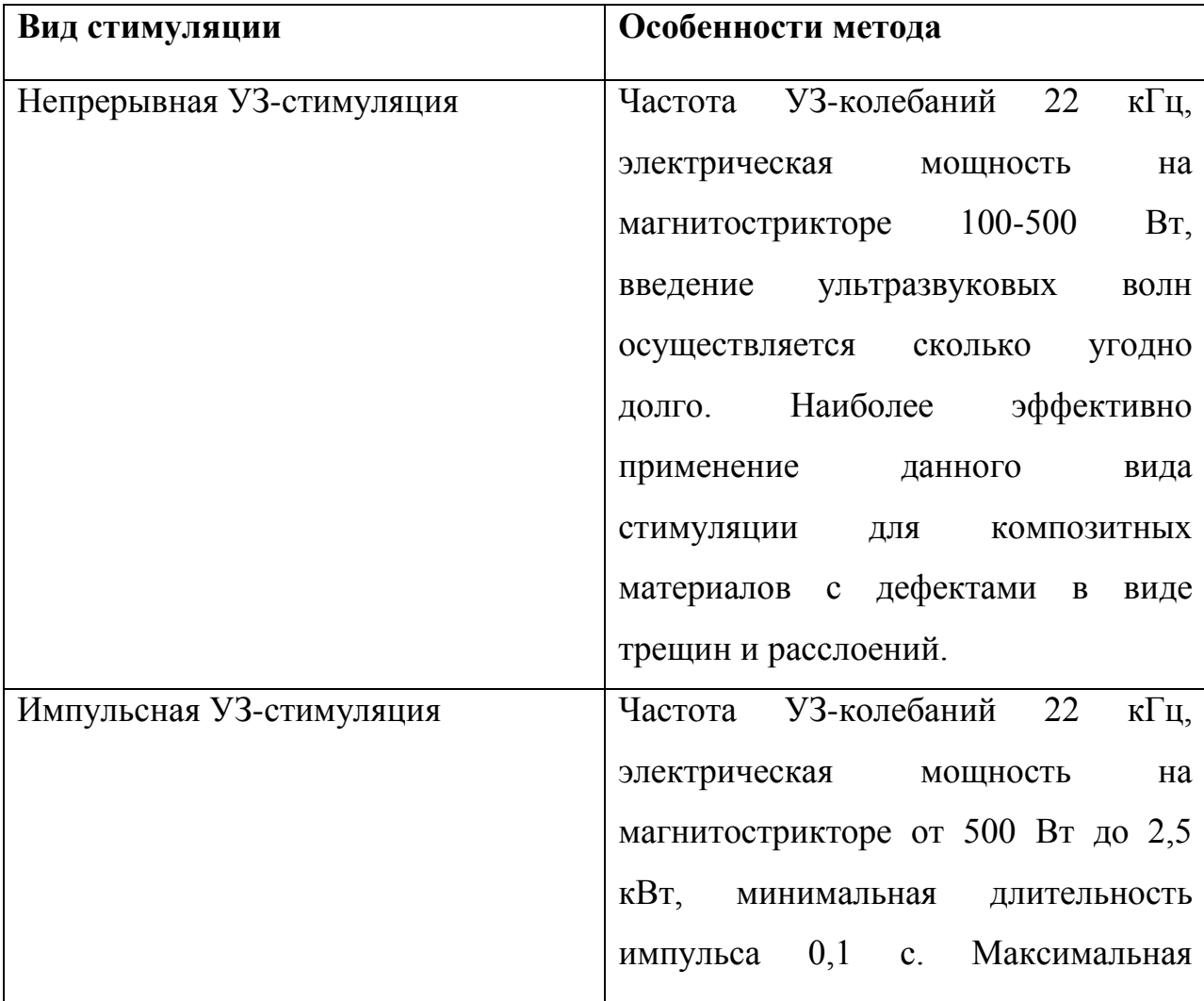

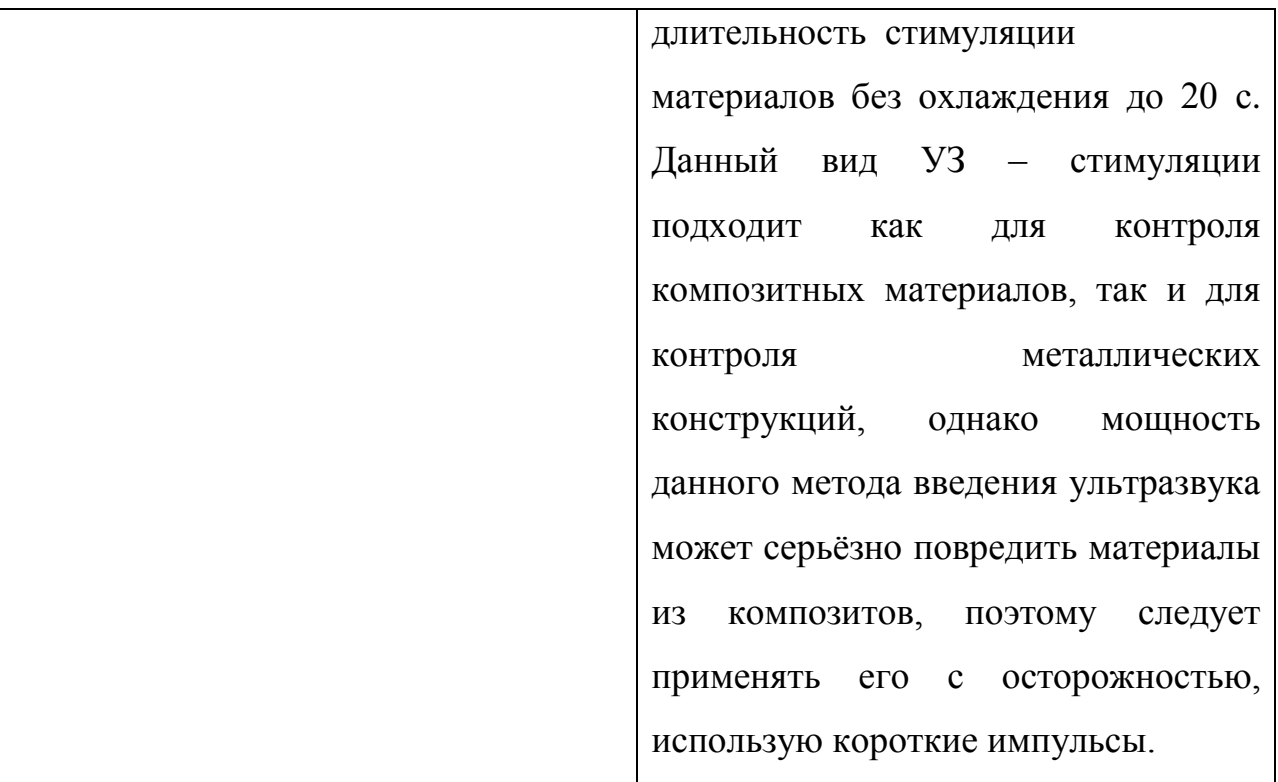

## **4.2. Аппаратура для фиксирования температурных неоднородностей и стандартные образцы.**

4.2.1. При контроле тепловым методом применяют аппаратуру по ГОСТ 12997- 84 и техническим условиям, утвержденным в установленном порядке.

4.2.2. Основным устройством для снятия температурных отклонений в тепловом контроле является тепловизор.

4.2.3. Основными характеристиками тепловизионной аппаратуры должны быть:

- порог чувствительности при заданной температуре абсолютно черного тела (для неконтактных датчиков, не менее 0.1°С);

- разрешающая способность матрицы (320 х 240 пикселей или более высокое);

- предельные значения измеряемой температуры (-40 до +500°С);

4.2.4 Величины погрешности аппаратуры должны определяться по стандартам и техническим условиям на конкретные типы аппаратуры, а виды нормируемых характеристик средств измерений должны соответствовать ГОСТ 8.009-84.

4.2.5. Для настройки и периодической проверки работоспособности аппаратуры должны использоваться стандартные образцы, изготовляемые по технической документации разработчика аппаратуры.

4.2.6. Для проверки аппаратуры непосредственно перед проведением контроля объектов, а также для контроля методом сравнения с объектом могут быть использованы образцы, представляющие собой дефектные объекты, изготовленные потребителем аппаратуры.

Образцы могут выбираться из серийной продукции или специально изготавливаться с внесением определенного вида дефектов. Наименьший размер выявляемых дефектов должен не менее чем в три раза превышать величину микронеровностей рельефа поверхности контролируемых объектов.

#### **4.3.Подготовка и проведение контроля**

4.3.1. Подготовка аппаратуры и объекта контроля должна производиться в соответствии с технической документацией на контроль и включать:

- подготовку объекта контроля к операциям контроля;

- проверку работоспособности аппаратуры;

- выбор условий контроля.

4.3.2. Подготовка контролируемого объекта к операциям контроля производится в следующей последовательности:

- до начала проведения контроля с поверхности объекта контроля удалить частицы или загрязнения, мешающие проведению контроля;

- на поверхности объекта контроля отметить границы контролируемого участка и явных дефектов, выявленные визуально или другими методами неразрушающего контроля.

4.3.3. Проверка работоспособности аппаратуры производится в соответствии с эксплуатационной документацией.

4.3.4. Подготовка к работе магнитострикционного источника УЗ-колебаний осуществляется в 3 этапа:

- проложить и подсоединить шланги подвода-отвода охлаждающей воды к УЗпреобразователю;

включить подачу охлаждающей жидкости, категорически запрещается эксплуатация МС преобразователя без охлаждения, температура охлаждающей жидкости при этом не должна превышать 60°С;

- присоединить кабель питания магнитострикционного преобразователя к УЗгенератору и после этого можно приступать к работе.

4.3.5. Выбор условий контроля должен сводиться к обеспечению нормальных условий облученности или нагрева объекта контроля, установлению

54

требуемого режима работы и взаимного расположения объекта контроля и аппаратуры.

4.3.6. Контроль объектов должен осуществляться в соответствии с методикой контроля на конкретные типы аппаратуры и объекта и проводиться следующим образом:

- разместить объекта контроля (ОК) и устройство для УЗ-стимуляции в требуемое положение (ОК размещается под индентором магнитострикционного преобразователя, при этом статическое усилие прижима преобразователя должно быть Р = 60 – 100 Н;

- установку тепловизионного оборудования проводить согласно технической документации на проведение данного вида контроля;

- провести УЗ-стимуляцию изделия;

- наблюдать изменение контролируемого параметра (Т,  $\Delta$ T);

- провести обработку результатов (для обработки результатов может использоваться различное программное обеспечение, согласно требованию технической документации на проведение контроля).

## **4.4. Оформление результатов**

4.4.1. Результаты контроля объектов оформлять протоколом и (или) занести в регистрационный журнал, в котором указать:

- наименование и тип контролируемого объекта, его номер или шифр;

- размеры и расположение контролируемых участков на объекте контроля;

- условия проведения контроля;

55

- метод теплового вида неразрушающего контроля объекта;

- основные характеристики выявленных дефектов (форму, размер, глубину залегания);

- наименование и тип используемой аппаратуры и стандартных образцов;

- техническую документацию на контроль;

- дату и время контроля;

- должность, фамилию, имя и отчество лица, проводившего контроль.

4.4.2. При оформлении результатов контроля допускается указывать дополнительные сведения, определяемые спецификой контроля.

## **4.5. Требования безопасности**

4.5.1. К эксплуатации МС преобразователя допускаются лица, имеющие допуск по электробезопасности не ниже 4 категории, прошедшие инструктаж по технике безопасности.

4.5.2. Работа с тепловизионной аппаратурой должна производиться в соответствии с требованиями безопасности, изложенными в эксплуатационной документации на аппаратуру конкретных типов.

# **ТЕРМИНЫ, ПРИМЕНЯЕМЫЕ В ДАННОЙ МЕТОДИКЕ, И ПОЯСНЕНИЯ К НИМ**

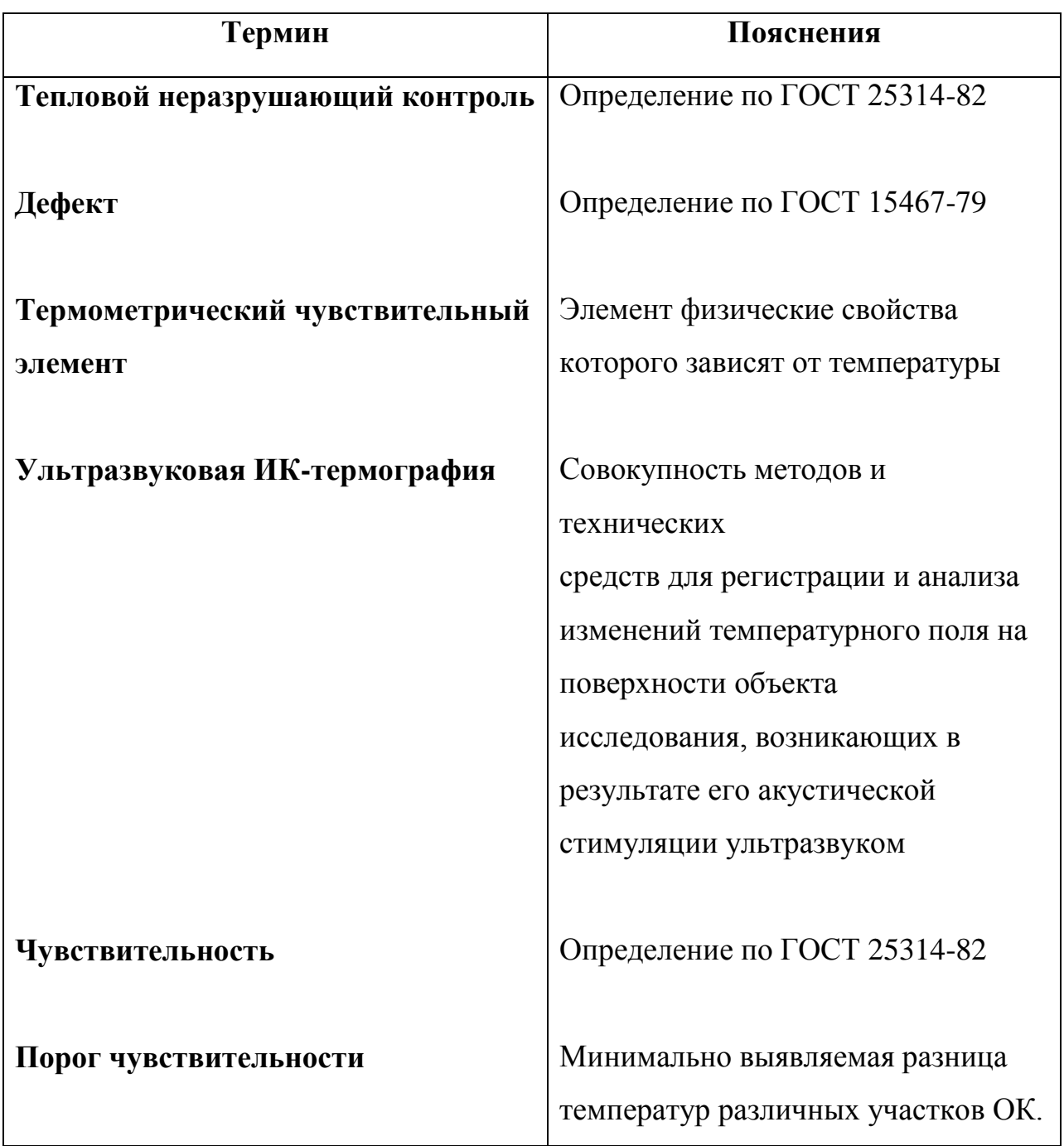

## **ЗАДАНИЕ ДЛЯ РАЗДЕЛА «ФИНИНСОВЫЙ МЕНЕДЖМЕНТ, РЕСУРСОЭФФЕКТИВНОСТЬ И РЕСУРСОСБЕРЕЖЕНИЕ»**

#### Студенту: **Группа ФИО** 1БМ6В Маликову Роману **Школа** ИШНКБ **Отделение** ОЭИ **Уровень образования** Магистратура **Направление/специальность** Приборостроение **Исходные данные к разделу «Финансовый менеджмент, ресурсоэффективность и ресурсосбережение»:** *1. Стоимость ресурсов научного исследования (НИ): материально-технических, энергетических, финансовых, информационных и человеческих* Работа с информацией, представленной в российских и иностранных научных публикациях, аналитических материалах, нормативно-правовых документах. *Нормы и нормативы расходования ресурсов 2. Использованная система налогообложения, ставки налогов, отчислений, дисконтирования и кредитования* **Перечень вопросов, подлежащих исследованию, проектированию и разработке:** *1.Оценка коммерческого потенциала, перспективности и альтернатив проведения НИ с позиции ресурсоэффективности и ресурсосбережения* Оценка потенциальных потребителей исследования, SWOTанализ. *2.Планирование и формирование бюджета научных исследований* Планирование этапов работы, определение календарного графика и трудоемкости работы, расчет бюджета. *3.Опрежеление ресурсной (ресурсосберегающей), финансовой, бюджетной, социальной и экономической эффективности исследования* Построение организационной структуры проекта **Перечень графического материала** *(с точным указанием обязательных чертежей)***:** *1. Перечень этапов, работ и распределение исполнителей 2. Временные показатели проведения научного исследования 3. График проведения НИ 4. Материальные затраты 5. Расчет основной заработной платы 6. Отчисления во внебюджетные фонды 7. Бюджет НТИ*

## **Дата выдачи задания по линейному графику**

#### **Задание выдал консультант:**

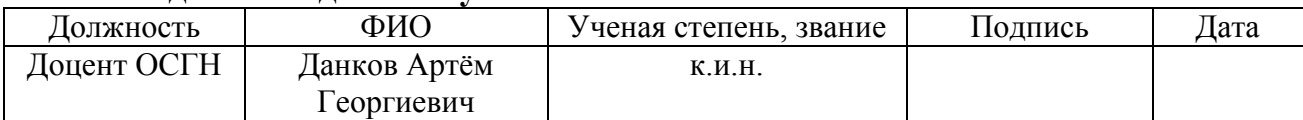

#### **Задание принял к исполнению студент:**

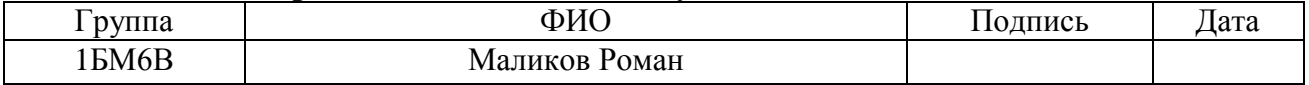

## **5. Финансовый менеджмент, ресурсоэффективность и ресурсосбережение**

## **5.1. Потенциальные потребители результатов исследования**

Целевой рынок – сегменты рынка, на котором будет продаваться в будущем разработка. В свою очередь, сегмент рынка – это особым образом выделенная часть рынка, группы потребителей, обладающих определенными общими признаками.

Сегментирование – это разделение покупателей на однородные группы, для каждой из которых может потребоваться определенный товар (услуга).

Потенциальными потребителями готовой продукции являются различные промышленные организации, научно-производственные объединения и научно-исследовательские институты.

## **5.2. Анализ конкурентных технических решений c позиции**

## **ресурсоэффективности и ресурсосбережения**

Детальный анализ конкурирующих разработок, существующих на рынке, необходимо проводить систематически, поскольку рынки пребывают в постоянном движении. Такой анализ помогает вносить коррективы в научное исследование, чтобы успешнее противостоять своим соперникам. Важно реалистично оценить сильные и слабые стороны разработок конкурентов.

С этой целью может быть использована вся имеющаяся информация о конкурентных разработках:

- технические характеристики разработки;
- конкурентоспособность разработки;

 уровень завершенности научного исследования (наличие макета, прототипа и т.п.);

- бюджет разработки;
- уровень проникновения на рынок;

59

 финансовое положение конкурентов, тенденции его изменения и т.д.

Анализ конкурентных технических решений с позиции ресурсоэффективности и ресурсосбережения позволяет провести оценку сравнительной эффективности научной разработки и определить направления для ее будущего повышения.

Целесообразно проводить данный анализ с помощью оценочной карты, пример которой приведен в таблице 5. Для этого необходимо отобрать не менее трех-четырех конкурентных товаров и разработок.

Таблица 5 - Оценочная карта для сравнения конкурентных технических решений (разработок)

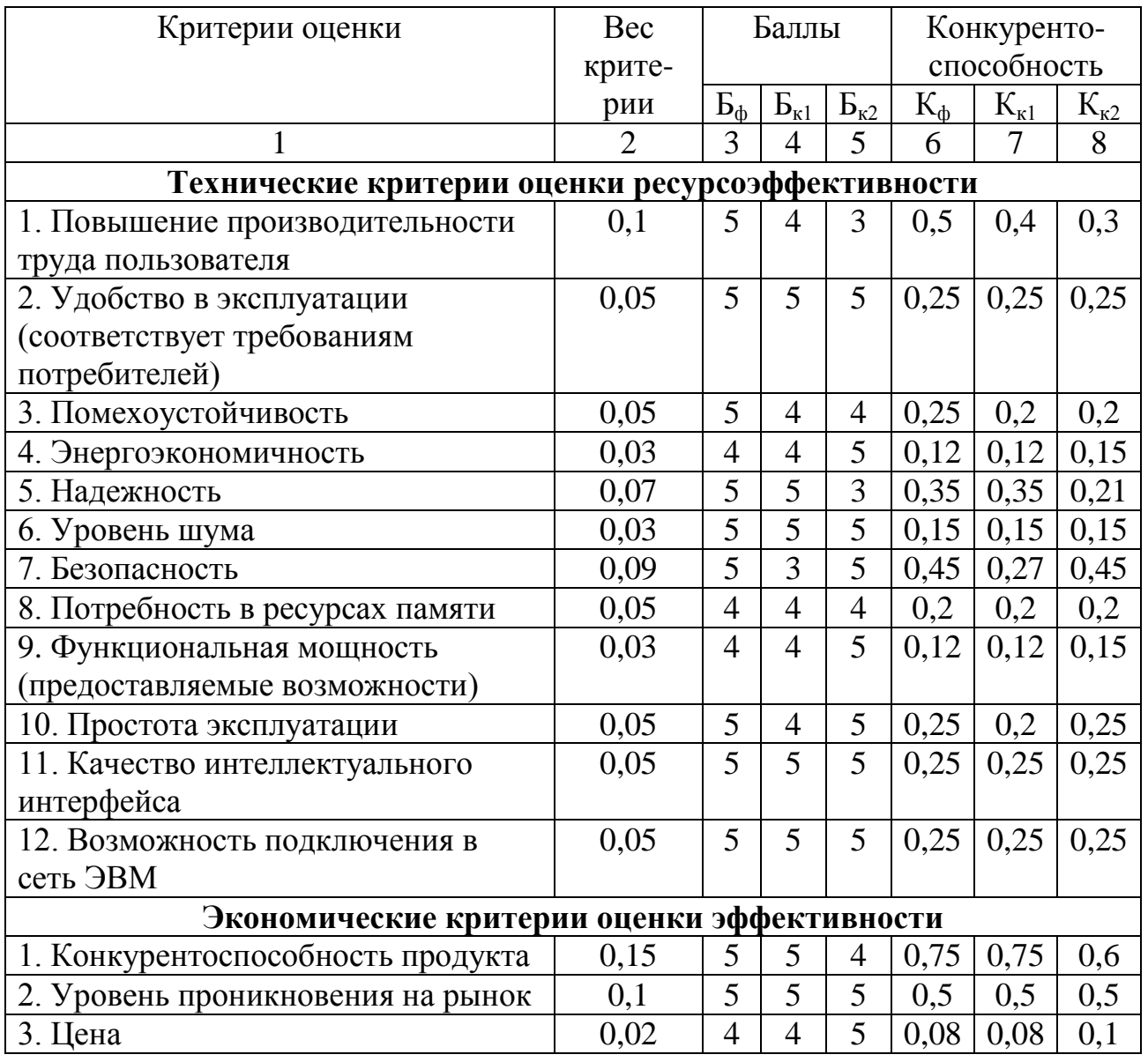

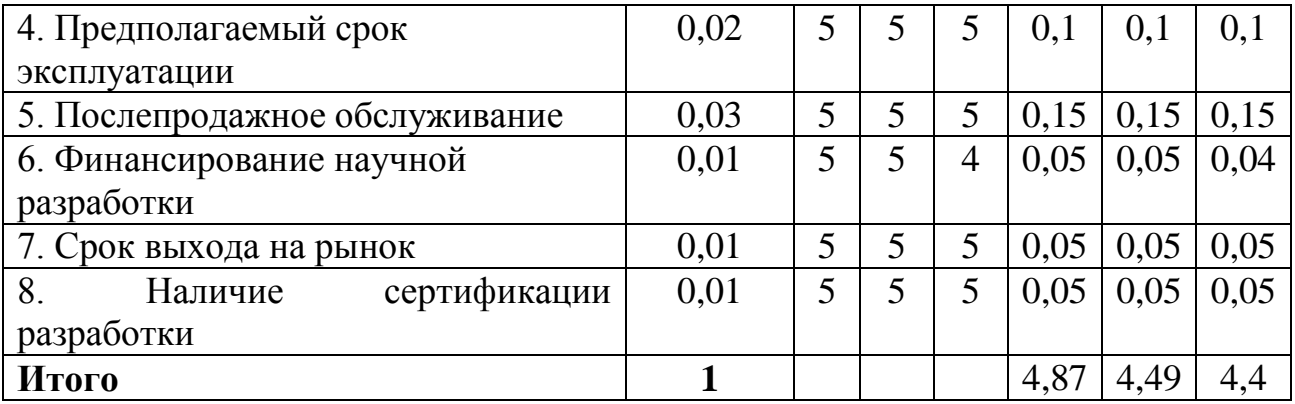

Критерии для сравнения и оценки ресурсоэффективности и ресурсосбережения, приведенные в табл. 1, подбираются, исходя из выбранных объектов сравнения с учетом их технических и экономических особенностей разработки, создания и эксплуатации.

Позиция разработки и конкурентов оценивается по каждому показателю экспертным путем по пятибалльной шкале, где 1 – наиболее слабая позиция, а 5 – наиболее сильная. Веса показателей, определяемые экспертным путем, в сумме должны составлять 1.

Анализ конкурентных технических решений определяется по формуле:

$$
K = \sum B_i \cdot B_i, (1)
$$

где К – конкурентоспособность научной разработки или конкурента;

B<sup>i</sup> – вес показателя (в долях единицы);

 $E_i$  – балл i-го показателя.

Основываясь на знаниях о конкурентах, следует объяснить:

 чем обусловлена уязвимость позиции конкурентов и возможно занять свою нишу и увеличить определенную долю рынка;

в чем конкурентное преимущество разработки.

Таким образом, конкурентоспособность научно-исследовательской работы составила 4,87, в то время как двух других аналогов 4,49 и 4,4 соответственно. Результаты показывают, что данная научно-исследовательская работа является конкурентоспособной.

#### **5.3. SWOT-анализ**

SWOT – Strengths (сильные стороны), Weaknesses (слабые стороны), Opportunities (возможности) и Threats (угрозы) – представляет собой комплексный анализ научно-исследовательского проекта. SWOT-анализ применяют для исследования внешней и внутренней среды проекта.

Он проводится в несколько этапов.

1. Первый этап заключается в описании сильных и слабых сторон проекта, в выявлении возможностей и угроз для реализации проекта, которые проявились или могут появиться в его внешней среде.

Сильные стороны – это ресурсы или возможности, которыми располагает руководство проекта и которые могут быть эффективно использованы для достижения поставленных целей. При этом важно рассматривать сильные стороны и с точки зрения руководства проекта, и с точки зрения тех, кто в нем еще задействован.

Слабые стороны. Слабость – это недостаток, упущение или ограниченность научно-исследовательского проекта, которые препятствуют достижению его целей. Это то, что плохо получается в рамках проекта или где он располагает недостаточными возможностями или ресурсами по сравнению с конкурентами.

Возможности включают в себя любую предпочтительную ситуацию в настоящем или будущем, возникающую в условиях окружающей среды проекта.

Угроза представляет собой любую нежелательную ситуацию, тенденцию или изменение в условиях окружающей среды проекта, которые имеют разрушительный или угрожающий характер для его конкурентоспособности в настоящем или будущем. В качестве угрозы может выступать барьер, ограничение или что-либо еще, что может повлечь за собой проблемы, разрушения, вред или ущерб, наносимый проекту.

62

В таблице 6 представлен результат первой ступени в матричной форме.

Таблица 6 – Матрица SWOT

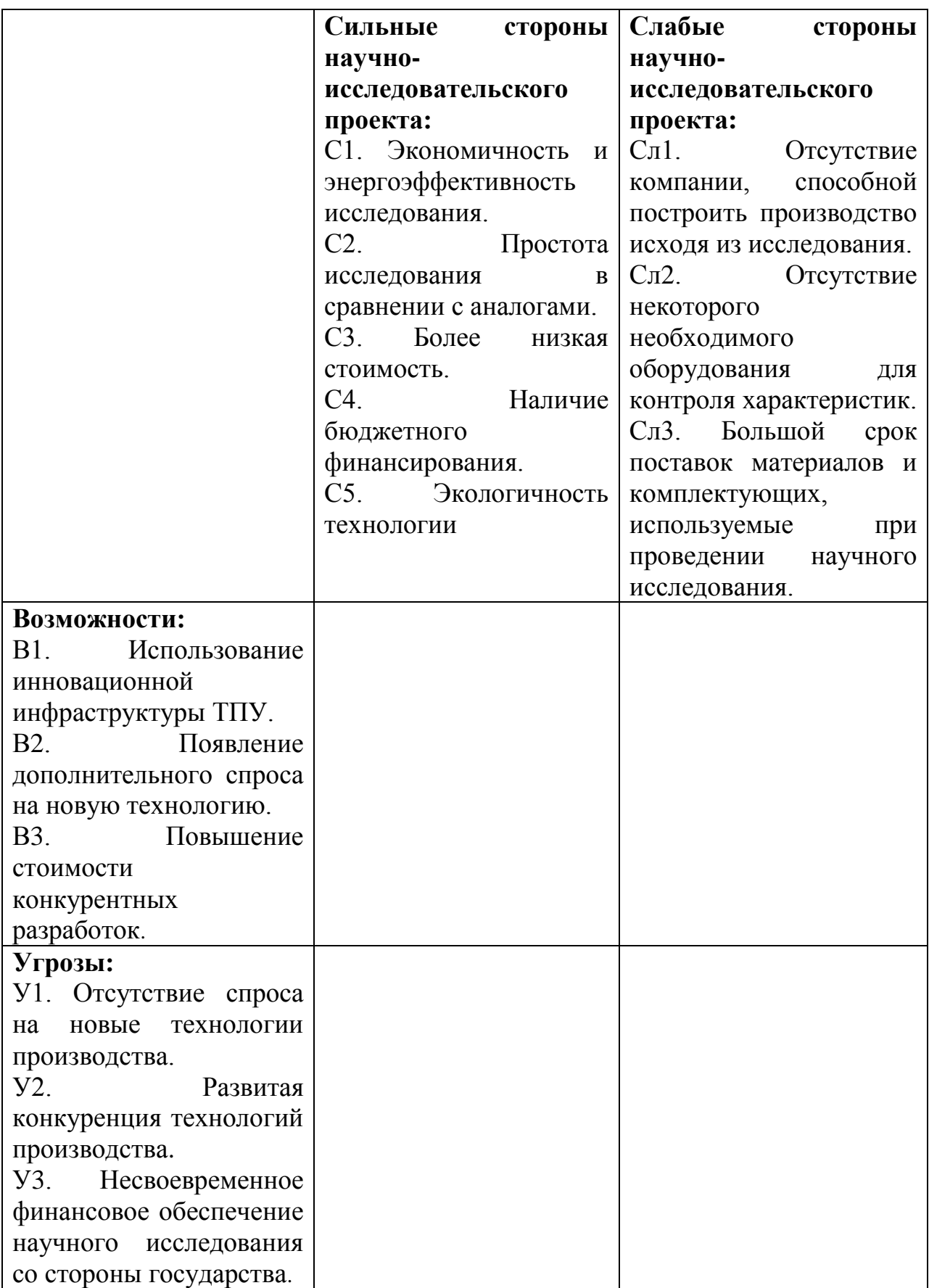

2. Второй этап состоит в выявлении соответствия сильных и слабых сторон научно-исследовательской работы внешним условиям окружающей среды.

Результаты, представленные в табличной форме, призваны помочь выявить степень необходимости проведения стратегических изменений. Каждый символ в таблице обозначает степень соответствия.

Таблица 7 – Интерактивная матрица проекта (1)

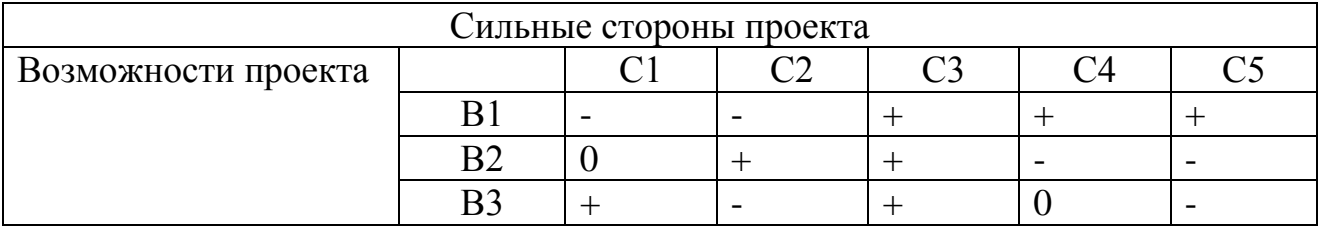

Таблица 8 – Интерактивная матрица проекта (2)

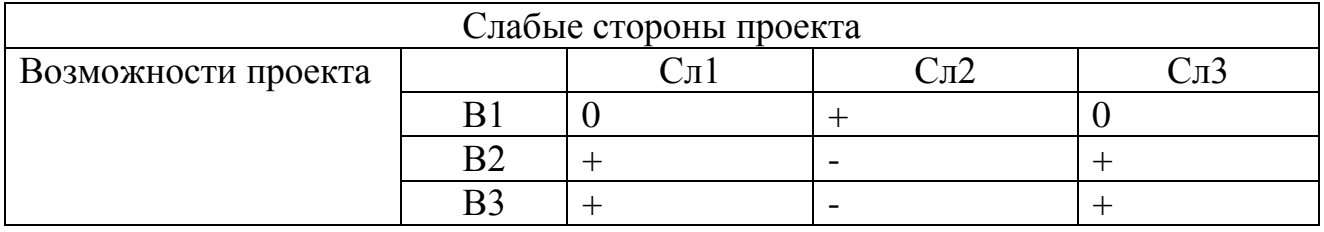

Таблица 9 – Интерактивная матрица проекта (3)

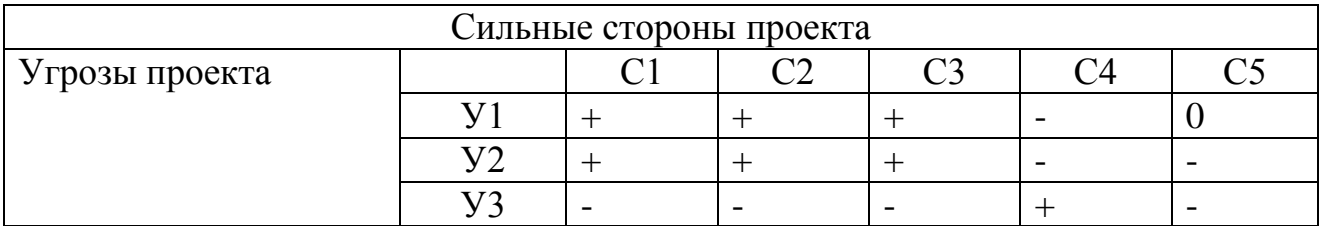

Таблица 10 – Интерактивная матрица проекта (4)

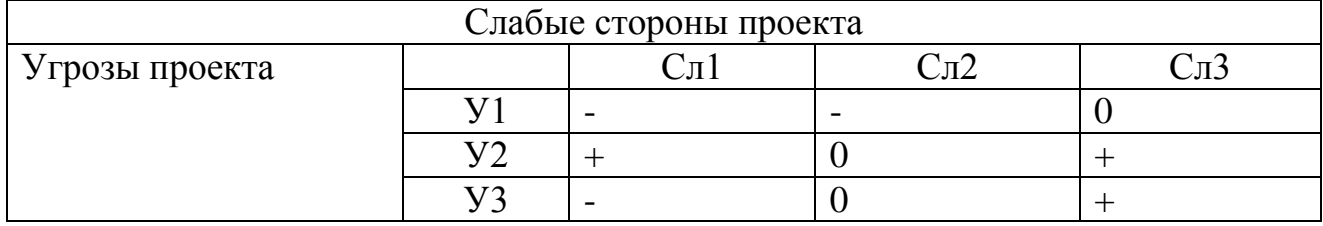

В результате получаем сильно коррелирующие параметры:

1)В1С3С4С5, B2C2C3, B3C1C3 => B1В2С3, В2В3С3, В1В3С3

2)B1Сл2, В2Сл1Сл3, В3Сл1Сл3 => В2В3Сл1Сл2

3) У1С1С2С3, У2С1С2С3, У3С4 => У1У3С1С2С3

4) У2Сл1Сл3, У3Сл3 => У2У3Сл3

Исходя из этих данных, получаем наиболее выгодные направления реализации проекта.

3. Составим итоговую матрицу для заключительного третьего этапа, в котором будут описаны основные решения научно-исследовательского проекта. Таблица 11 – Итоговая матрица SWOT

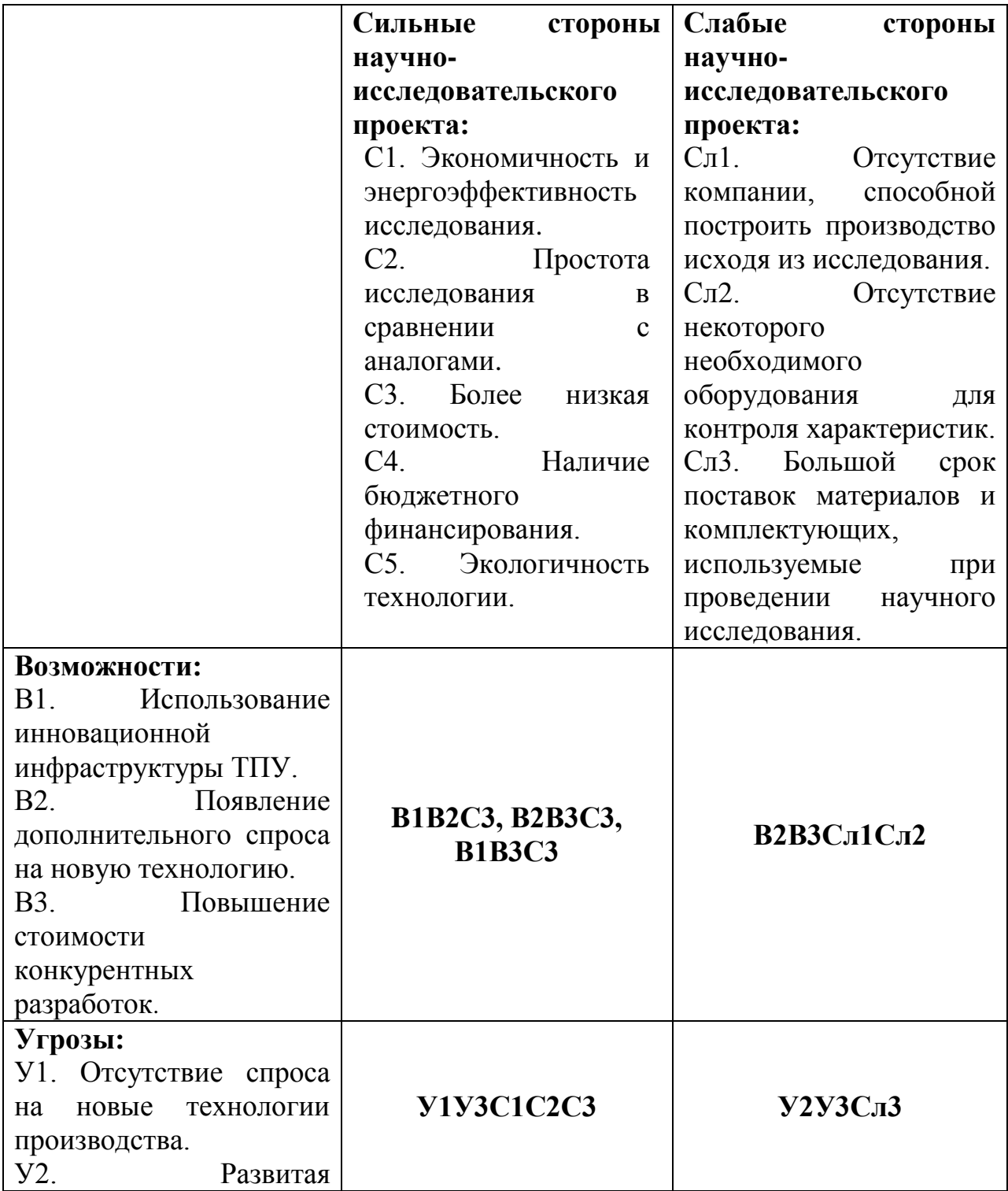

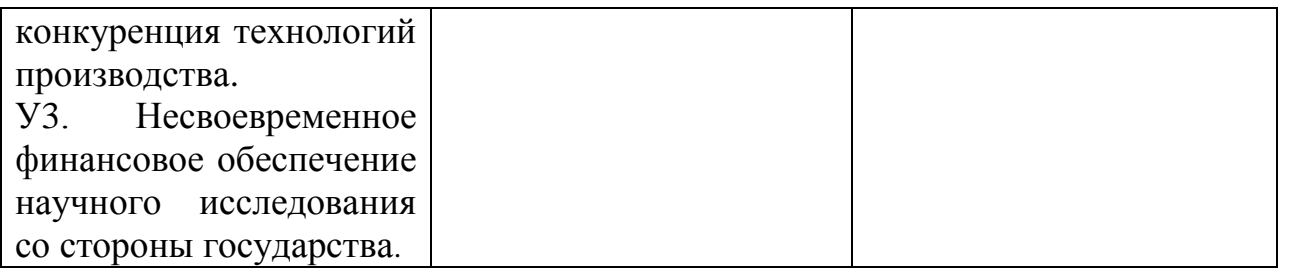

Результаты SWOT-анализа учитываются при разработке структуры работ, выполняемых в рамках научно-исследовательского проекта.

## **5.4. План проекта**

## **5.4.1. Структура работ в рамках научного исследования**

Планирование комплекса предполагаемых работ осуществляется в следующем порядке:

- определение структуры работ в рамках научного исследования;
- определение участников каждой работы;
- установление продолжительности работ;
- построение графика проведения научных исследований.

Для выполнения научных исследований формируется рабочая группа, в состав которой могут входить научные сотрудники и преподаватели, инженеры, техники и лаборанты, численность групп может варьироваться. По каждому виду запланированных работ устанавливается соответствующая должность исполнителей.

В данном разделе необходимо составить перечень этапов и работ в рамках проведения научного исследования, провести распределение исполнителей по видам работ. Примерный порядок составления этапов и работ, распределение исполнителей по данным видам работ приведен в табл. 3. Таблица 3 - Перечень этапов, работ и распределение исполнителей

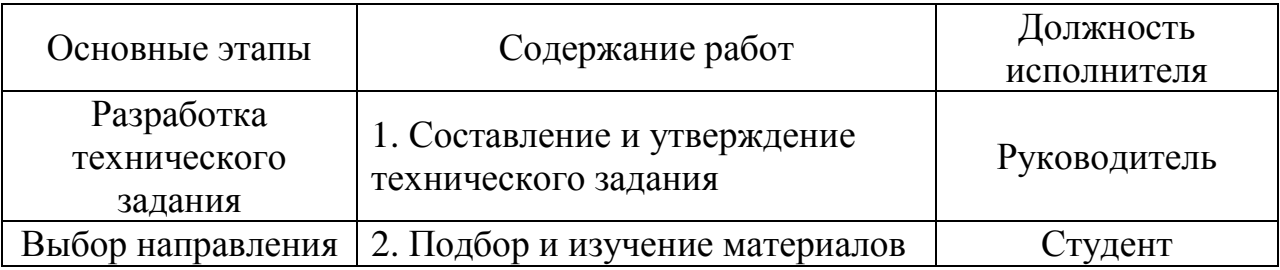

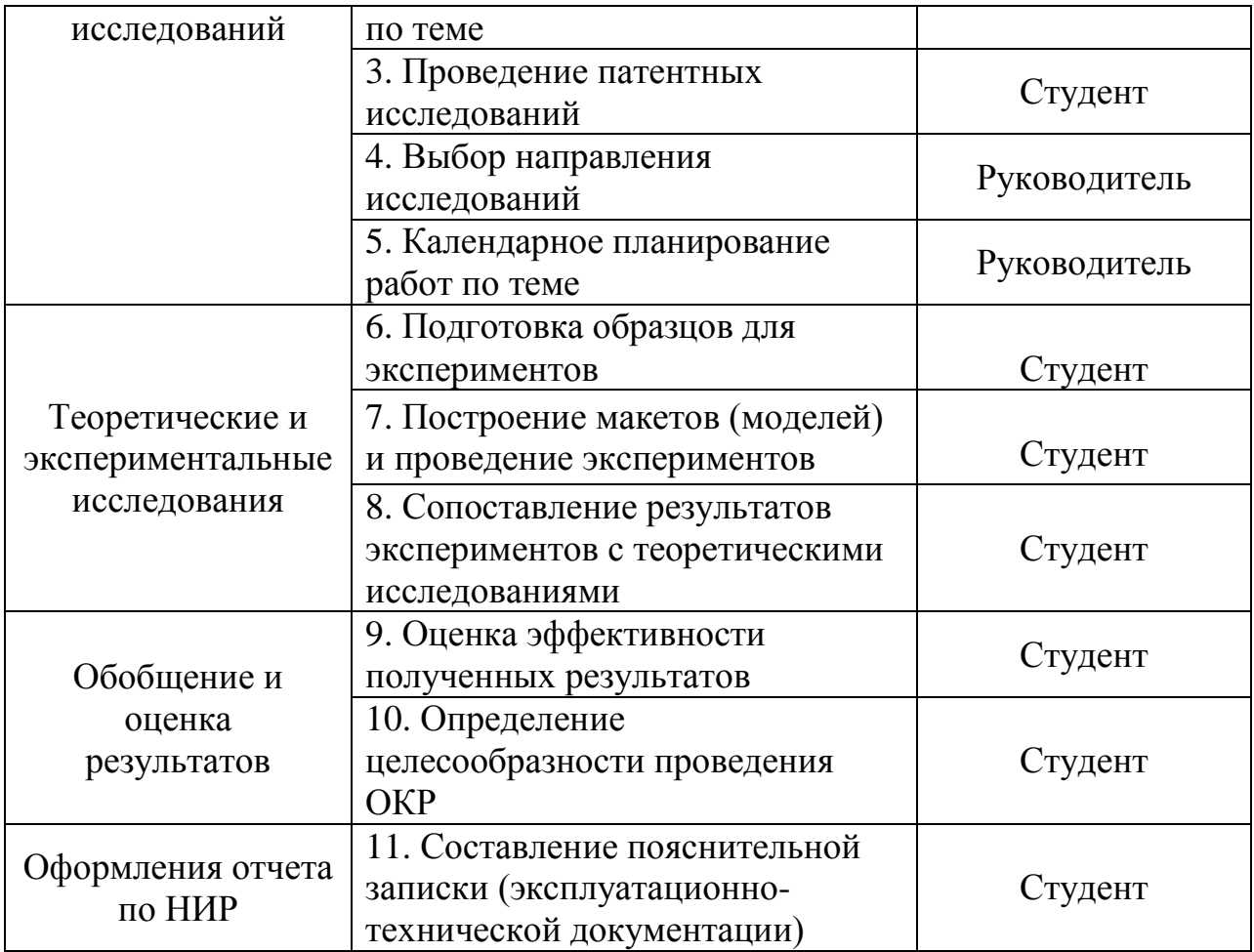

## **5.4.2. Определение трудоемкости выполнения работ**

Трудовые затраты в большинстве случаях образуют основную часть стоимости разработки, поэтому важным моментом является определение трудоемкости работ каждого из участников научного исследования.

Трудоемкость выполнения научного исследования оценивается экспертным путем в человеко-днях и носит вероятностный характер, т.к. зависит от множества трудно учитываемых факторов. Для определения ожидаемого (среднего) значения трудоемкости t<sub>ожi</sub> используется следующая формула:

$$
t_{\text{ox}i} = \frac{3t_{\text{min}i} + 2t_{\text{max}i}}{5},\tag{6}
$$

где t<sub>ожi</sub>- ожидаемая трудоемкость выполнения i-ой работы чел.-дн.;

t<sub>mini</sub> – минимально возможная трудоемкость выполнения заданной i-ой работы (оптимистическая оценка: в предположении наиболее благоприятного стечения обстоятельств), чел.-дн.;

 $t_{\text{maxi}}$  – максимально возможная трудоемкость выполнения заданной i-ой работы (пессимистическая оценка: в предположении наиболее неблагоприятного стечения обстоятельств), чел.-дн.

Исходя из ожидаемой трудоемкости работ, определяется продолжительность каждой работы в рабочих днях  $T_p$ , учитывающая параллельность выполнения работ несколькими исполнителями. Такое вычисление необходимо для обоснованного расчета заработной платы, так как удельный вес зарплаты в общей сметной стоимости научных исследований составляет около 65 %.

$$
T_{pi} = \frac{t_{\text{ox}i}}{q_i},\tag{7}
$$

где  $T_{\text{pi}}$  – продолжительность одной работы, раб. дн.;

 $t_{\text{oxi}}$  – ожидаемая трудоемкость выполнения одной работы, чел.-дн.;

 $H_i$  – численность исполнителей, выполняющих одновременно одну и ту же работу на данном этапе, чел.

## **5.4.3. Разработка графика проведения научного исследования**

Диаграмма Ганта – горизонтальный ленточный график, на котором работы по теме представляются протяженными во времени отрезками, характеризующимися датами начала и окончания выполнения данных работ. Для удобства построения графика, длительность каждого из этапов работ из рабочих дней следует перевести в календарные дни. Для этого необходимо воспользоваться следующей формулой:

$$
T_{ki} = T_{pi} * k_{\text{KaJ}}, \tag{8}
$$

где  $T_{ki}$ – продолжительность выполнения i-й работы в календарных днях;

 $T_{\text{pi}}$  – продолжительность выполнения i-й работы в рабочих днях;

kкал– коэффициент календарности.

Коэффициент календарности определяется по следующей формуле:

$$
k_{\text{kaJ}} = \frac{T_{\text{kaJ}}}{T_{\text{kaJ}} - T_{\text{bbx}} - T_{\text{np}}},\qquad(9)
$$

где  $T_{\text{Kan}} = 365 - \text{KOMM}$ чество календарных дней в году;

 $T_{\text{Bbix}} = 104$ – количество выходных дней в году;

 $T_{np} = 14 -$  количество праздничных дней в году.

$$
k_{\text{kan}} = \frac{365}{365 - 104 - 14} = 1,48
$$

Таблица 12 - Временные показатели проведения научного исследования

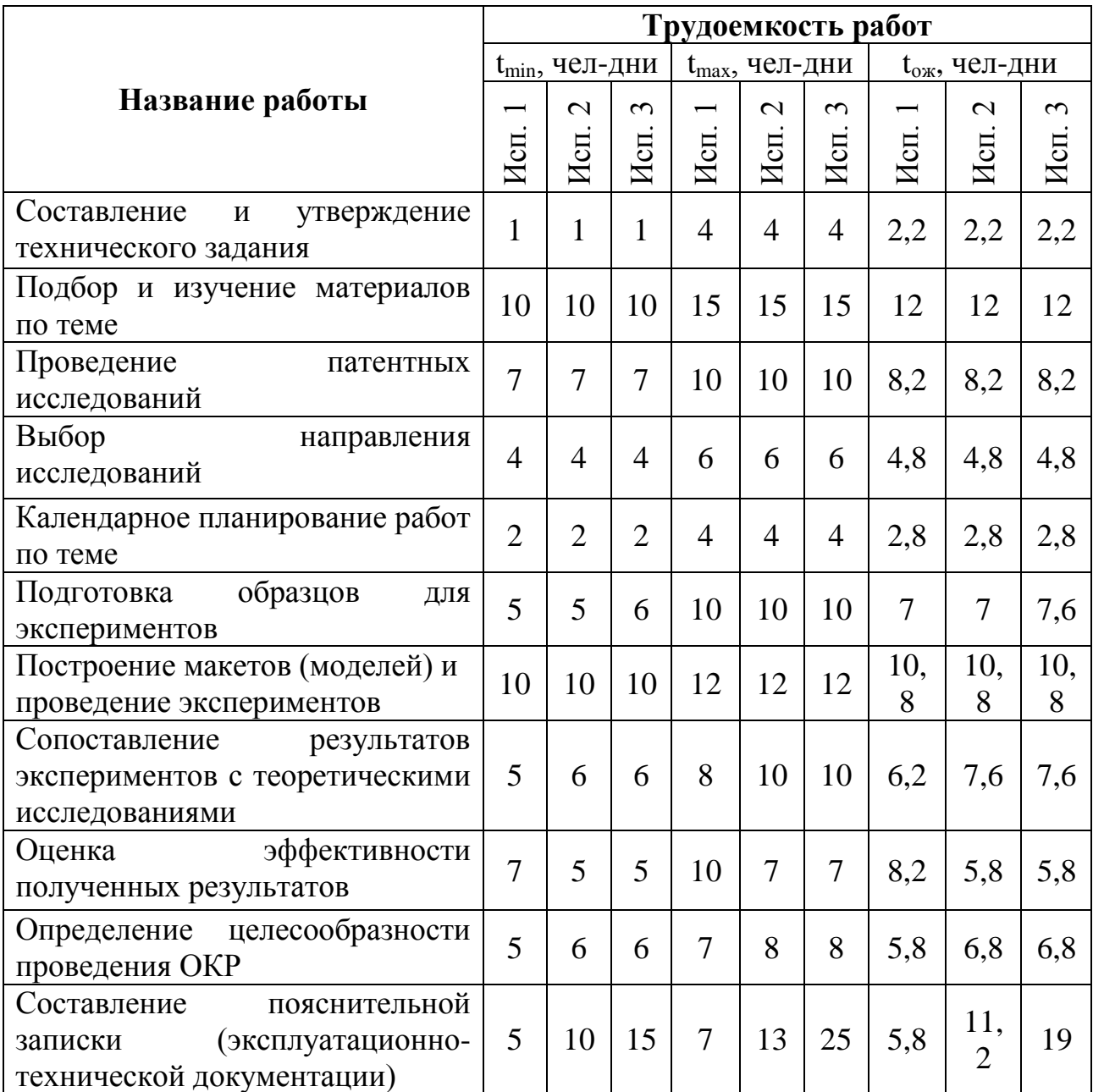

Рассчитанные значения в календарных днях по каждой работе  $T_{\text{ki}}$ округляем до целого числа. Все рассчитанные значения сводим в таблицу 13.

| Название работы                                                                                   | Длительность<br>работ в рабочих<br><b>ДНЯХ</b> , $T_{pi}$ |                       |                | Длительность<br>работ в<br>календарных<br>днях, $T_{\kappa i}$ |                      |                |
|---------------------------------------------------------------------------------------------------|-----------------------------------------------------------|-----------------------|----------------|----------------------------------------------------------------|----------------------|----------------|
|                                                                                                   | Исп.                                                      | $\mathcal{C}$<br>Исп. | 3<br>Исп       | Исп.                                                           | $\mathbf{C}$<br>Исп. | Исп. 3         |
| Составление<br>$\boldsymbol{\mathrm{M}}$<br>утверждение<br>технического задания                   | $\overline{2}$                                            | $\overline{2}$        | $\overline{2}$ | 3                                                              | 3                    | $\overline{3}$ |
| Подбор и изучение материалов по<br>теме                                                           | 12                                                        | 12                    | 12             | 18                                                             | 18                   | 18             |
| Проведение патентных исследований                                                                 | 9                                                         | 9                     | 9              | 12                                                             | 12                   | 12             |
| Выбор направления исследований                                                                    | 5                                                         | 5                     | 5              | $\overline{7}$                                                 | $\overline{7}$       | $\overline{7}$ |
| Календарное планирование работ<br>по теме                                                         | 3                                                         | 3                     | 3              | $\overline{4}$                                                 | $\overline{4}$       | $\overline{4}$ |
| образцов<br>Подготовка<br>ДЛЯ<br>экспериментов                                                    | $\overline{7}$                                            | $\tau$                | 11             | 10                                                             | 10                   | 11             |
| Построение макетов (моделей) и<br>проведение экспериментов                                        | 10,8                                                      | 10,8                  | 10,8           | 16                                                             | 16                   | 16             |
| Сопоставление<br>результатов<br>экспериментов<br>теоретическими<br>$\mathbf{C}$<br>исследованиями | 6,2                                                       | 7,6                   | 8,6            | 10                                                             | 11                   | 11             |
| Оценка эффективности полученных<br>результатов                                                    | 8,2                                                       | 5,8                   | 5,8            | 12                                                             | 9                    | 9              |
| целесообразности<br>Определение<br>проведения ОКР                                                 | 5,8                                                       | 6,8                   | 6,8            | 9                                                              | 10                   | 10             |
| Составление пояснительной записки<br>(эксплуатационно-технической<br>документации)                | 2,9                                                       | 5,6                   | 9,5            | 5                                                              | 9                    | 14             |

Таблица 13 - Временные показатели проведения научного исследования

На основе таблицы 13 строится календарный план-график. График строится для максимального по длительности исполнения работ в рамках

научно-исследовательского проекта с разбивкой по месяцам и декадам (10 дней) за период времени дипломирования.

При этом работы на графике следует выделить различной штриховкой в зависимости от исполнителей, ответственных за ту или иную работу.

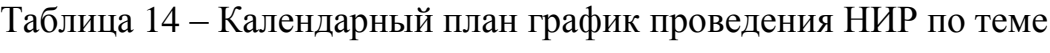

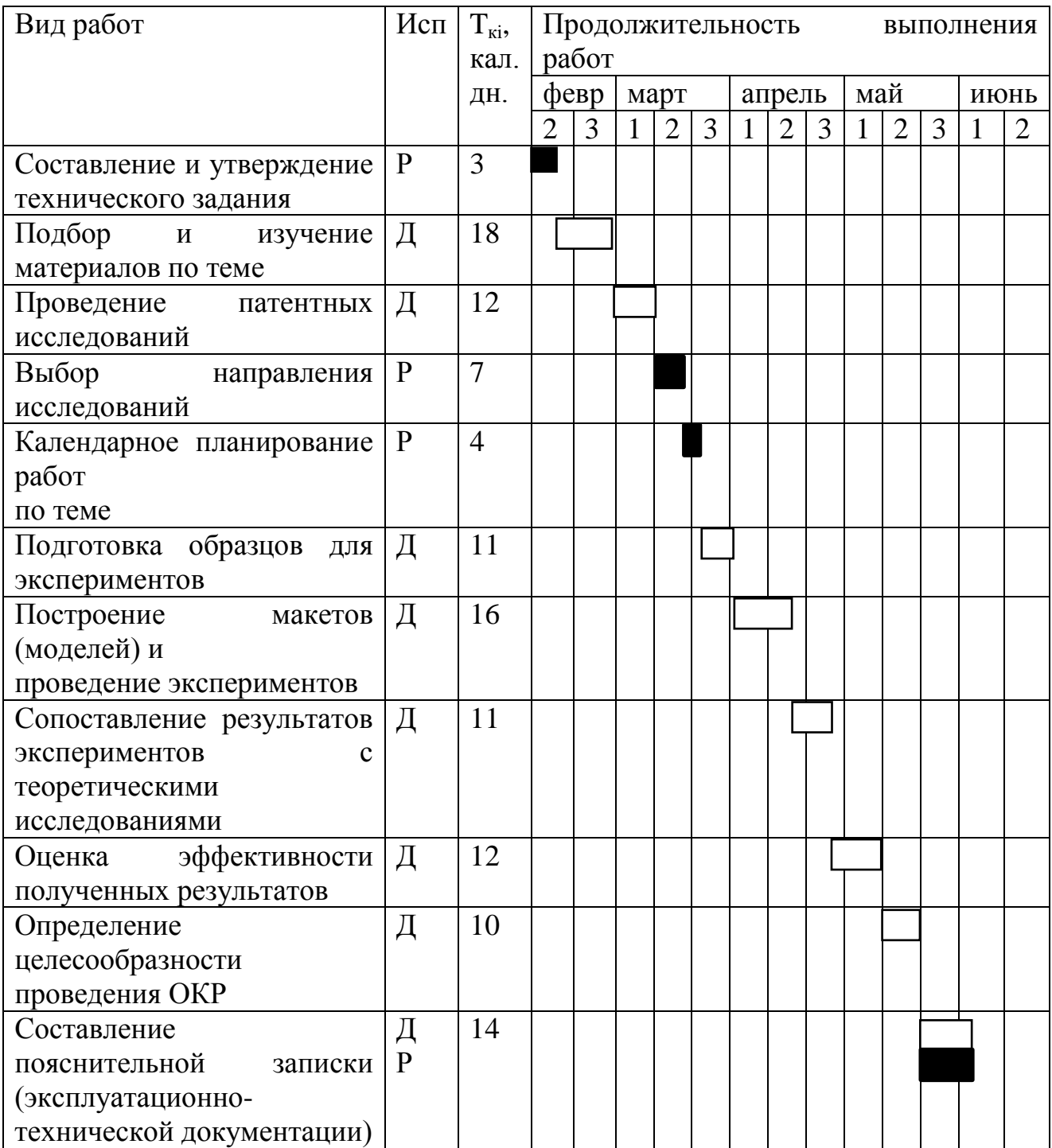

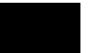

71

- руководитель, Студент

#### **5.5. Бюджет научного исследования**

При планировании бюджета НТИ должно быть обеспечено полное и достоверное отражение всех видов расходов, связанных с его выполнением. В процессе формирования бюджета НТИ используется следующая группировка затрат по статьям:

материальные затраты НТИ;

 затраты на специальное оборудование для научных (экспериментальных) работ;

- основная заработная плата исполнителей темы;
- дополнительная заработная плата исполнителей темы;
- отчисления во внебюджетные фонды (страховые отчисления);
- затраты научные и производственные командировки;
- контрагентные расходы;
- накладные расходы.

#### **5.5.1. Расчет материальных затрат НТИ**

Данная статья включает стоимость всех материалов, используемых при разработке проекта:

 приобретаемые со стороны сырье и материалы, необходимые для создания научно-технической продукции;

 покупные материалы, используемые в процессе создания научнотехнической продукции для обеспечения нормального технологического процесса и для упаковки продукции или расходуемых на другие производственные и хозяйственные нужды (проведение испытаний, контроль, содержание, ремонт и эксплуатация оборудования, зданий, сооружений, других основных средств и прочее), а также запасные части для ремонта оборудования, износа инструментов, приспособлений, инвентаря, приборов, лабораторного
оборудования и других средств труда, не относимых к основным средствам, износ спецодежды и других малоценных и быстроизнашивающихся предметов;

 покупные комплектующие изделия и полуфабрикаты, подвергающиеся в дальнейшем монтажу или дополнительной обработке;

 сырье и материалы, покупные комплектующие изделия и полуфабрикаты, используемые в качестве объектов исследований (испытаний) и для эксплуатации, технического обслуживания и ремонта изделий – объектов испытаний (исследований);

Расчет материальных затрат осуществляется по следующей формуле:

$$
3_{M} = (1 + k_{T}) * \sum_{i=1}^{m} \mathcal{L}_{i} + N_{\text{pacxi}}, \qquad (10)
$$

где m – количество видов материальных ресурсов, потребляемых при выполнении научного исследования;

 $N_{\text{maxi}}$  – количество материальных ресурсов i-го вида, планируемых к использованию при выполнении научного исследования (шт., кг, м, м2 и т.д.);

Ц<sup>i</sup> – цена приобретения единицы i-го вида потребляемых материальных ресурсов (руб./шт., руб./кг, руб./м, руб./м2 и т.д.);

 $k<sub>T</sub>$  – коэффициент, учитывающий транспортно-заготовительные расходы.

Величина коэффициента  $(k_T)$ , отражающего соотношение затрат по доставке материальных ресурсов и цен на их приобретение, зависит от условий договоров поставки, видов материальных ресурсов, территориальной удаленности поставщиков и т.д. Транспортные расходы принимаются в пределах 15-25% от стоимости материалов. Материальные затраты, необходимые для данной разработки, заносятся в таблицу 15.

Таблица 15 - Материальные затраты

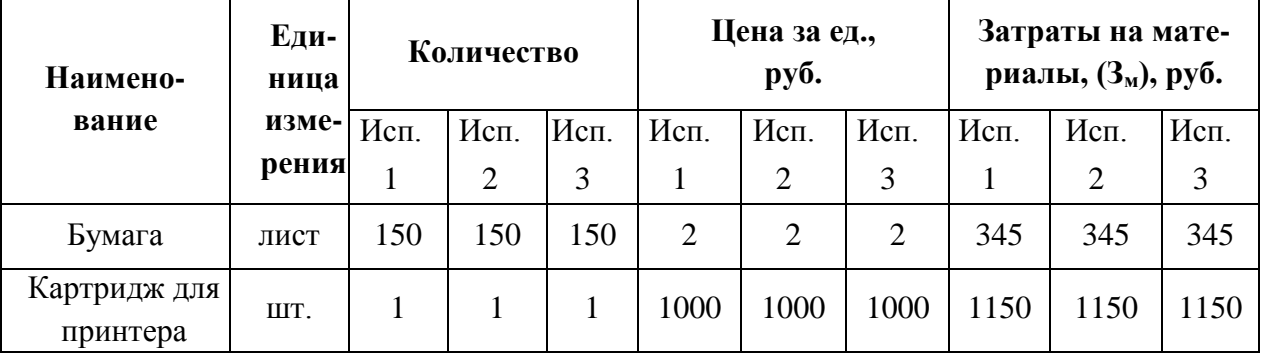

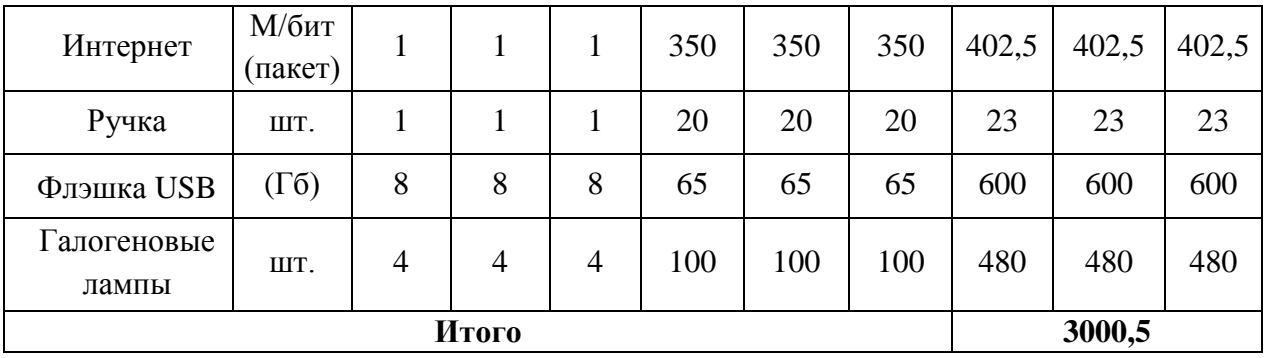

Из затрат на материальные ресурсы, включаемых в себестоимость продукции, исключается стоимость возвратных отходов.

Под возвратными отходами производства понимаются остатки сырья, материалов, полуфабрикатов, теплоносителей и других видов материальных ресурсов, образовавшиеся в процессе производства научно-технической продукции, утратившие полностью или частично потребительские качества исходного ресурса (химические или физические свойства) и в силу этого используемые с повышенными затратами (понижением выхода продукции) или вовсе не используемые по прямому назначению.

# **5.5.2. Расчет затрат на специальное оборудование для научных (экспериментальных) работ**

В данную статью включают все затраты, связанные с приобретением специального оборудования (приборов, контрольно-измерительной аппаратуры, стендов, устройств и механизмов), необходимого для проведения работ по конкретной теме.

Определение стоимости спецоборудования производится по действующим прейскурантам, а в ряде случаев по договорной цене. Расчет затрат по данной статье заносится в таблицу 16. При приобретении спецоборудования необходимо учесть затраты по его доставке и монтажу в размере 15% от его цены. Стоимость оборудования, используемого при выполнении конкретного НТИ и имеющегося в данной научно-технической организации, учитывается в калькуляции в виде амортизационных отчислений.

Таблица 16 – Расчет бюджета затрат на приобретение оборудования для научных работ.

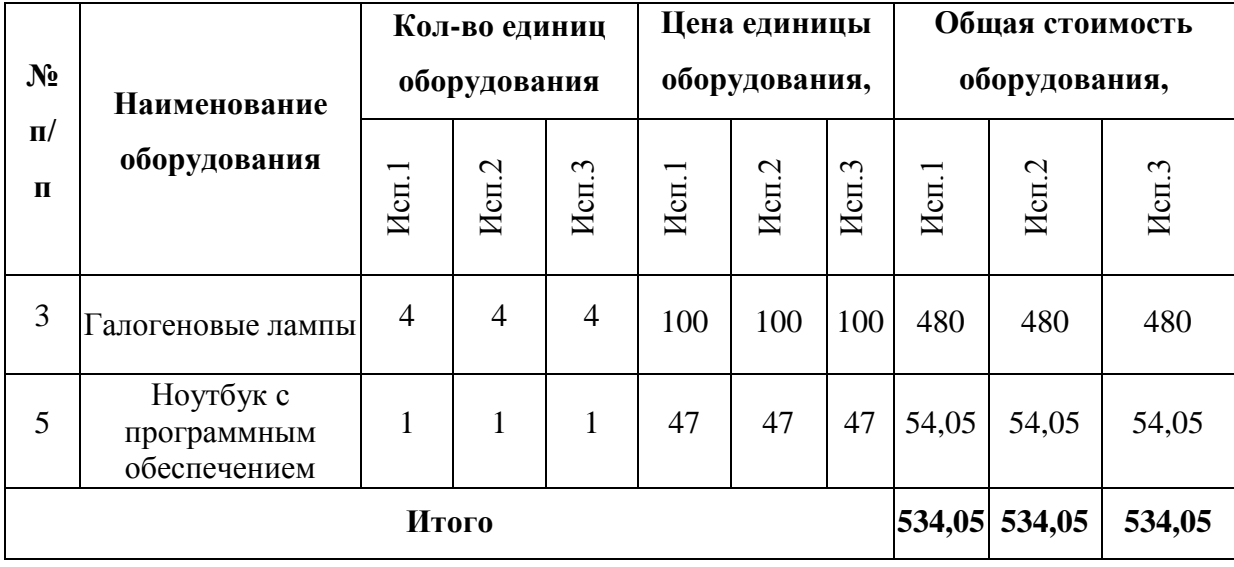

При приобретении спецоборудования необходимо учесть затраты по его доставке и монтажу в размере 15 процентов от его цены. Стоимость оборудования, используемого при выполнении конкретного НТИ и имеющегося в данной научно-технической организации, учитывается в калькуляции в виде амортизационных отчислений.

## **5.5.3. Основная заработная плата исполнителей темы**

В настоящую статью включается основная заработная плата научных и инженерно-технических работников, рабочих макетных мастерских и опытных производств, непосредственно участвующих в выполнении работ по данной теме. Величина расходов по заработной плате определяется исходя из трудоемкости выполняемых работ и действующей системы окладов и тарифных ставок. В состав основной заработной платы включается премия,

выплачиваемая ежемесячно из фонда заработной платы в размере 20 –30 % от тарифа или оклада.

Статья включает основную заработную плату работников, непосредственно занятых выполнением НТИ, (включая премии, доплаты) и дополнительную заработную плату:

$$
3_{3\pi} = 3_{ocH} + 3_{\pi 0\pi} , \qquad (11)
$$

где  $3_{o \text{cm}}$  – основная заработная плата;

 $3_{\text{non}}$  – дополнительная заработная плата (12-20 % от Зосн).

Основная заработная плата  $(3<sub>och</sub>)$  руководителя (лаборанта, инженера) от предприятия (при наличии руководителя от предприятия) рас- считывается по следующей формуле:

$$
3_{ocH} = T_p \cdot 3_{\mu H} , \qquad (12)
$$

где  $3_{oca}$  – основная заработная плата одного работника;

Т<sup>р</sup> – продолжительность работ, выполняемых научно-техническим работником, раб. дн. ;

 $3_{\text{m}}$  – среднедневная заработная плата работника, руб.

Среднедневная заработная плата рассчитывается по формуле:

$$
3_{\mu} = \frac{3_M * M}{F_A},\tag{13}
$$

где  $3<sub>w</sub>$  – месячный должностной оклад работника, руб.;

М – количество месяцев работы без отпуска в течение года: при отпуске в 24 раб. дня М =11,2 месяца, 5-дневная неделя; при отпуске в 48 раб. дней М=10,4 месяца, 6-дневная неделя;

 $F_n$  – действительный годовой фонд рабочего времени научно- технического персонала, раб. дн.

Таблица 17 - Баланс рабочего времени

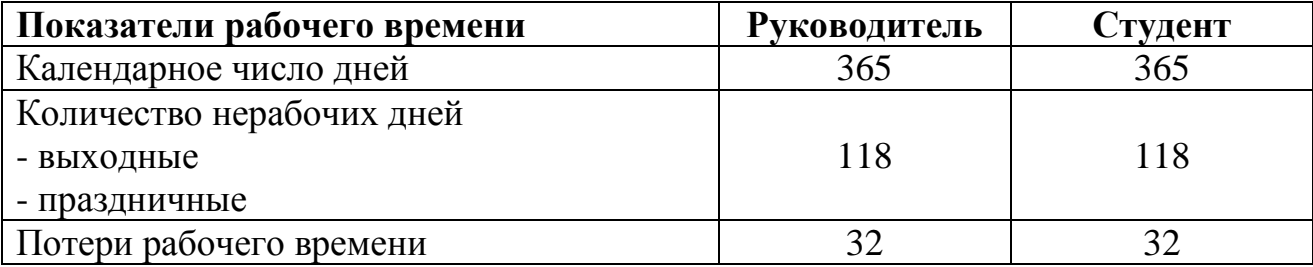

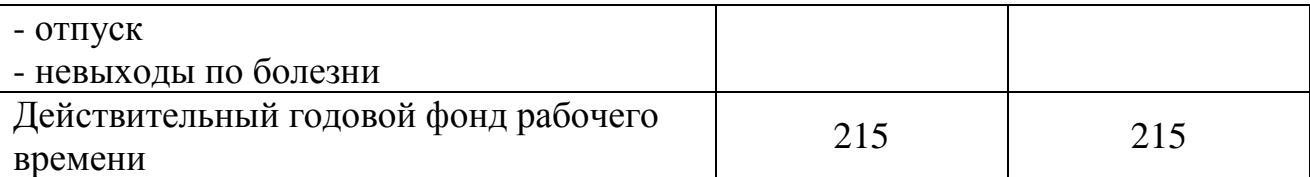

Месячный должностной оклад работника:

$$
3_{\rm M} = 3_{\rm rc} * (1 + k_{\rm np} + k_{\rm A}) * k_{\rm p},\tag{14}
$$

где  $3<sub>rc</sub>$  – заработная плата по тарифной ставке, руб.;

 $k_{\text{np}}$  – премиальный коэффициент, равный 0,3 (т.е. 30% от 3<sub>Tc</sub>);

kд – коэффициент доплат и надбавок составляет примерно 0,2 – 0,5 (в НИИ и на промышленных предприятиях – за расширение сфер обслуживания, за профессиональное мастерство, за вредные условия: 15- 20 % от  $3<sub>rc</sub>$ );

 $k_p$  – районный коэффициент, равный 1,3 (для Томска).

Тарифная заработная плата Зтc находится из произведения тарифной ставки работника 1-го разряда Tci = 600 руб. на тарифный коэффициент  $k$ т и учитывается по единой для бюджетных организации тарифной сетке. Для предприятий, не относящихся к бюджетной сфере, тарифная заработная плата (оклад) рассчитывается по тарифной сетке, принятой на данном предприятии. Расчёт основной заработной платы приведён в табл. 18.

Таблица 19 - Расчет основной заработной платы

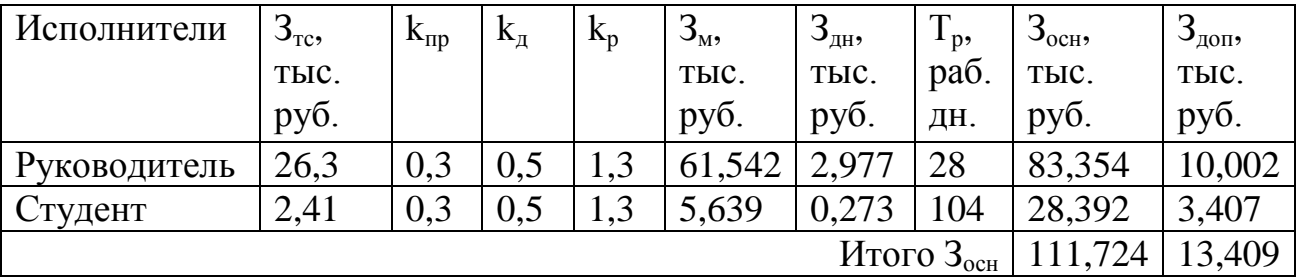

Основная заработная плата руководителя (от ТПУ) рассчитывается на основании отраслевой оплаты труда. Отраслевая система оплаты труда в ТПУ предполагает следующий состав заработной платы:

1) оклад – определяется предприятием. В ТПУ оклады распределены в соответствии с занимаемыми должностями, например, ассистент, ст. преподаватель, доцент, профессор (см. «Положение об оплате труда», приведенное на интернет-странице Планово-финансового отдела ТПУ).

2) стимулирующие выплаты – устанавливаются руководителем подразделений за эффективный труд, выполнение дополнительных обязанностей и т.д.

3) иные выплаты; районный коэффициент.

#### **5.5.4. Дополнительная заработная плата исполнителей темы**

Затраты по дополнительной заработной плате исполнителей темы учитывают величину предусмотренных Трудовым кодексом РФ доплат за отклонение от нормальных условий труда, а также выплат, связанных с обеспечением гарантий и компенсаций (при исполнении государственных и общественных обязанностей, при совмещении работы с обучением, при предоставлении ежегодного оплачиваемого отпуска и т.д.).

Расчет дополнительной заработной платы ведется по следующей формуле:

$$
3_{\text{qon}}=k_{\text{qon}}*3_{\text{och}}
$$

где *k*доп – коэффициент дополнительной заработной платы (на стадии проектирования принимается равным  $0,12-0,15$ ).

# **5.5.5. Отчисления во внебюджетные фонды (страховые отчисления)**

В данной статье расходов отражаются обязательные отчисления по установленным законодательством Российской Федерации нормам органам государственного социального страхования (ФСС), пенсионного фонда (ПФ) и медицинского страхования (ФФОМС) от затрат на оплату труда работников. Величина отчислений во внебюджетные фонды определяется исходя из следующей формулы:

$$
3_{\text{bhe6}} = k_{\text{bhe6}} * (3_{\text{och}} + 3_{\text{A0II}}), \tag{15}
$$

где k<sub>внеб</sub> – коэффициент отчислений на уплату во внебюджетные фонды (пенсионный фонд, фонд обязательного медицинского страхования и пр.). На 2014 г. в соответствии с Федерального закона от 24.07.2009 №212-ФЗ установлен размер страховых взносов равный 30%. На основании пункта 1

ст.58 закона №212-ФЗ для учреждений осуществляющих образовательную и научную деятельность в 2014 году водится пониженная ставка - 27,1%

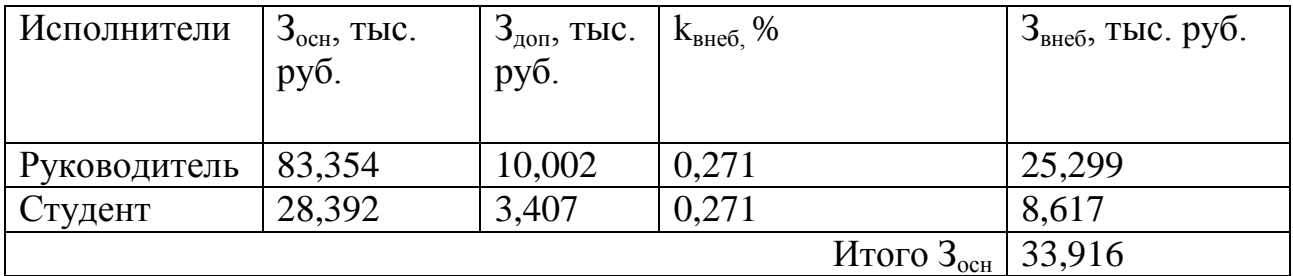

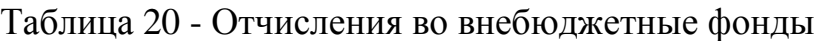

# **ЗАДАНИЕ ДЛЯ РАЗДЕЛА «СОЦИАЛЬНАЯ ОТВЕТСТВЕННОСТЬ»**

Студенту:

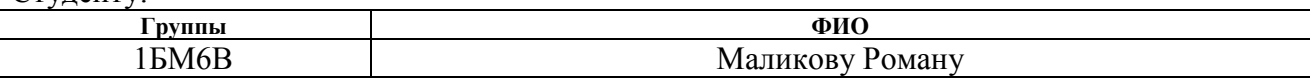

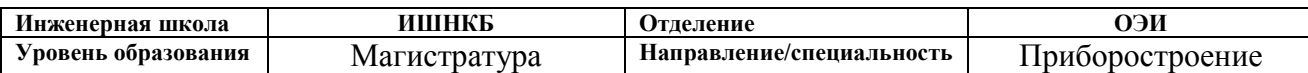

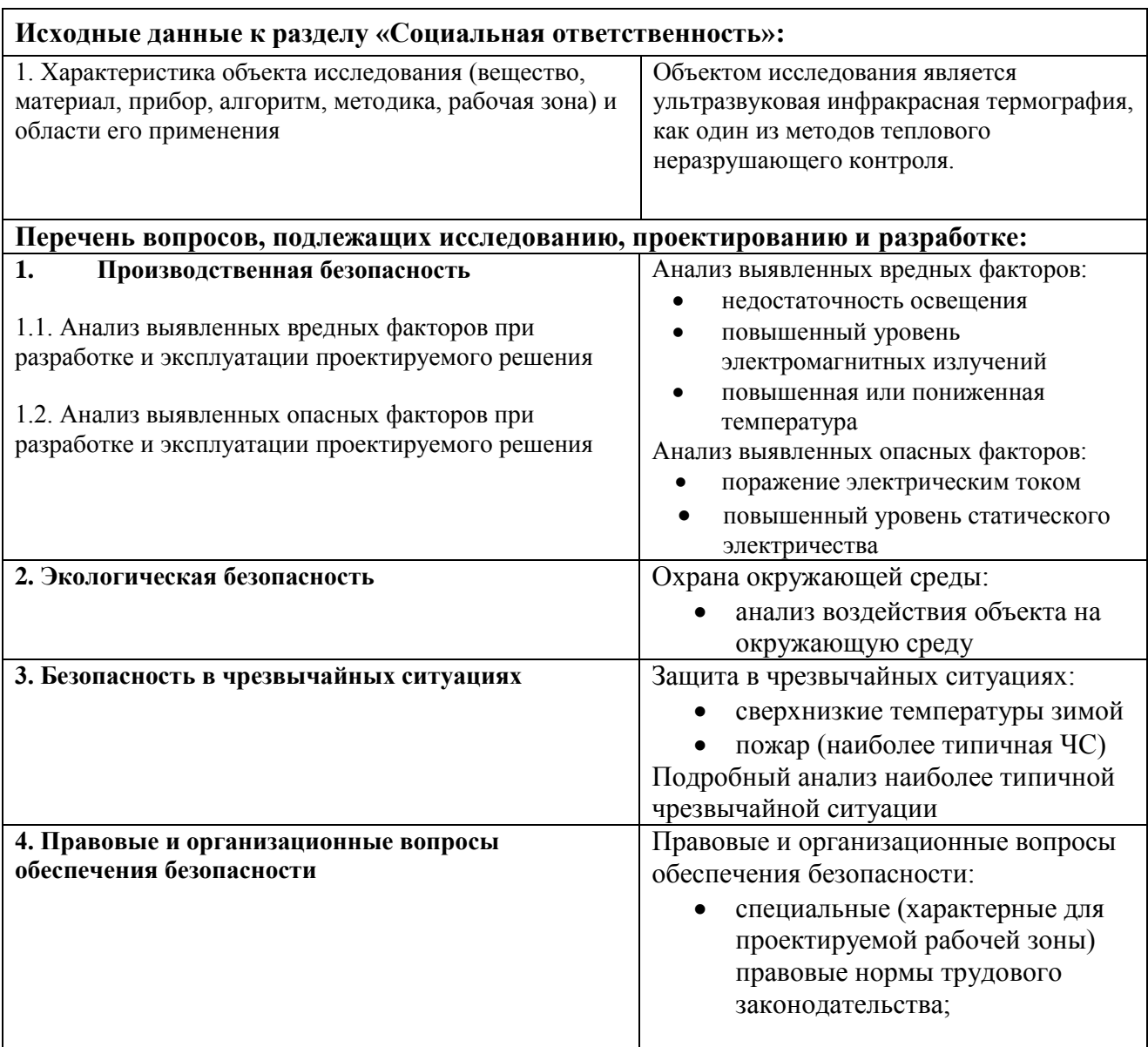

# **Дата выдачи задания для раздела по линейному графику**

#### **Задание выдал консультант:**

![](_page_79_Picture_237.jpeg)

#### **Задание принял к исполнению студент:**

![](_page_79_Picture_238.jpeg)

# **6. СОЦИАЛЬНАЯ ОТВЕТСТВЕННОСТЬ**

### **Введение**

В неразрушающем контроле одним из перспективных направлений является «тепловой контроль». В свою очередь одним из перспективных направлений теплового контроля является метод ультразвуковой стимуляции изделий, называемый по другому «ультразвуковой термографией»

Объектом данного исследования является метод ультразвуковой термографии, а также материалы, которые подвергаются контролю с помощью этого метода. В качестве источника ультразвука используется магнитострикционный ультразвуковой преобразователь.

Тема выпускной квалификационной работы: «Исследования по ультразвуковому термографическому контролю материалов с использованием мощного магнитострикционного источника ультразвука».

## **6.1. Производственная безопасность**

Проведем анализ вредных и опасных факторов, которые могут возникнуть при постановке практических экспериментов с магнитострикционным преобразователем, в научно-производственной лаборатории «Тепловой контроль» ИШНКБ ТПУ

Таблица 21 – Опасные и вредные факторы при постановке практического эксперимента с ультразвуковым преобразователем.

![](_page_80_Picture_116.jpeg)

![](_page_81_Picture_175.jpeg)

Далее более подробно изучим выявленные вредные и опасные факторы и обоснуем мероприятия по защите персонала предприятия от действия этих факторов.

Анализ условий труда в лаборатории является одной из основных задач организации рабочего места. Организация рабочего места заключается в выполнении ряда мероприятий, обеспечивающих рациональный и безопасный трудовой процесс, и эффективное использование орудий и предметов труда, что повышает производительность и способствует снижению утомляемости работающих.

Удобное и рациональное расположение органов управления позволяет исключить лишние движения. Рабочее место выполняем также с учетом требований технической эстетики:

 Планировка рабочего места избавляет работающих от лишних и утомительных трудовых движений, и обеспечивает удобную рабочую позу;

 Рабочее место обеспечено инструментами и приспособлениями, необходимыми для работы, а также для личной безопасности; вблизи рабочего места установлены ящики или шкафы для хранения инструмента и личных вещей;

 Рабочее место в соответствии с санитарными нормами освещено и провентилировано, постоянно содержится в чистоте; не захламлено, нет хаотичного хранение инструмента и материалов.

#### **Повышенная или пониженная температура воздуха рабочей зоны**

Микроклимат производственных помещений – это климат внутренней среды этих помещений, который определяется действующими на организм сочетаниями температуры, влажности и скорости движения воздуха, а также температуры окружающих поверхностей. Оптимальные микроклиматические условия обеспечивают общее и локальное ощущение теплового комфорта в течение 8-часовой рабочей смены, не вызывают отклонений в состоянии здоровья и создают предпосылки для высокой работоспособности.

Нормы учитывают:

время года – холодный и переходный  $(+10^{-0}C)$  и ниже), теплый  $(+10<sup>0</sup>C$  и выше) периоды;

категорию работ – легкая, средней тяжести и тяжелая;

характеристику помещения по тепловому облучению.

Отклонения микроклимата от нормы, могут вызвать:

повреждения или нарушения состояния здоровья;

общие и локальные ощущения теплового дискомфорта;

напряжение механизмов терморегуляции;

ухудшению самочувствия и понижению работоспособности

Общие санитарно-гигиенические требования к воздуху рабочей зоны должны соответствовать ГОСТ 12.1.005–88 [10]. Оптимальные и допустимые нормы температуры, относительной влажности и скорости движения воздуха приведены в таблице 16 для категории Iа, к ней относятся работы с интенсивностью энерго-затрат до 139 ккал/ч.

Таблица 22 – Оптимальные и допустимые нормы микроклимата в рабочей зоне производственных помещений (по ГОСТ 12.1.005–88)

| Период<br>Года | Температура, °С |                                 |         |        |          | Относительная<br>влажность, % |              | Скорость<br>движения<br>воздуха, м/с |                      |
|----------------|-----------------|---------------------------------|---------|--------|----------|-------------------------------|--------------|--------------------------------------|----------------------|
|                | ОПТИМ<br>альная | Допустимая на рабочих<br>местах |         |        |          |                               | более        |                                      |                      |
|                |                 | Верхняя                         |         | Нижняя |          |                               |              |                                      |                      |
|                |                 | LOCT.                           | Не пост | Пост.  | Не пост. | птимальная                    | опустимая не | лтимальная, не более                 | Топустимая, не более |
| Холодный       | $ 22 - 24 25$   |                                 | 26      | 21     | 18       | $40 - 60$                     | 75           | 0,1                                  | 0,1                  |
| Теплый         | $23 - 25$ 28    |                                 | 30      | 22     | 20       | $ 40-60 $                     | 55           | 0,1                                  | 0,1                  |

# **Недостаточная освещенность рабочей зоны**

В лаборатории производятся работы средней точности IV (минимальная величина различия составляет от 0.5 до 1 мм).

Согласно СП 52.13330.2011 необходимо создать искусственное освещение при системе общего освещения не ниже 200 лк, при системе комбинированного освещения не ниже 400 лк в соответствии с разрядом зрительной работы.

На рабочей поверхности должны отсутствовать резкие тени, которые создают неравномерное распределение поверхностей с различной яркостью в поле зрения, искажает размеры и формы объектов различия, в результате повышается утомляемость и снижается производительность труда.

Необходимо предусмотреть на окнах солнцезащитные устройства, например, жалюзи, предотвращающие проникновение прямых солнечные лучей, которые создают на рабочих местах резкие тени.

В качестве источников света для освещения помещения используются люминесцентные лампы, которые обладают большим сроком службы и высокой световой отдачей. Выбираем светильники типа ОДОР-2-40 с люминесцентными лампами типа ЛД-40. Этот светильник имеет две лампы мощностью 40 Вт каждая, длина светильника равна 1227 мм, ширина – 265 мм.

#### **Повышенный уровень электромагнитных излучений**

Длительное воздействие электромагнитных полей промышленной частоты (50 Гц) приводит к расстройствам в головном мозге и центральной нервной системе. В электрическом поле (ЭП) атомы и молекулы поляризуются. Полярные молекулы ориентируются по направлению распространения электромагнитного поля, что изменяет ориентацию клеток или цепей молекул, ослабляя биохимическую активность белковых молекул. В результате у человека наблюдаются головная боль в височной и затылочной областях, вялость, ухудшение памяти, боли в области сердца, угнетенное настроение, апатия, своеобразная депрессия с повышенной чувствительностью к яркому свету и интенсивному звуку, расстройство сна, сердечно-сосудистой системы (ССС), органов пищеварения, дыхания, повышенная раздражительность. Могут наблюдаться функциональные нарушения в ЦНС, а также изменения в составе крови.

Воздействие постоянного магнитного поля (ПМП) и с частотой 50 Гц на человека проявляется в индуцировании в теле человека вихревых токов.

При длительном систематическом воздействии могут возникнуть изменения функционального состояния нервной системы, иммунной системы и сердечно-сосудистой системы. Длительное воздействие ЭМП промышленной частоты может спровоцировать онкологические заболевания.

Обязательным требованием к помещениям, где размещены рабочие места с персональными компьютерами, является оборудование помещений защитным заземлением. В этих помещениях следует проводить ежедневную

влажную уборку и после каждого часа работы на ЭВМ необходимо проводить систематическое проветривание помещения.

Для обеспечения наиболее оптимальной работоспособности, а также сохранения здоровья пользователя, в течение рабочей смены должны быть установлены регламентированные перерывы.

При работе с компьютером допустимые уровни электромагнитных полей указаны в таблице. Они нормируются СанПиН 2.2.2/2.4.1340-03. [5] Таблица 23 – Временные допустимые уровни ЭМП, создаваемых ПЭВМ на рабочих местах

![](_page_85_Picture_121.jpeg)

Длительность рабочей смены не превышает 8 ч (480 мин); установление 2 регламентированных перерывов, учитываемых при установлении нормы выработки: длительностью 20 мин через 1- 2 ч после начала смены, длительностью 30 мин примерно через 2 ч после обеденного перерыва; обеденный перерыв длительностью не менее 40 мин примерно в середине смены. Регламентированные перерывы должны использоваться для активного отдыха и лечебно-профилактических мероприятий и процедур.

# **Ультразвук**

Ультразвук представляет собой механические колебания упругой среды, имеющие одинаковую со звуком физическую природу, но отличающие более высокой частотой, превышающей принятую верхнюю границу слышимости (свыше 20 кГц).

Особенностью ультразвука является такое его свойство, которое позволяет создать на относительно небольшой площади очень большое ультразвуковое давление. Это свойство ультразвука обусловило его широкое применение для очистки деталей, механической обработки твердых материалов, жидких расплавов, сварки, пайки, ускорения химических реакций, дефектоскопии, проверки размеров выпускаемых изделий, структурного анализа веществ, гидролокации, а также в установках и системах очистки газов. Несмотря на все его полезные свойства, длительное воздействие ультразвука на человека может нанести непоправимый вред здоровью.

Ультразвук может действовать на человека через воздушную среду и контактно через жидкую и твердую среду. По сравнению с высокочастотным шумом ультразвук значительно слабее влияет на слуховую функцию, но вызывает более выраженные отклонения от нормы вестибулярной функции, болевой чувствительности и терморегуляции. То, что ультразвук воздействует на разные органы и системы человека не только через слуховой аппарат, подтверждается неблагоприятным его действием на глухонемых.

Степень выраженности изменений в организме человека зависит от интенсивности и длительности воздействия ультразвука и усиливается при наличии в спектре излучения высокочастотного шума, при этом присоединяется выраженное снижение слуха.

Наиболее опасным является контактное воздействие ультразвука, которое возникает при удержании ультразвукового инструмента во время проведения экспериментальных исследований, как в нашем случае. Воздействие от работы ультразвуковой установки может привести к поражению периферической нервной и сосудистой систем человека в местах контакта (вегетативные полиневриты, мышечная слабость пальцев, кистей и предплечья).

Установка для ультразвуковой термографии работает с частотами от (18- 30) кГц при интенсивности (60-70) к $Br/m^2$ . Она состоят из генератора электрических импульсов и преобразователя, который трансформирует

импульсы в ультразвуковые колебания. При обслуживании этих установок работники могут подвергаться воздействию ультразвука, во-первых, при его распространении в воздухе (чаще всего вместе с шумом) и, во-вторых, при непосредственном соприкосновением с жидкими и твердыми телами, по которым распространяется ультразвук (контактное воздействие).

Профилактические мероприятия при обслуживании ультразвукового технологического оборудования должны быть направлены на ограничение воздействия шума и ультразвуковых колебаний, распространяющихся в воздухе. Поскольку низкочастотные ультразвуки и высокочастотные звуки имеют одни и те же свойства, а закономерности их распространения очень близки, то и мероприятия по защите от них совпадают:

- уменьшение вредного излучения ультразвуковой энергии в источнике ее возникновения;
- локализация действия ультразвука конструктивными и планировочными решениями;
- звукоизоляция оборудования, применение звукопоглощающих и отражающих устройств;
- размещение ультразвукового оборудования в отдельных помещениях;
- организационно-практические мероприятия.

Кроме того, к эксплуатации ультразвукового оборудования предъявляются специфические требования безопасности. Главное из них – должен быть полностью исключен непосредственный контакт рук работника с ультразвуковым инструментом и обрабатываемыми деталями, в которых возбуждаются ультразвуковые колебания.

Для уменьшения вредного излучения ультразвуковой энергии в источнике рекомендуется повышать рабочие частоты источников ультразвуков, что обеспечивает уменьшение интенсивности ультразвука, а также уменьшить паразитные излучения звуковой энергии [11].

Для локализации ультразвука обязательным является применение звукоизолирующих кожухов, полукожухов, экранов. Если эти меры не дают положительного эффекта, то ультразвуковые установки следует размещать в отдельных помещениях и кабинах, облицованных звукопоглощающими материалами.

Конструктивно-планировочные решения требуют применения дистанционного управления и системы блокировки, отключающей генератор источника ультразвука при нарушении звукоизоляции.

Контактное воздействие ультразвука исключается автоматизацией производственных процессов и применением дистанционного управления. При особой необходимости используют специальный инструмент с виброизолирующей рукояткой и защитные перчатки.

Для защиты рук работника от возможного неблагоприятного воздействия контактного ультразвука в твердой или жидкой средах необходимо применять две пары перчаток – резиновые (наружные) и хлопчатобумажные (внутренние) или только хлопчатобумажные [12].

Ультразвуковое оборудование должно соответствовать требованиям ГОСТ 12.2.003-91, ГОСТ 12.2.007.0-75, ГОСТ 12.2.007.10-87, ГОСТ 12.1.001-89, ГОСТ 12.1.003-83, ГОСТ 12.2.009-99, ГОСТ 9865-76.

Организационно-профилактические мероприятия должны предусматривать проведение периодических инструктажей работающих, медицинских осмотров, установление рациональных режимов труда и отдыха[12].

# **Электрический ток**

В процессе использования электроприборов и электрооборудования может возникнуть опасность поражения электрическим током.

Чтобы исключить опасность поражения необходимо соблюдать следующие правила электробезопасности:

 перед включением прибора в сеть должна быть визуально проверена его электропроводка на отсутствие возможных видимых нарушений изоляции, а также на отсутствие замыкания токопроводящих частей на корпус;

 при появлении признаков замыкания необходимо немедленно отключить от электрической сети устройство и устранить неисправность;

 запрещается при включенном устройстве одновременно прикасаться к приборам, имеющим естественное заземление (например, радиаторы отопления, водопроводные краны и др.);

 запрещается эксплуатация оборудования в помещениях с повышенной опасностью;

 запрещается включать и выключать устройство при помощи штепсельной вилки. Штепсельную вилку включать и выключать из розетки можно только при выключенном устройстве [7].

В соответствии с ГОСТ 12.1.002–84 [6] нормы допустимых уровней напряженности электрических полей зависят от времени пребывания человека в контролируемой зоны. Работа в условиях облучения электрическим полем с напряженностью 20–25 кВ/м продолжается не более 10 минут. При напряженности не выше 5 кВ/м присутствие людей в рабочей зоне разрешается в течение 8 часов.

Существуют следующие способы защиты от поражения током в электроустановках:

предохранительные устройства;

защитное заземление;

применение устройств защитного отключения (УЗО);

зануление.

Самый распространенный способ защиты от поражения током при эксплуатации измерительных приборов и устройств - защитное заземление, которое предназначено для превращения «замыкания электричества на корпус»

в «замыкание тока на землю» для уменьшения напряжения прикосновения и напряжения шага до безопасных величин (выравнивание потенциала) [5].

## **6.2. Экологическая безопасность**

Для рассмотрения характера воздействия проводимого эксперимента на окружающую среду, проведем анализ его «жизненного цикла», который состоит из стадий использования и утилизации.

В результате постановки экспериментов, выбросов вредных веществ в атмосферу не происходит. Бумажные отходы должны передаваться в соответствующие организации для дальнейшей переработки. Неисправные комплектующие персональных компьютеров и картриджи должны передаваться либо государственным организациям, осуществляющим вывоз и уничтожение бытовых и производственных отходов, либо организациям, занимающимся переработкой отходов. Для утилизации прибор необходимо сдать в перерабатывающую компанию, так как в его составе имеются элементы изготовленные из тяжелых металлов, таких как вольфрам и молибден.

#### **6.3. Безопасность в чрезвычайных ситуациях**

Чрезвычайные ситуации относится к совокупности опасных событий или явлений, приводящих к нарушению безопасности жизнедеятельности. К ним относятся: высокие и низкие температуры, физическая нагрузка, поражающие токсичные дозы сильнодействующих ядовитых веществ, высокие дозы облучения, диверсии и пожары.

Для Сибири в зимнее время года характерны морозы. Достижение критически низких температур приведет к авариям систем теплоснабжения и жизнеобеспечения, приостановке работы, обморожениям и даже жертвам среди населения. В случае заморозки труб отопления, должны быть предусмотрены

запасные обогреватели. Их мощности должно хватать для того, чтобы работа не прекратилась. Масляные обогреватели нагреваются до температуры 110-150 градусов, поэтому довольно быстро способны отопить помещение. Некоторые модели масляных радиаторов наделены вентилятором, с помощью которого теплый воздух быстрее распространяется по всему помещению. Масляный обогреватель с термостатом, можно вообще не выключать. Обогреватель будет самостоятельно отключаться, когда температура поднимется до заданной. То есть на время отсутствия сотрудников можно выставить на термостате температуру около 15 градусов, тогда температура в рабочей зоне будет соответствовать установленным нормам. Главное, учитывать, что суммарная мощность обогревателей была меньше электрической мощности источника их питания. А также желательно наличие дополнительного автоматического выключателя в распределительном щите для защиты от перегрузок.

Еще одним вероятным чрезвычайным происшествием является пожар. Пожар – это бесконтрольное горение вне специально отведенного очага, приносящее материальный ущерб. В соответствии с положениями ГОСТ 12.1.033-81 [3], термин пожарная безопасность обозначает такое состояние объекта, при котором с определенной вероятностью исключается вероятность возникновения и развития бесконтрольного пламени и воздействия на людей опасных критериев пожара, и обеспечение сохранности материальных ценностей.

Пожарная безопасность объектов народного хозяйства, в том числе электрических установок, регламентируется ГОСТ 12.1.004-91 [8], а также строительными нормами и правилами, межотраслевыми типовыми правилами пожарной безопасности на отдельных объектах.

Пожарная безопасность предусматривает обеспечение безопасности людей и сохранения материальных ценностей предприятия на всех стадиях его жизненного цикла. Основными системами пожарной безопасности являются системы предотвращения пожара и противопожарной защиты, включая организационно-технические мероприятия.

Возникновение пожара в кабинете может быть обусловлено следующими факторами: в современных ПК очень высокая плотность размещения электронных схем. При протекании по ним электрического тока выделяется значительное количество тепла, что может привести к повышению температуры отдельных узлов до 100 ºС. При этом возможно оплавление изоляции соединительных проводов, их оголение, как следствие - короткое замыкание, сопровождаемое искрением.

Следовательно, для целей обеспечения пожарной безопасности эксплуатация ПК связана с необходимостью проведения обслуживающих, ремонтных и профилактических работ. При этом используются различные смазочные материалы, легковоспламеняющиеся жидкости, прокладывают временные электропроводки, ведут пайку и чистку отдельных узлов и деталей. Также всегда есть вероятность дополнительной пожарной опасности, которая требует соответствующих мер пожарной профилактики.

Пожарная профилактика – комплекс организационных и технических мероприятий, направленных на обеспечение безопасности людей, на предотвращение пожара, ограничение его распространения, а также на создание условий для успешного тушения пожара. Успех борьбы с пожаром во многом зависит от его своевременного обнаружения и быстрого принятия мер по его ограничению и ликвидации.

Среди организационных и технических мероприятий, осуществляемых для устранения возможности пожара, выделяют следующие меры:

использование только исправного оборудования;

 проведение периодических инструктажей по пожарной безопасности;

 назначение ответственного за пожарную безопасность помещений предприятия;

издание приказов по вопросам усиления пожарной безопасности

Для тушения пожаров используются, углекислый газ, а также галогидрированные углеводороды. Так как основная опасность – неисправность электропроводки, то при пожаре необходимо немедленно обесточить электросеть в помещении. Главный рубильник должен находиться в легкодоступном месте. До момента выключения рубильника, очаг пожара можно тушить сухим песком или углекислотными огнетушителями. Одновременно с этим необходимо сбить пламя, охватившее горючие предметы, расположенные вблизи проводников.

Водой и химическими пенными огнетушителями горящую электропроводку следует тушить только тогда, когда она будет обесточена.

При возникновении пожара обязанности по его устранению должны быть четко распределены между работниками лаборатории.

## **6.4. Правовые и организационные вопросы обеспечения безопасности**

#### **6.4.1. Специальные правовые нормы трудового законодательства**

Согласно СанПиН 2.2.4./2.1.8.582—96 при работе с ультразвуковыми установками определяются следующие требования:

- К работе с ультразвуковыми источниками допускаются лица не моложе 18 лет, прошедшие соответствующий курс обучения и инструктаж по технике безопасности.

- При использовании ультразвуковых источников, как правило, низкочастотных, следует четко выполнять требования по их применению и безопасной эксплуатации, изложенные в прилагаемой к изделию инструкции.

- Для защиты работников от неблагоприятного влияния воздушного ультразвука следует применять противошумы по ГОСТу 12.4.051.

- При систематической работе с источниками контактного ультразвука в течение более 50 % рабочего времени необходимо устраивать два регламентированных перерыва - десятиминутный перерыв за 1 — 1,5 ч до и пятнадцатиминутный перерыв через 1,5 — 2 ч после обеденного перерыва.

Нормируемыми параметрами воздушного ультразвука являются уровни звукового давления в децибелах в третьоктавных полосах со среднегеометрическими частотами 12,5; 16; 20; 25; 31,5; 40; 50; 63; 80; 100 кГц.

Предельно допустимые уровни звукового давления на рабочих местах не должны превышать значений, указанных в табл. 24.

Предельно допустимые величины нормируемых параметров контактного ультразвука для работающих не должны превышать значений, указанных в табл. 25.

![](_page_94_Picture_259.jpeg)

Таблица 24 *–* Предельно допустимые уровни звукового давления

Таблица 25 *–* Предельно допустимые уровни контактного ультразвука

![](_page_94_Picture_260.jpeg)

Предельно допустимые уровни контактного ультразвука следует принимать на 5 дБ ниже значений, указанных в табл. 2, в тех случаях, когда работающие подвергаются совместному воздействию воздушного и контактного ультразвука.

Согласно СанПин 2.2.2\2.2.1340-2003 при работе на персональном компьютере определяются следующие требования:

- К работе на персональном компьютере допускаются лица, прошедшие обучение безопасным методам труда, вводный инструктаж, первичный инструктаж на рабочем месте.

- Работник обязан:

 выполнять только ту работу, которая определена его должностной инструкцией.

- содержать в чистоте рабочее место.
- соблюдать меры пожарной безопасности.
- соблюдать режим труда и отдыха в зависимости от

продолжительности, вида и категории трудовой деятельности.

![](_page_95_Picture_197.jpeg)

![](_page_95_Picture_198.jpeg)

#### **6.4.2. Организационные мероприятия при компоновке рабочей зоны**

Рабочее место является первичным звеном производства, оно представляет собой определенный участок производственной площади цеха, предназначенный для выполнения одним рабочим порученной работы, специально приспособленный и технически оснащенный в соответствии с характером этой работы. От того, насколько правильно и рационально будет организовано рабочее место, зависит безопасность и производительность труда. Как правило, каждое рабочее место оснащено основным и вспомогательным оборудованием и соответствующим инструментом. Отсутствие на рабочем месте удобного вспомогательного или нерациональное расположение, захламленность создают условия для возникновения травматизма.

Рабочее место инженера-конструктора должно отвечать требованиям к организации и оборудованию рабочих мест с ПЭВМ для взрослых пользователей [5].

1. Высота рабочей поверхности стола для взрослых пользователей должна регулироваться в пределах 680 - 800 мм; при отсутствии такой возможности высота рабочей поверхности стола должна составлять 725 мм.

2. Модульными размерами рабочей поверхности стола для ПЭВМ, на основании которых должны рассчитываться конструктивные размеры, следует считать: ширину 800, 1000, 1200 и 1400 мм, глубину 800 и 1000 мм при нерегулируемой его высоте, равной 725 мм.

3. Рабочий стол должен иметь пространство для ног высотой не менее 600 мм, шириной - не менее 500 мм, глубиной на уровне колен - не менее 450 мм и на уровне вытянутых ног - не менее 650 мм.

4. Конструкция рабочего стула должна обеспечивать:

- ширину и глубину поверхности сиденья не менее 400 мм;
- поверхность сиденья с закругленным передним краем;

 регулировку высоты поверхности сиденья в пределах 400 - 550 мм и углам наклона вперед до 15 град. и назад до 5 град.;

 высоту опорной поверхности спинки 300 +/- 20 мм, ширину - не менее 380 мм и радиус кривизны горизонтальной плоскости - 400 мм;

 угол наклона спинки в вертикальной плоскости в пределах +/- 30 градусов;

 регулировку расстояния спинки от переднего края сиденья в пределах 260 - 400 мм;

 стационарные или съемные подлокотники длиной не менее 250 мм и шириной - 50 - 70 мм;

 регулировку подлокотников по высоте над сиденьем в пределах 230  $+/-$  30 мм и внутреннего расстояния между подлокотниками в пределах 350 -500 мм.

5. Рабочее место пользователя ПЭВМ следует оборудовать подставкой для ног, имеющей ширину не менее 300 мм, глубину не менее 400 мм, регулировку по высоте в пределах до 150 мм и по углу наклона опорной поверхности подставки до 20 град. Поверхность подставки должна быть рифленой и иметь по переднему краю бортик высотой 10 мм.

6. Клавиатуру следует располагать на поверхности стола на расстоянии 100 - 300 мм от края, обращенного к пользователю, или на специальной, регулируемой по высоте рабочей поверхности, отделенной от основной столешницы.

Создание благоприятных условий труда и правильное оформление рабочих мест, имеет большое значение, как для облегчения труда, так и для повышения его привлекательности, положительно влияющей на производительность труда.

#### **Список литературы для раздела социальная ответственность**

1. СанПиН 2.2.4.548-96. Гигиенические требования к микроклимату производственных помещений.

2. СанПиН 2.2.2/2.4.1340-03. Гигиенические требования к персональным электронно-вычислительным машинам и организации работы.

3. ГОСТ 12.1.033-81. ССБТ. Пожарная безопасность. Термины и определения.

4. ГОСТ Р 12.1.019-2009. Система стандартов безопасности труда. Электробезопасность. Общие требования и номенклатура видов защиты.

5. СанПиН 2.2.2/2.4.1340-03. Гигиенические требования к персональным электронно-вычислительным машинам и организации работы.

6. ГОСТ 12.1.002-84. Система стандартов безопасности труда. Электрические поля промышленной частоты. Допустимые уровни напряженности и требования к проведению контроля на рабочих местах.

7. Долин П.А. Справочник по технике безопасности. – М.: Энергия,  $1981. - 590$  c.

8. ГОСТ 12.1.004-91. Пожарная безопасность. Общие требования.

9. ГОСТ 12.1.005–88. Общие санитарно-гигиенические требования к воздуху.

10.СП 52.13330.2011 Параметры освещенности рабочей зоны.

11. ГОСТ 12.4.051 Система стандартов безопасности труда. Средства индивидуальной защиты органа слуха. Общие технические требования и методы испытаний.

12. ГОСТ 12.2.051 Система стандартов безопасности труда. Оборудование технологическое ультразвуковое. Требования безопасности.

13. СанПин 2.2.2\2.2.1340-2003. Гигиенические требования при работах с источниками воздушного и контактного ультразвука промышленного, медицинского и бытового назначения

# **Заключение**

Ультразвуковая ИК-термография является мощным инструментом для нахождения дефектов в композитных материалах. Ультразвуковая стимуляция демонстрирует высокие уровни температурных сигналов в областях разреза и ударного повреждения, но выявить дефект-утонение с помощью данного метода не представляется возможным. Установлено, что на генерацию температурных сигналов в дефектных областях в объекте сложной конструкции оказывает существенное влияние расположение точки введения ультразвуковых колебаний. Также было определено, что размещение объекта контроля на упругом основании, а именно на резиновой подложке, положительно влияет на рост температурных сигналов в дефектных областях. Данные исследования должны существенно повысить эффективность данного вида контроля.

# **Список использованных источников**

1. Вавилов В.П. Инфракрасная термография и тепловой контроль. - М.: ИД Спектр, 2009.-544с.

2. Nondestructive testing handbook, Vol. 3 "Infrared and Thermal Testing" USA., ASNT., 2001 - 714p

3. Климов А.Г. Разработка методики и аппаратуры активного теплового контроля воды в авиационных сотовых структурах; Диссертация на соискание ученой степени кандидата технических наук, МИХМ, М. 2002 - 138 с.

4. Вавилов В.П., Климов А.Г. Тепловизоры и их применение. - М.: Интел Универсал, 2002. - 86 с.

5. Вавилов В.П. Тепловые методы неразрушающего контроля: Справочник. М.: Машиностроение, 1991. - 264 с.

6. Нестерук Д.А., Вавилов В.П. Тепловой контроль и диагностика. Учебное пособие для подготовки специалистов I, II, III уровня. Томск:,2007. 104 с.

7. Будадин О.Н. Тепловой метод неразрушающего контроля и диагностики технического состояния материалов, изделий и конструкций. - Докторская диссертация по специальности 05.02.11 - Методы контроля и диагностика в машиностроении, Санкт-Петербург, СЗПИ, 2001, - 564 с

8. Положение о системе технического диагностирования сварных вертикальных цилиндрических резервуаров для нефти и нефтепродуктов (РД 08-95-95). Федеральный горный и промышленный надзор России (Госгортехнадзор России), 1995.

9. Kainer K.U. Metal Matrix Composites. Custom-made Materials for Automotive and Aerospace Engineering. WILEY-VCH 2006. 101

10.Инструкция по визуальному и измерительному контролю (РД 03-606- 03). Серия 03. Выпуск 39 / Колл. авт. - М.: Федеральное государственное унитарное предприятие «Научно-технический центр по безопасности в промышленности Госгортехнадзора России», 2004.

11. Вавилов В.П. Инфракрасная термография и неразрушающий контроль. - М.: Спектр, 2013, - 547 с

12. Maldague X. Pipe inspection by IR thermography: NDT solution. - Mater. Evaluation, 1999, Vol. 57, № 9, - 899-902 р.

13. Vavilov V.P., Chulkov А.О. Comparing thermal stimulation techniques in infrared thermographic inspection of corrosion in steel. - IOP Conference. Series: Materials Science and Engineering, 2015, Vol. 81, -1-9 p

14.Неразрушающий контроль: Справочник: В 7 т. Под общ. ред. В.В. Клюева. Т.5: В 2 кн. Кн. 1: Тепловой контроль./В.П. Вавилов. – М.: Машиностроение,2004. – 679 с.

15. ГОСТ 23483-79 Контроль неразрушающий. Методы теплового вида. Обшие требования.

16. Исаченко В.П. Теплопередача. Учебник для вузов, Изд. 3-е, перераб. и доп. М., «Энергия», 1975. - 484 с.

17.Карслоу Г., Егер Д. Теплопроводность твердых тел, М., Изд. «Наука», 1964. - 488 с.

18. Вавилов В.П., Александров А.Н. Инфракрасная термографическая диагностика в строительстве и энергетике. Библиотечка электротехника// Прилож. журн. «Энергетик», М.: НТФ «Энергопрогресс», «Энергетик», 2002. - 82 c.

19. Вавилов В.П., Нестерук Д.А., Хорев В.С. Ультразвуковой инфракрасный метод выявления ударных повреждений и усталостных трещин в металлах и композитах. – В мире НК, март 2010, 1(47). - 36- 58c.

20.Руководство пользователя ThermaСam – P65 FLIR SYSTEMS 2006г. - 252с.

# **Приложение А**

(обязательное)

# Раздел  $1$ **Short history of infrared thermography**

Студент:

![](_page_102_Picture_109.jpeg)

#### Консультант школы отделения: ИШНКБ, НПЛ ТК:

![](_page_102_Picture_110.jpeg)

#### Консультант – лингвист отделения иностранных языков ШБИП:

![](_page_102_Picture_111.jpeg)

# **1.1 Short history of infrared thermography**

In the English-language scientific and technical literature, the method of recording infrared radiation was first described in 1800 in the works of William Herschel, who was an astronomer at the court of the English queen. However, the preconditions for this were traced back in 1696 in the manuscripts of the Italian architect Giacomo della Porta, who noticed that he felt reflected heat from a burning candle in front of a large mirror cup of silver. Hoffmann was the first who was able to gather into focus the reflected heat from the furnace with the help of several concave mirrors. Later, in 1770, Pictek the French scientist, published a description of the experience of focusing on cold and heat. Long before foreign colleagues, Lomonosov was engaged in a device for detecting objects at night and in 1758 he invented a telescopic device for observing the night sky, and in 1762 he invented a special mirror with a high reflectivity. In 1829 the first thermocouple was developed, the work of which was based on the theroelectric effect, which was discovered in 1821.

A prototype of IR imagers was an evaporograph proposed by John Hershel, William's only son, who focused with a lens solar radiation onto a suspension of carbon particles in alcohol. It is remarkable that in 1840 J.Hershel called a thermal image "thermogram", the term still in use today. The second birth of thermal sciences dates back to 1900 thanks to fundamental studies of Planck, Einstein, Kirchhoff, Golitzyn, Wien and others, from one hand, and due to quick progress in IR detector technology, on the other hand. The first Russian experiments on the IR detection of warships were fulfilled by Pokrovsky et al. in 1927. By 1934, the Russian coastal IR systems were developed where the focusing optics reached a diameter of 1.5 m. Before the Second World War, systematic studies of semiconductor IR detectors began. It is often believed that a real prototype of an airborne optomechanical IR imager was developed by Barnes, USA, in 1954. This unit initiated the development of Forward Looking Infrared (FLIR) systems mounted on aircraft. FLIR systems

employed only line scanning because the frame scan was performed due to airplane movement.

The first portable IR imagers using linear cooled detectors on the basis of lead selenide (PbSe) were tested in the USA in the 1960s and then commercially manufactured as AN/PAS systems. For example, an imaging system AN/PAS 110 used a linear PbSe IR detector (2-5 μm wavelength band) and an oscillating mirror as a scanner, thus providing the frame frequency of 30 Hz and the temperature resolution of 0.1oC. This model was of 10 kg weight and included a belt with batteries. Primary applications were in technical diagnostics and coastguard. In the USSR, in 1961 Miroshnikov demonstrated a thermal trace of a person lying on a wooden floor which was keeping for 30 minutes after the person left. Even the person contour was detectable due to the unique (0.03oC) for those years temperature sensitivity of the IR thermometer [1].

The first portable IR radiometer by Swedish companies AGA (now FLIR Systems) and Bofors entered the market and became widely-recognized due to its design for many following years. From 1970 to 1990, the progress in civilian applications of IR thermography chiefly owed to the activity of AGA (later AGEMA Infrared Systems, now FLIR Systems). In 1986, this company refused using liquid nitrogen and introduced a thermoelectric cooler, as well as a built-in processor for calculating true temperatures in a real time, into a Thermovision 870 model. In 1988, a Thermovision 400 model was marketed. Weighing 7 kg, this IR imager was remaining unsurpassed in outdoor applications for many years.

In the late 1980s, the US military released the Focal Plane Array (FPA) technology into the commercial marketplace. In 1995, AGEMA Infrared Systems began to produce IR imagers of a new generation (Thermovision-500) implementing FPA IR detectors. A US company Inframetrics invented a miniature Stirling cooler which was able to cool down IR detectors up to -200oC. IR imagers of the 500th (later – 600th) series and, finally, cameras using Quantum Well IR Photodetectors (QWIP) commemorated the appearance of "IR vision" as it has been anticipated by the analogy with standard TV.

In general, the world market has undergone serious changes for the last decade conditioned by the finish of the Cold War and introduction of a new generation of IR detectors (FPA). Many modern IR cameras can be regarded as a dual-use equipment equally convenient for both military and civilian applications.

Thermal non-destructive testing (TNDT) is a particular application area of IR thermography with its own history. One of the first industrial applications of TNDT was related to analysis of hot rolled metal (Nichols, 1935). Contemporary analysis of material thermal properties goes back to the work by Vernotte devoted to the determination of human skin properties (1937). In the 1960s, IR thermography began to be used in the inspection of electrical installations and radio electronic components, thanks to the appearance on the market of radiometric IR imagers from AGA, Sweden. One of the first implementations of the active TNDT process proposed by Beller in 1965 was the inspection of Polaris rocket motor cases; the heat pulse was accomplished by moving them into an area having a higher temperature. In that same period, Green performed a basic research on active testing of nuclear reactor fuel elements where special attention was paid to notorious emissivity problem. In the 1960s, TNDT attracted the attention of aerospace researchers during the space race and the American Society for Nondestructive Testing (ASNT) established an active IR committee and even published its own transactions [2].

By the end of the 1970s, applications of TNDT were still rather qualitative thus preventing the successful competition of this method with other inspection techniques. A new level of TNDT was achieved after the wider use of elements of the heat conduction theory, of which basics were summarized in the well-known books by Carslaw and Jaeger and Luikov. A "thermophysical" approach to TNDT has been extensively developed by Balageas, Vavilov and Taylor, MacLaughlin and Mirchandani, Popov and Karpelson and some other authors who introduced one- (1D), two- (2D) and three-dimensional (3D) models of defects in the 1980s.

In condition monitoring and predictive maintenance, IR diagnostics has been considered for many years as a reliable tool of indisputable economical benefit. But interest in TNDT has been "up and down". A new interest to TNDT which we witnessed in the last decade has been stipulated by the appearance of the second generation of IR imagers and a dramatic increase in computer processing [3].

# **1.2 Modern IR imagers**

Nowadays, IR thermographic diagnostics and TNDT represent a mature high technology field which combines achievements in the understanding of heat conduction, material science, IR technology and computer data processing. The high interest in the IR/thermal inspection technique is related to its universal character, high testing productivity and in-service safety [4].

Modern IR imaging systems of the second generation realize a module principle and use FPA detectors, both cooled and uncooled. Supplying an IR detector module with a lens converts it into what is called a "thermal module" (a core) which in turn becomes a non-radiometric IR imager being added with a monitor. The further introduction of a temperature-measurement function requires undertaking considerable technical efforts and represents a know-how of manufacturers.

All IR imagers can be classified by application areas as follows: 1) simple imaging units used for night vision in military, IR reconnaissance, search and rescue, observation, fire fighting etc., such as PalmIR-250 from Raytheon, Night Conqueror from Cincinnati Electronics etc. (in some cases such units can be used in technical diagnostics; 2) radiometric (temperature measuring) imagers used in technical diagnostics and nondestructive testing (general-purpose IR cameras and modules, such as ThermaCAM P60 and ThermoVision A40 from FLIR Systems, TH-9100 Pro from NEC Avio, Testo-880 from Testo etc.); 3) radiometric computerized IR thermographic systems mainly intended for scientific research and characterized by the highest temperature sensitivity and frame frequency, such as ThermaCAM SC 6000 from FLIR Systems and SC 7000 from FLIR-CEDIP.

# **1.3 Typical procedures of TNDT**

In thermal non-destructive testing there are two types of technics: passive and active. Passive technic does not imply additional heat stimulation of controlled

object, but used its own temperature, which should be different from the ambient temperature. For detecting undersurface defects in materials with temperature equal ambient temperature added additional sources of thermal stimulation, another words – using active method ok thermal testing [5]. Typical scheme of active TNDT are presented in figure 1.1.

![](_page_107_Figure_1.jpeg)

Figure 1.1 Active TNDT scheme.

Active mode can be used as one-side procedure (when the additional source of heat and IR detector are on the one side of tested object) and as two-side procedure (when the additional source of heat is on the one side of tested object and the IR detector on other side thereof). One-side method is typically used in practical inspections, while two-side evaluation is spread in labs for estimation thermal properties of materials [6].

IR images are characterized by following parameters:

Indicating the temperature and measuring the temperature, portable and stationary, of general purpose and for research.

The main characteristics of IR imagers, used in TNT are:

Size of image:  $160x120$  and more;

ability of digital recording thermal images on inbuilt or removable media;

using the range of wavelengths 7-13 µm;

using cooled and uncooled IR detectors;
## **1.4Composite materials**

Composite materials (also called composition materials or shortened to composites) are materials made from two or more constituent materials with significantly different physical or chemical properties, that when combined, produce a material with characteristics different from the individual components. The individual components remain separate and distinct within the finished structure.

Typical engineered composite materials include: Composite building materials such as cements, concrete; Reinforced plastics such as fiber-reinforced polymer; Metal Composites; Ceramic Composites (composite ceramic and metal matrices). Since in this work fiber-reinforced polymers are studied we will look at them in more detail [7].

Carbon-fiber-reinforced polymer, carbon-fiber-reinforced plastic or carbonfiber reinforced thermoplastic (CFRP, CRP, CFRTP or often simply carbon fiber), is an extremely strong and light fiber-reinforced polymer which contains carbon fibers. The polymer is most often epoxy, but other polymers, such as polyester, vinyl ester or nylon, are sometimes used. The composite may contain other fibers, such as aramid e.g. Kevlar, Twaron, aluminium, or glass fibers, as well as carbon fiber.

Carbon-fiber-reinforced polymers are composite materials. In this case the composite consists of two parts: a matrix and a reinforcement. In CFRP the reinforcement is carbon fiber, which provides the strength. The matrix is usually a polymer resin, such as epoxy, to bind the reinforcements together. Because CFRP consists of two distinct elements, the material properties depend on these two elements.

The reinforcement will give the CFRP its strength and rigidity; measured by Stress (mechanics) and Elastic modulus respectively. Unlike isotropic materials like steel and aluminum, CFRP has directional strength properties. The properties of CFRP depend on the layouts of the carbon fiber and the proportion of the carbon fibers relative to the polymer.

The process by which most carbon-fiber-reinforced polymer is made varies, depending on the piece being created, the finish (outside gloss) required, and how many copies of this particular piece are going to be produced. In addition, the choice of a matrix can have a profound effect on the properties of the finished composite.

Many carbon-fiber-reinforced polymer parts are created with a single layer of carbon fabric that is backed with fiberglass. A tool called a chopper gun is used to quickly create these composite parts. Once a thin shell is created out of carbon fiber, the chopper gun cuts rolls of fiberglass into short lengths and sprays resin at the same time, so that the fiberglass and resin are mixed on the spot. The resin is either external mixed, wherein the hardener and resin are sprayed separately, or internally mixed, which requires cleaning after every use [8].

Composite materials often used in creation of construction and heat protection materials, it allows to decrease weigh of frames and increase mechanical resources, strength, endurance. With developing of composite materials producing fundamentally new details and constructions becomes available.

#### 1.5**Methods for controlling composite materials and other products.**

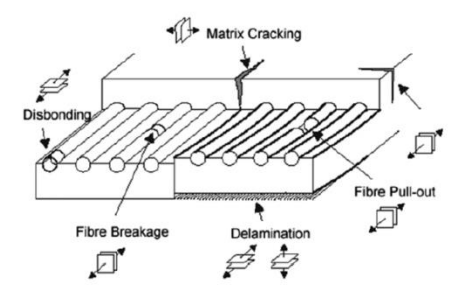

**Figure 1.2.** Some types of defects that can occur in composite materials and which are wanted to be detected before they start causing problems.

## **1.6.1 Visual testing**

Visual examination performed with a naked eye. Such examination is relatively common, rapid and can give a general assessment about the structural integrity of a material. However, it provides information only about surface damage and thus should be followed by a more sophisticated NDT technique for a more complete evaluation. If only one side of the structure is accessible, it is not possible to

detect barely visible impacts which often cause more significant damage on the back surface of the material than on the impacted side [10-11].

#### **1.6.2 Ultrasonic NDT technique**

In ultrasonic thickness measurement an ultrasonic pulse is first induced into the sample with a probe, and the echo coming back from the sample is recorded with the same probe that serves both as transducer and receiver. Usually a modern measurement device shows on its graphical display either the amplitude or the actual waveform of the signal plotted against time so the operator can draw the conclusions.

When an ultrasonic pulse comes across an interface between materials in sample, or other discontinuity in it, substantial portion of the pulse encountering the discontinuity will bounce back as echo. The echo of the original pulse will appear as a peak in the amplitude of the recorded signal. In case of a flawless, solid sample there would only be a peak caused by the pulse eventually meeting the other side (backwall) of the sample. But a delamination, disbond, inclusion, planar void or erosion in the sample will produce an earlier peak in the signal, as illustrated in figure 1.3. If sound speed in the material of the sample is known, the thickness of the sample and/or the depth of the defect can be obtained [12-13].

It should be noted that the information the ultrasonic NDT gives only applies to the specific position where the probe was located during the measurement. Ultrasound also has poorer noise characteristics in composite materials, which reduces the reliability of a single measurement. If more coverage and reliability is wanted, more measurements need to be taken in different positions on the sample's surface.

## **1.6.4 X-Radiography**

Because of dangerous nature of x-radiation, and quite specific technique it should be used with high level of accuracy. Opportunity of making only two-side

evaluation by this method of testing and high price for x-ray equipment this can be marked as disadvantages.

There are defect types that can't be seen in an x-ray image, e.g. delaminations and disbonds, especially when they occur laterally, as they typically do and depth of the defect wanted to know also can't be seen. Such defects are virtually invisible to x-rays because they don't change the composition or total amount of materials through which the x-rays travel. However, it is possible to get delaminations and disbonds visible in x-ray image with radio-opaque absorbent penetrant. If the defect extends to the surface of the sample at some point, fluids with chemicals like diiodomethane, dibromomethane or zinc iodide can be spread inside the defect and serve as contrast agent (a.k.a. contrast medium), after which the extent of the damage would become visible in the x-ray image. In cases when the defect is not surfacing at any point, some other technique must be first used to initially detect the defect; after that, if it is possible to inject contrast agent into the found defect, xray image can show the extent of the damage by the distribution of the agent in the xray image. If depth of the defect is wanted to know, stereoscopic x-radiography can be used.

# **1.6.4 Thermal non-destructive testing**

In thermal non-destructive technique as a measurement parameter heat energy is used, emitted by test object. Surface temperature field carries information about the features of the heat transmission, which characterized condition of a sample, mainly about presence of surface or undersurface defects. The processes of heat transmission are realized by three ways: heat conduction, convection, heat radiation.

Heat conduction is a process of heat transmission which appears because of molecules and atoms movement in material. Heat conduction is typical for solid bodies and quite thin unmoving layers of liquids and gases. The heat flux density *Q*  between two points with different temperatures  $T_1$  and  $T_2$  in the solid body described by Fourier's law:

$$
Q = -\lambda (T_2 - T_1)/\Delta x \tag{1.1}
$$

Where  $\lambda$  **-** thermal conductivity coefficient;  $T_1$ ,  $T_2$  **-** temperatures of points.

Convection – process of movement of high amount of molecules from one place to another. This type of heat transmission is typical for moving gases and liquids.

Process of objects surface cooling by liquids or gases is described by Newton's law:

$$
Q = \alpha_{cv} (T_s - T_{amb}), \qquad (1.2)
$$

Where  $\alpha_{cv}$  - convective heat transfer coefficient [W  $\text{M}^{-2}$  K<sup>-1</sup>] *T<sup>s</sup> и Tamb* – temperatures of object surface and ambients, ˚С.

Heat radiation is a flow of quanta electromagnetic radiation, which is emitted by all physical bodies with temperature higher then absolutely zero. Process of transferring heat from one body to another is realized by transferring energy of electromagnetic field through transparent for heat radiation environment.

Thermal non-destructive technique is based on interaction heat field of the test object and sensitive to heat energy equipment, transformation field parameter into electrical signal and transmitting it to the recording device [14-17].

There are two types of TNDT methods: passive and active. Passive method is based on registration of test object own temperature and does not imply any additional heat source, while for active method addition source of heat loading is needed [18].

For evaluation of composite materials is usually used pulse optical heater and ultrasonic infrared thermography systems as the most informative for getting data from test object and subsequent processing of data. Though ultrasonic infrared method has better sensitivity in testing of samples with narrow cracks and delamination it can be explained by appearing fluctuations inside test object which heat energy generates cracks. In result of this the defect is a source of heat signal, thermal image with defects shown below (figure 1.4).

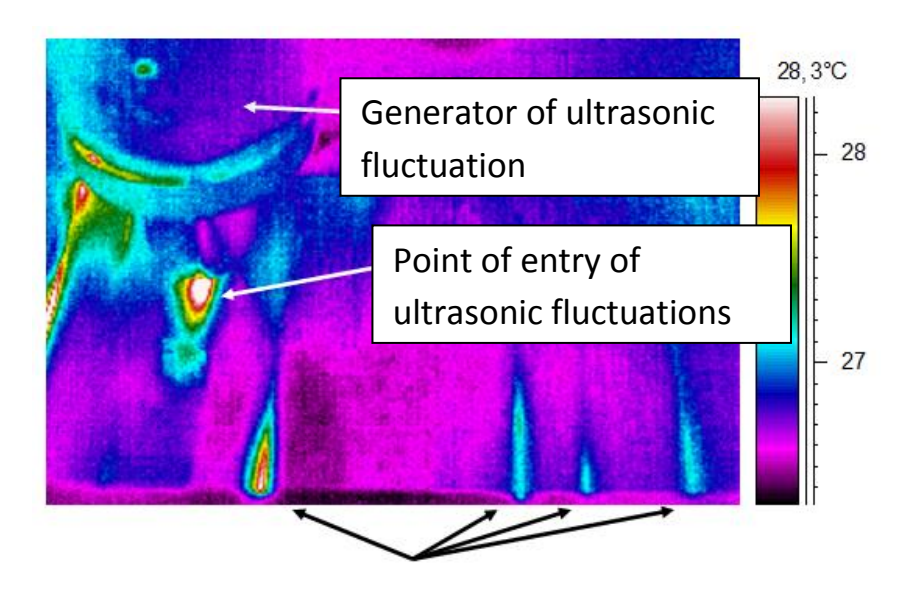

Figure 1.4. Thermal image of composite material (carbon fiber reinforced polymer) with structural defects. Defects

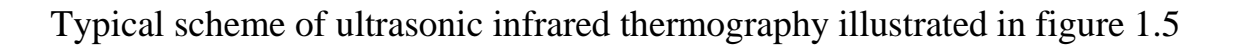

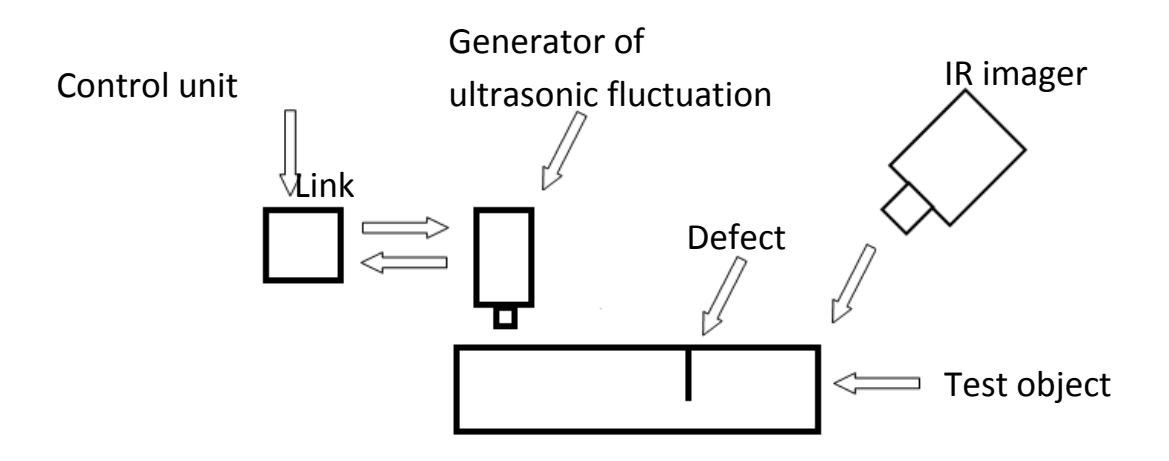

Figure 1.5 Scheme of ultrasonic infrared testing.